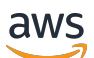

API Reference

# **AWS Billing Conductor**

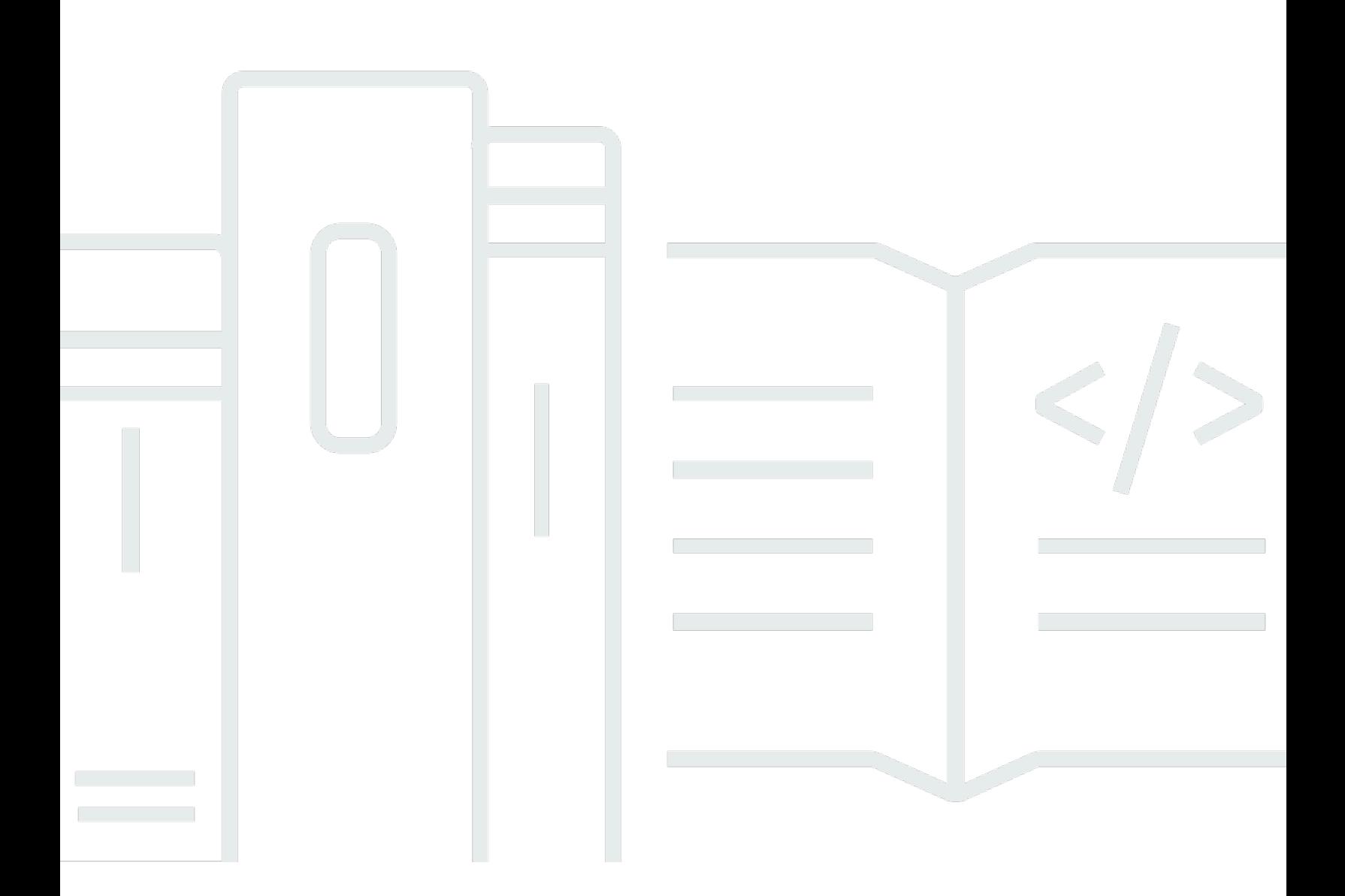

### **API Version 2021-07-30**

Copyright © 2024 Amazon Web Services, Inc. and/or its affiliates. All rights reserved.

# **AWS Billing Conductor: API Reference**

Copyright © 2024 Amazon Web Services, Inc. and/or its affiliates. All rights reserved.

Amazon's trademarks and trade dress may not be used in connection with any product or service that is not Amazon's, in any manner that is likely to cause confusion among customers, or in any manner that disparages or discredits Amazon. All other trademarks not owned by Amazon are the property of their respective owners, who may or may not be affiliated with, connected to, or sponsored by Amazon.

# **Table of Contents**

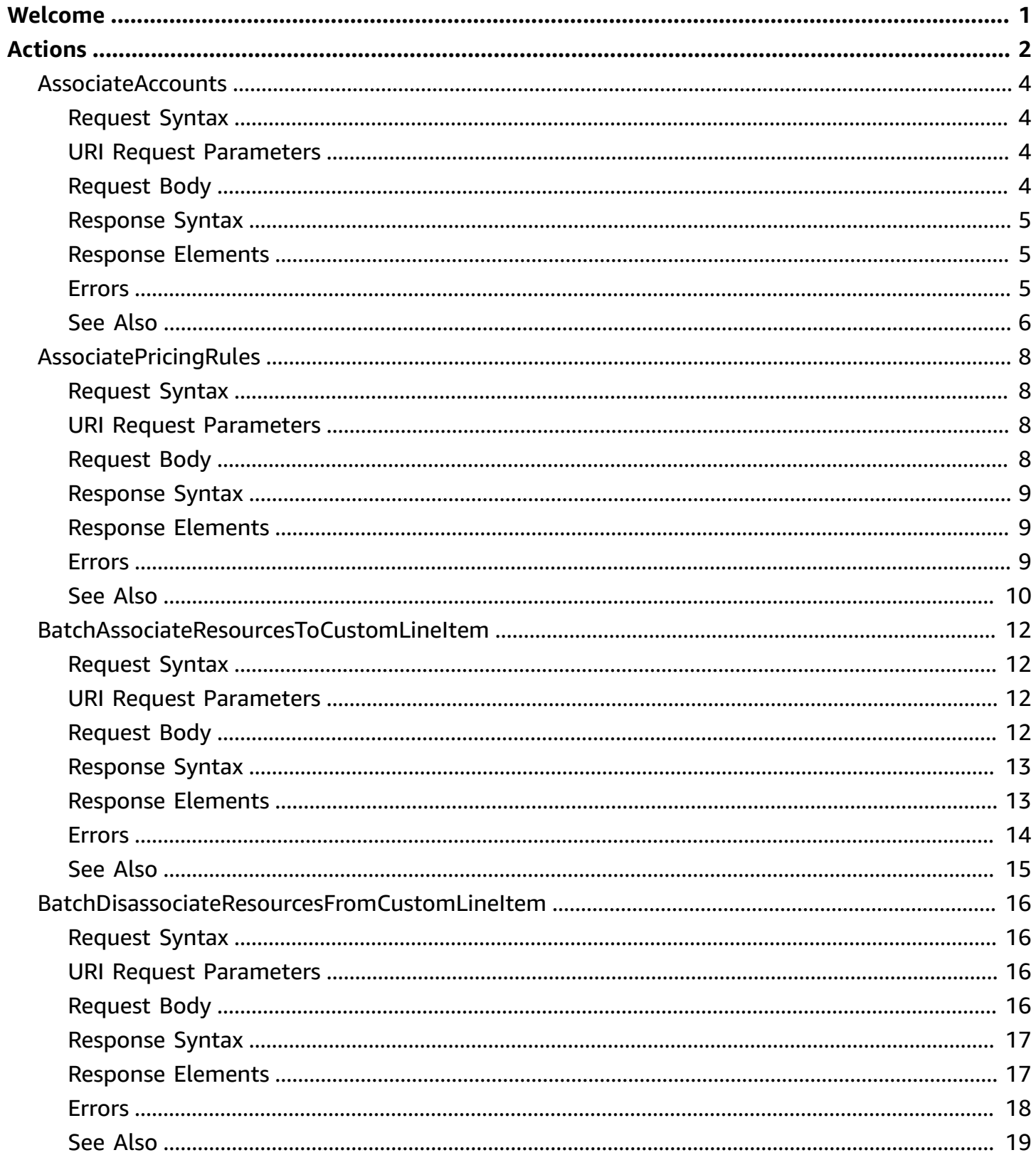

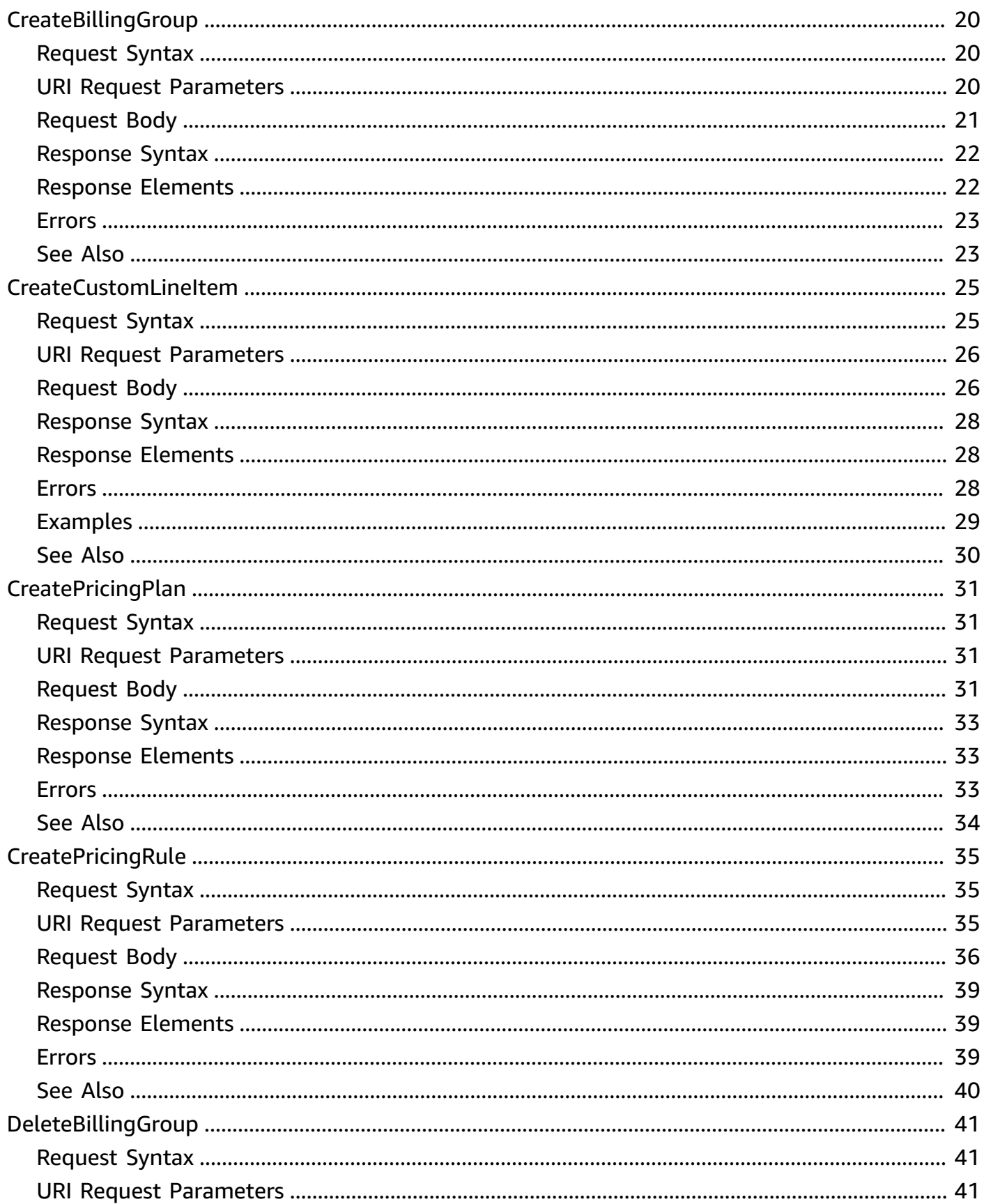

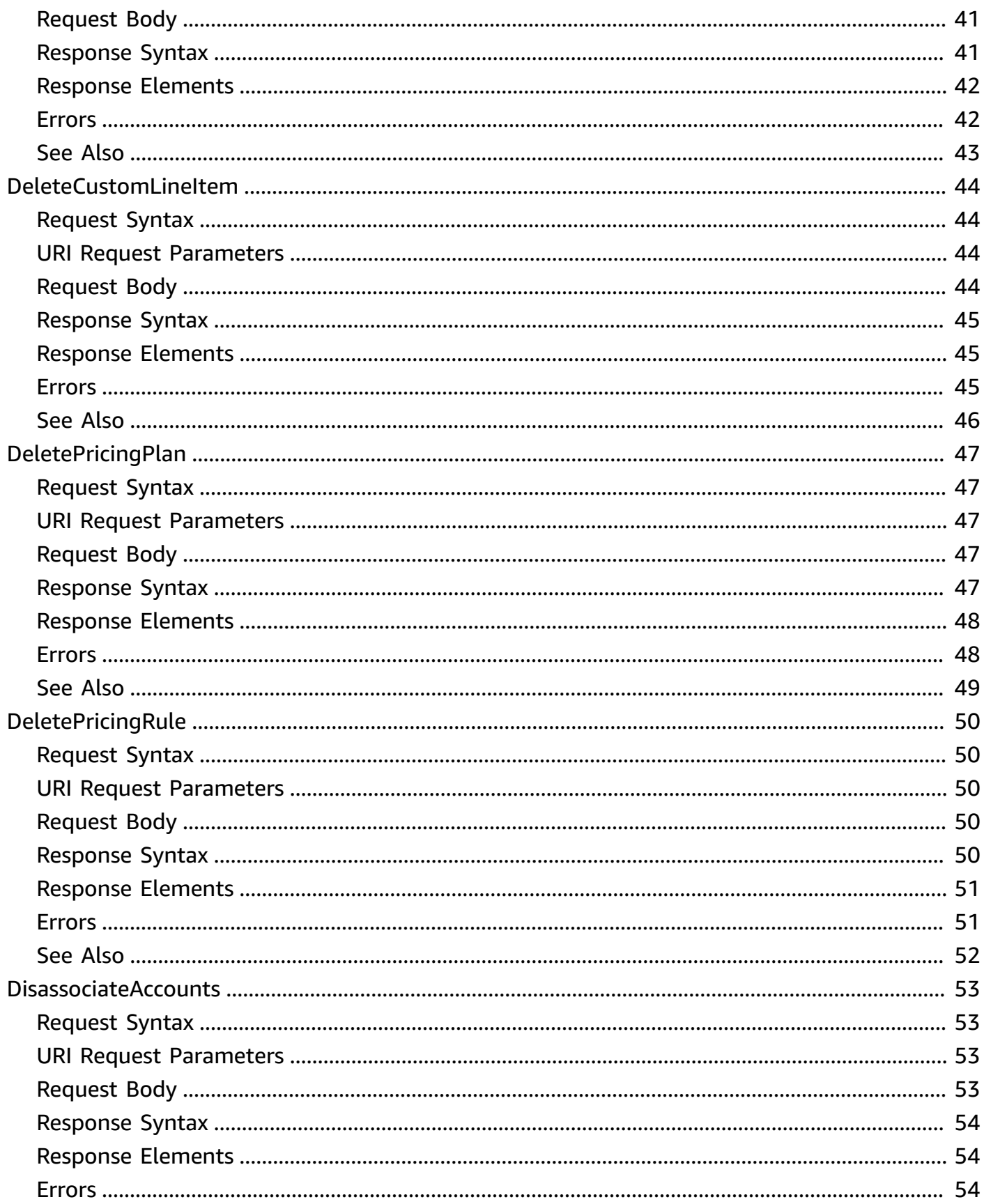

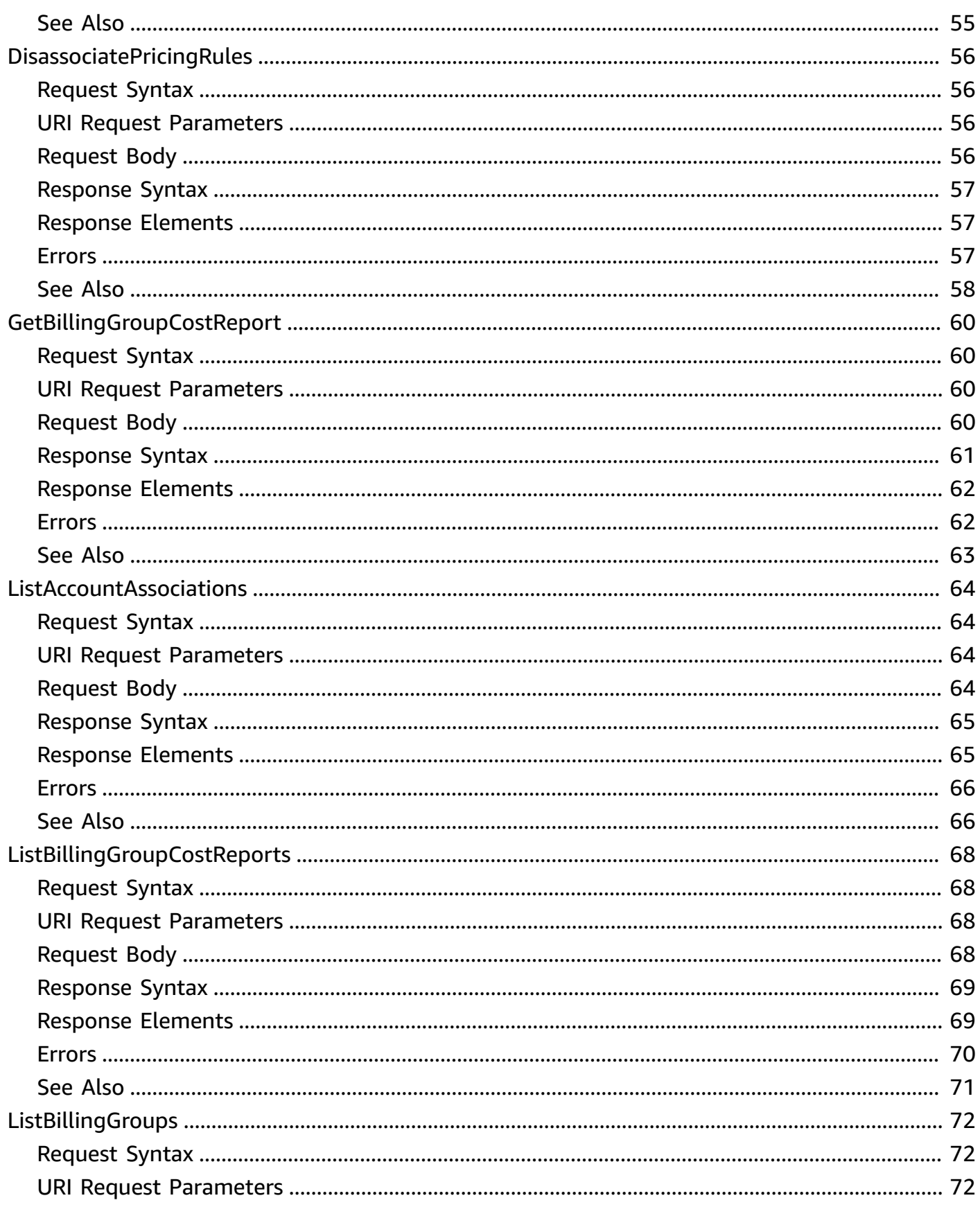

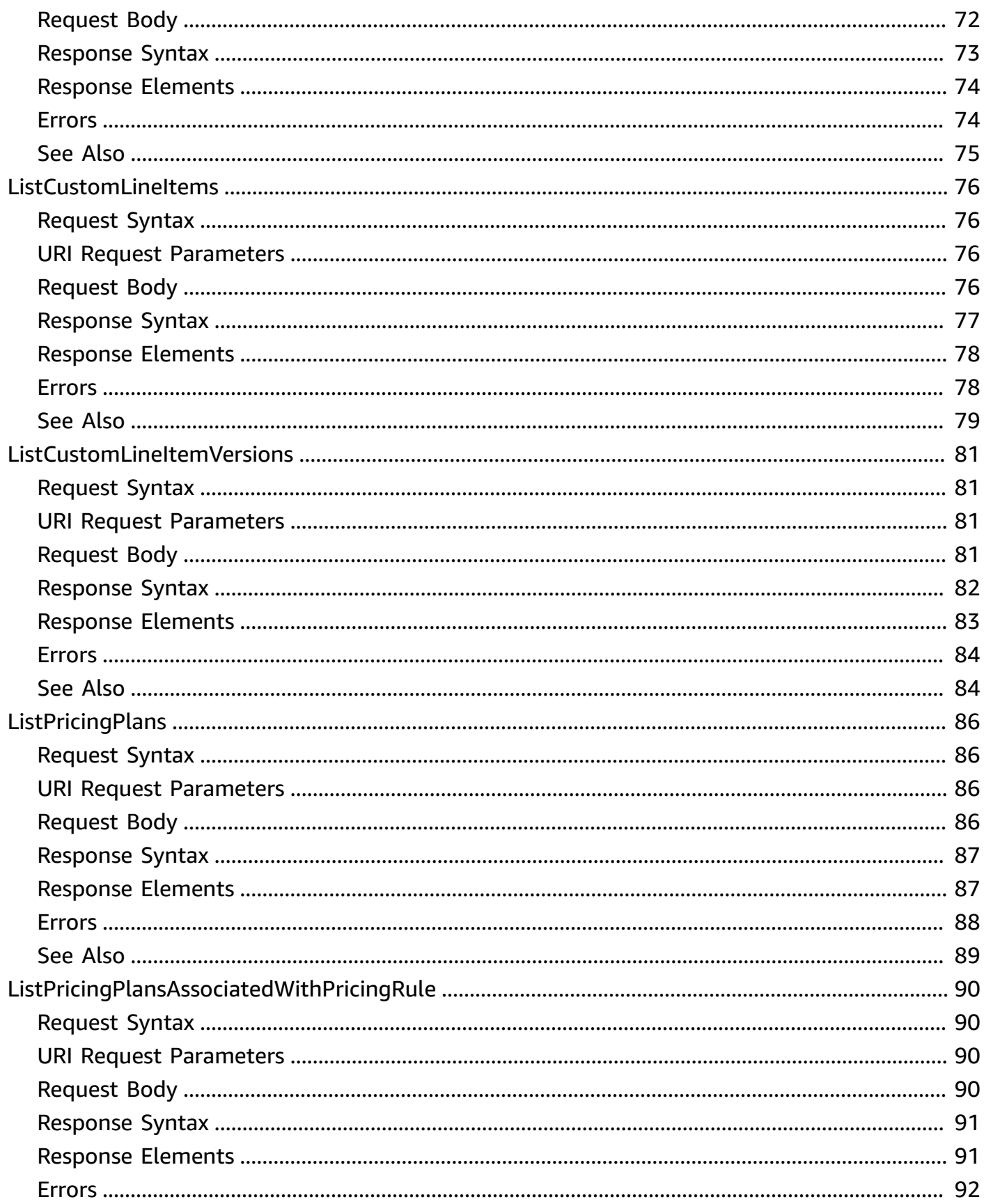

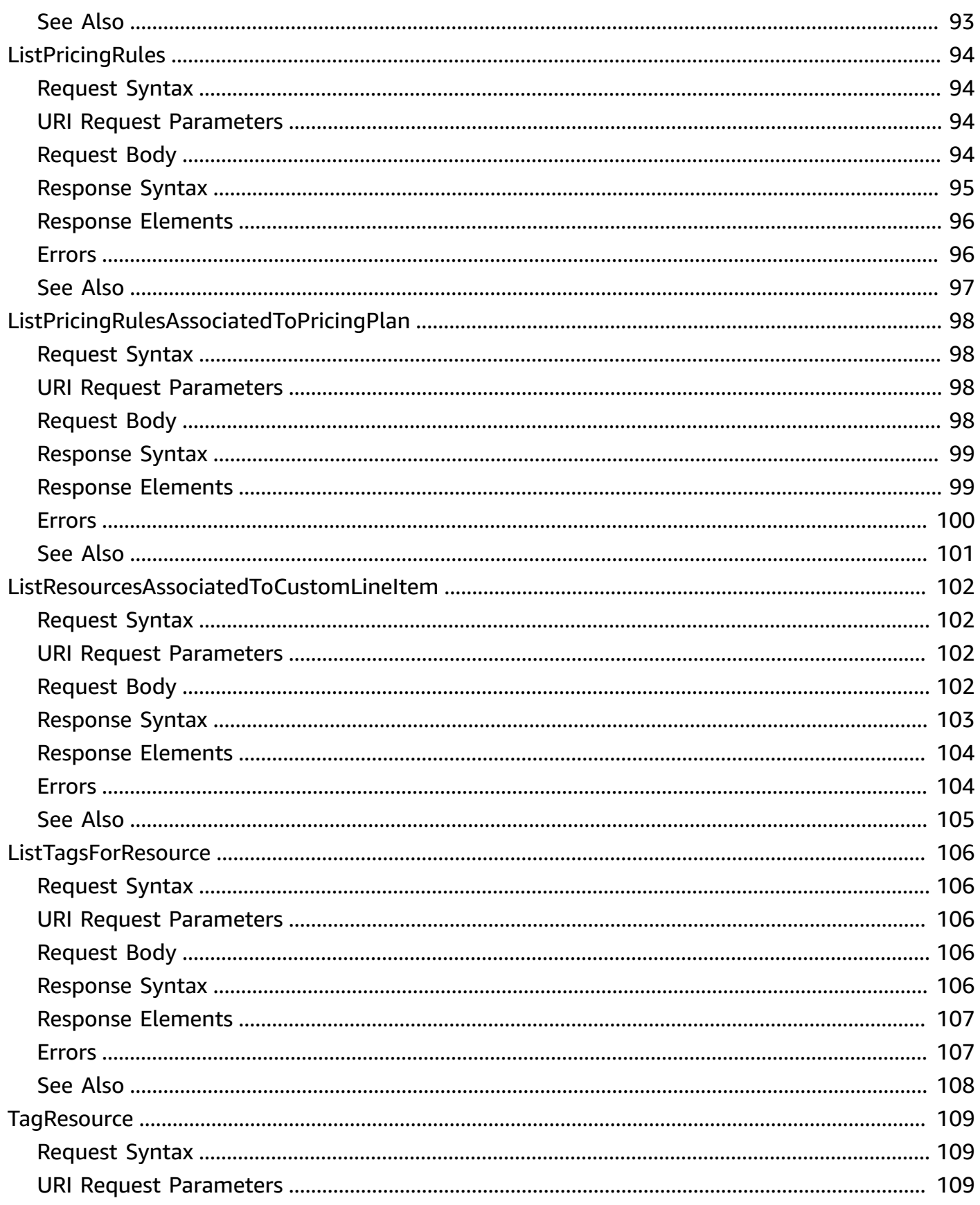

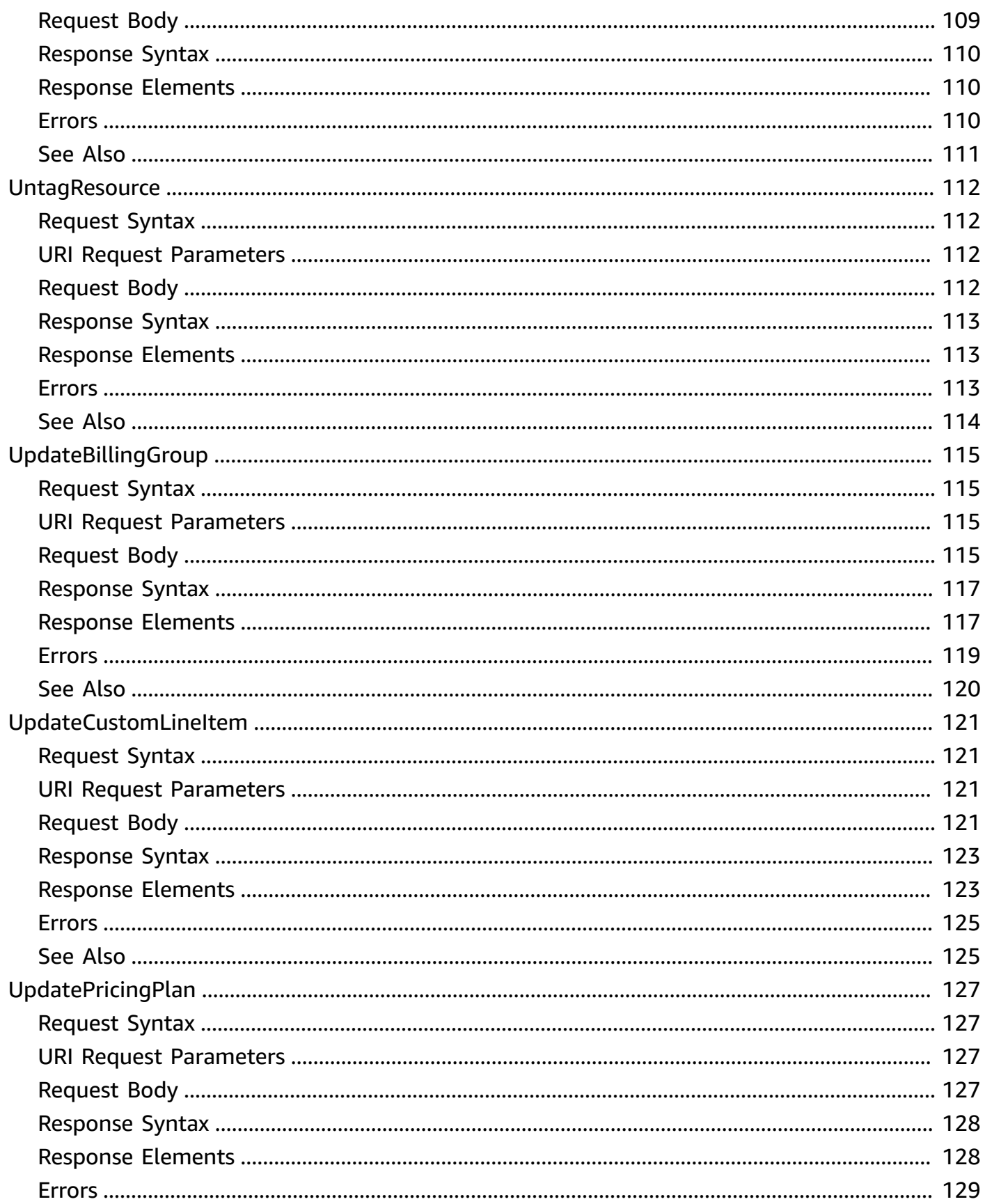

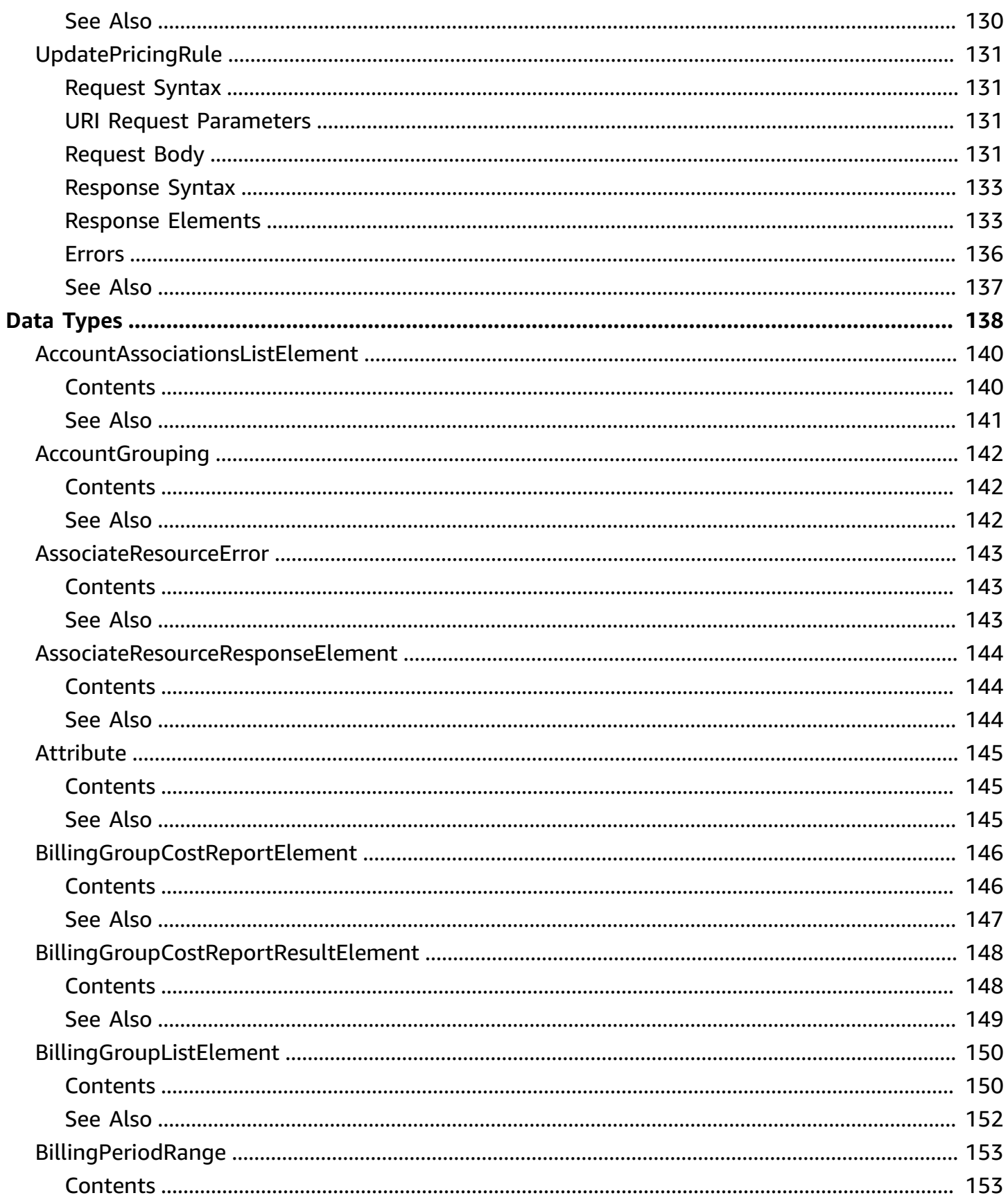

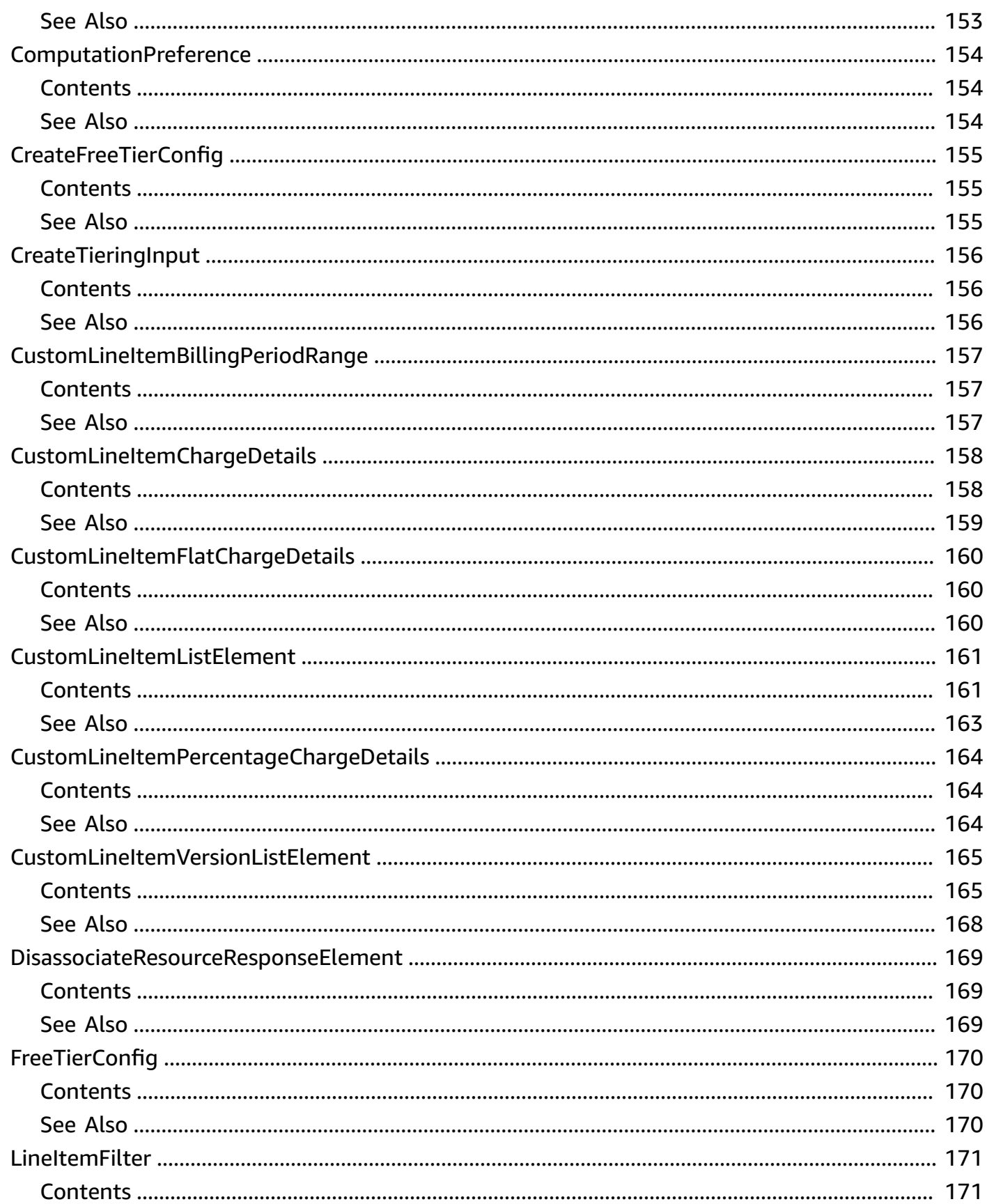

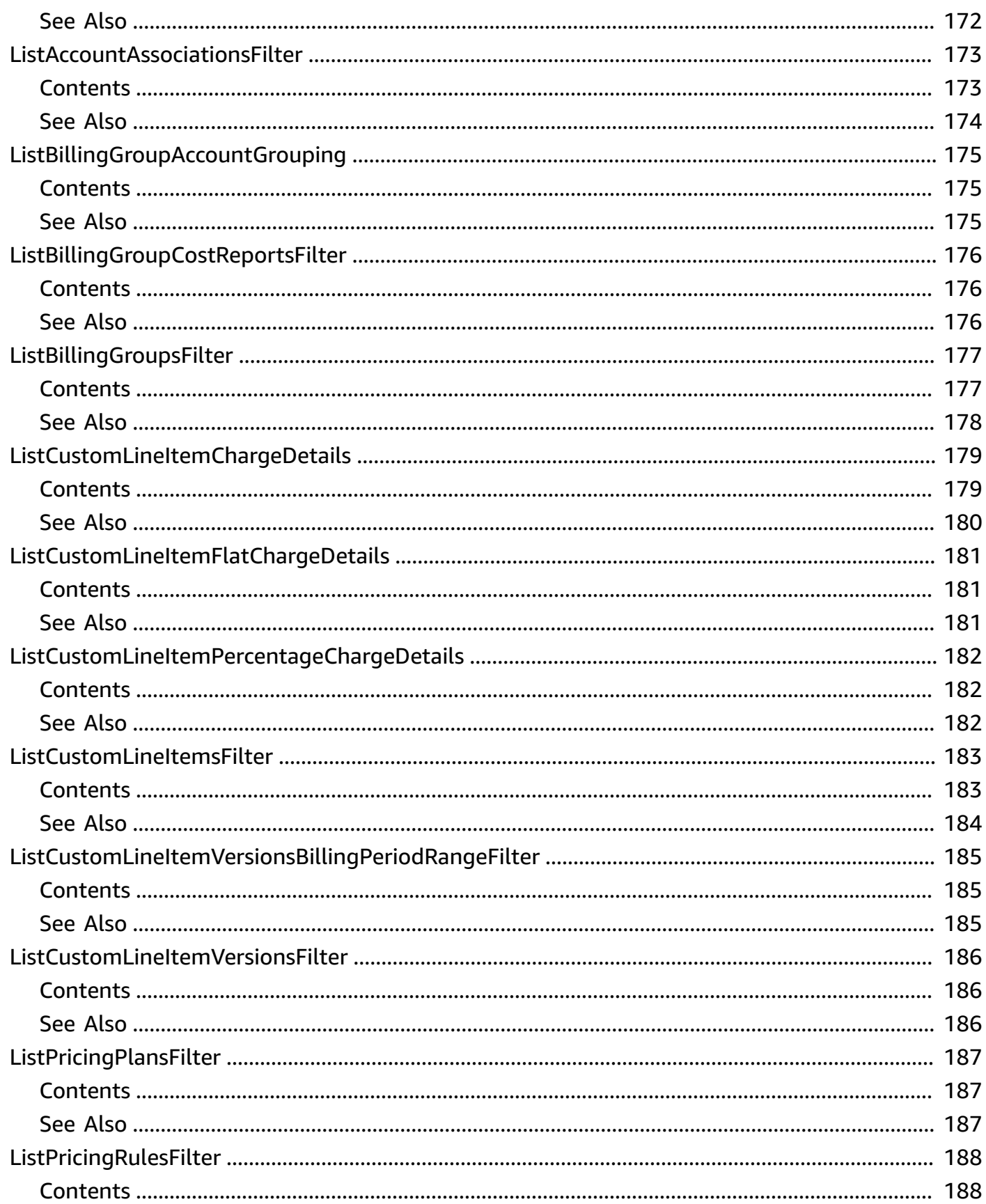

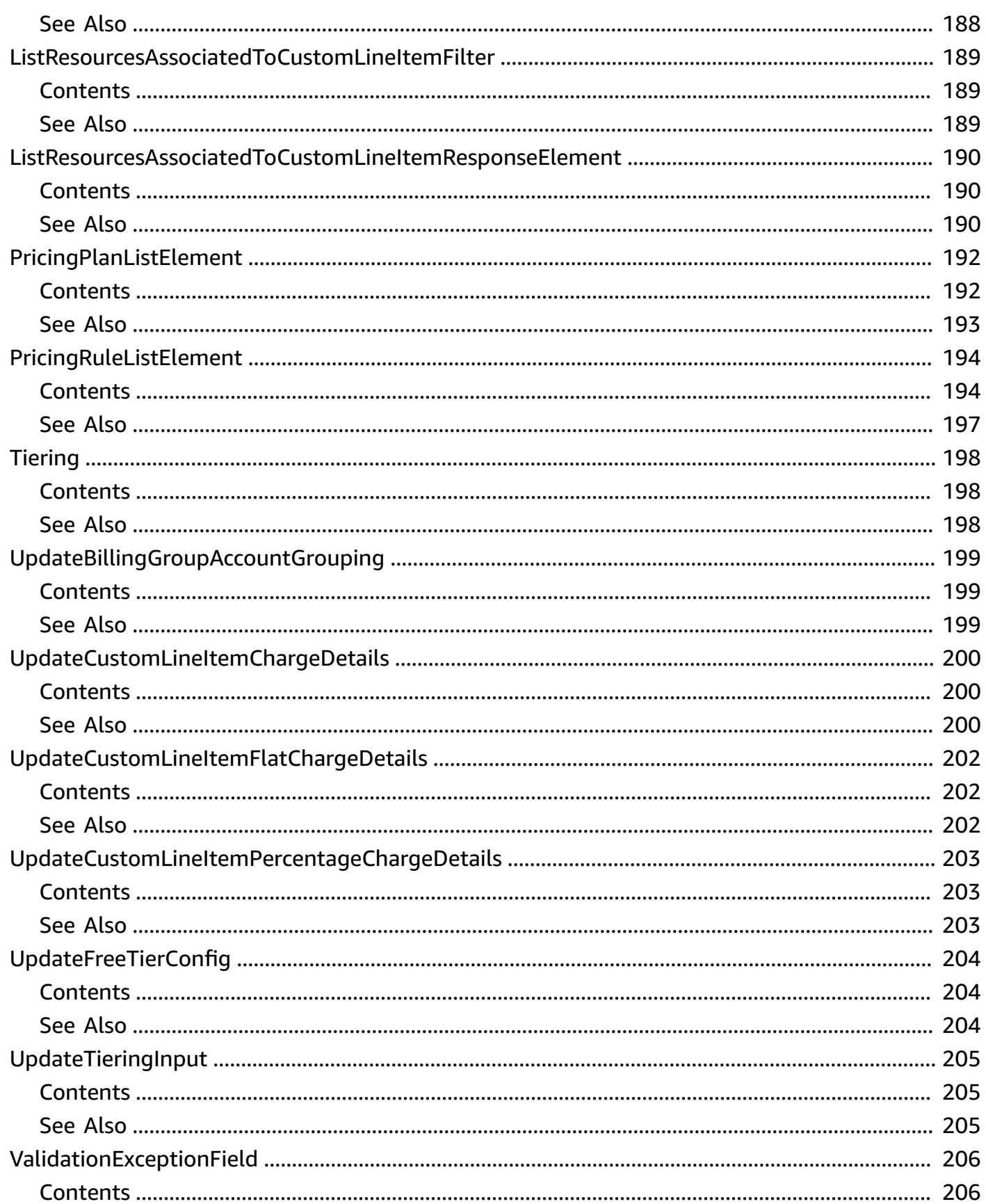

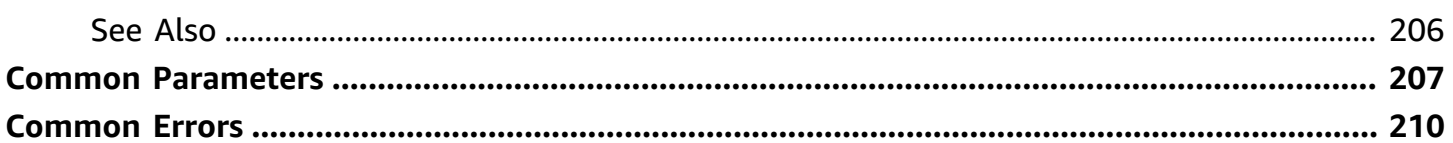

# <span id="page-14-0"></span>**Welcome**

AWS Billing Conductor is a fully managed service that you can use to customize a pro [forma](https://docs.aws.amazon.com/billingconductor/latest/userguide/understanding-eb.html#eb-other-definitions) version of your billing data each month, to accurately show or chargeback your end customers. AWS Billing Conductor doesn't change the way you're billed by AWS each month by design. Instead, it provides you with a mechanism to configure, generate, and display rates to certain customers over a given billing period. You can also analyze the difference between the rates you apply to your accounting groupings relative to your actual rates from AWS. As a result of your Billing Conductor configuration, the payer account can also see the custom rate applied on the billing details page of the Billing [console,](https://console.aws.amazon.com/billing) or configure a cost and usage report per billing group.

This documentation shows how you can configure Billing Conductor by using its API. For more information about using the Billing [Conductor](https://console.aws.amazon.com/billingconductor/) user interface, see the AWS Billing [Conductor](https://docs.aws.amazon.com/billingconductor/latest/userguide/what-is-billingconductor.html) User [Guide.](https://docs.aws.amazon.com/billingconductor/latest/userguide/what-is-billingconductor.html)

This document was last published on July 2, 2024.

# <span id="page-15-0"></span>**Actions**

The following actions are supported:

- [AssociateAccounts](#page-17-0)
- [AssociatePricingRules](#page-21-0)
- [BatchAssociateResourcesToCustomLineItem](#page-25-0)
- [BatchDisassociateResourcesFromCustomLineItem](#page-29-0)
- [CreateBillingGroup](#page-33-0)
- [CreateCustomLineItem](#page-38-0)
- [CreatePricingPlan](#page-44-0)
- [CreatePricingRule](#page-48-0)
- [DeleteBillingGroup](#page-54-0)
- [DeleteCustomLineItem](#page-57-0)
- [DeletePricingPlan](#page-60-0)
- [DeletePricingRule](#page-63-0)
- [DisassociateAccounts](#page-66-0)
- [DisassociatePricingRules](#page-69-0)
- [GetBillingGroupCostReport](#page-73-0)
- [ListAccountAssociations](#page-77-0)
- [ListBillingGroupCostReports](#page-81-0)
- [ListBillingGroups](#page-85-0)
- [ListCustomLineItems](#page-89-0)
- [ListCustomLineItemVersions](#page-94-0)
- **[ListPricingPlans](#page-99-0)**
- [ListPricingPlansAssociatedWithPricingRule](#page-103-0)
- [ListPricingRules](#page-107-0)
- [ListPricingRulesAssociatedToPricingPlan](#page-111-0)
- [ListResourcesAssociatedToCustomLineItem](#page-115-0)
- [ListTagsForResource](#page-119-0)
- [TagResource](#page-122-0)
- [UntagResource](#page-125-0)
- [UpdateBillingGroup](#page-128-0)
- [UpdateCustomLineItem](#page-134-0)
- [UpdatePricingPlan](#page-140-0)
- [UpdatePricingRule](#page-144-0)

# <span id="page-17-0"></span>**AssociateAccounts**

Connects an array of account IDs in a consolidated billing family to a predefined billing group. The account IDs must be a part of the consolidated billing family during the current month, and not already associated with another billing group. The maximum number of accounts that can be associated in one call is 30.

## <span id="page-17-1"></span>**Request Syntax**

```
POST /associate-accounts HTTP/1.1
Content-type: application/json
{ 
    "AccountIds": [ "string" ], 
    "Arn": "string"
}
```
### <span id="page-17-2"></span>**URI Request Parameters**

The request does not use any URI parameters.

## <span id="page-17-3"></span>**Request Body**

The request accepts the following data in JSON format.

### <span id="page-17-4"></span>**[AccountIds](#page-17-1)**

The associating array of account IDs.

Type: Array of strings

Array Members: Minimum number of 1 item. Maximum number of 30 items.

Pattern: [0-9]{12}

Required: Yes

### <span id="page-17-5"></span>**[Arn](#page-17-1)**

The Amazon Resource Name (ARN) of the billing group that associates the array of account IDs.

Type: String

```
Pattern: (arn:aws(-cn)?:billingconductor::[0-9]{12}:billinggroup/)?[0-9]
{12}
```
Required: Yes

### <span id="page-18-0"></span>**Response Syntax**

```
HTTP/1.1 200
Content-type: application/json
{ 
    "Arn": "string"
}
```
### <span id="page-18-1"></span>**Response Elements**

If the action is successful, the service sends back an HTTP 200 response.

The following data is returned in JSON format by the service.

#### <span id="page-18-3"></span>**[Arn](#page-18-0)**

The Amazon Resource Name (ARN) of the billing group that associates the array of account IDs.

Type: String

```
Pattern: (arn:aws(-cn)?:billingconductor::[0-9]{12}:billinggroup/)?[0-9]
{12}
```
### <span id="page-18-2"></span>**Errors**

For information about the errors that are common to all actions, see [Common](#page-223-0) Errors.

#### **AccessDeniedException**

You do not have sufficient access to perform this action.

HTTP Status Code: 403

#### **ConflictException**

You can cause an inconsistent state by updating or deleting a resource.

#### HTTP Status Code: 409

#### **InternalServerException**

An unexpected error occurred while processing a request.

HTTP Status Code: 500

#### **ResourceNotFoundException**

The request references a resource that doesn't exist.

HTTP Status Code: 404

#### **ServiceLimitExceededException**

The request would cause a service limit to exceed.

HTTP Status Code: 402

#### **ThrottlingException**

The request was denied due to request throttling.

HTTP Status Code: 429

#### **ValidationException**

The input doesn't match with the constraints specified by AWS services.

HTTP Status Code: 400

### <span id="page-19-0"></span>**See Also**

For more information about using this API in one of the language-specific AWS SDKs, see the following:

- AWS [Command](https://docs.aws.amazon.com/goto/aws-cli/billingconductor-2021-07-30/AssociateAccounts) Line Interface
- [AWS](https://docs.aws.amazon.com/goto/DotNetSDKV3/billingconductor-2021-07-30/AssociateAccounts) SDK for .NET
- [AWS](https://docs.aws.amazon.com/goto/SdkForCpp/billingconductor-2021-07-30/AssociateAccounts) SDK for C++
- [AWS](https://docs.aws.amazon.com/goto/SdkForGoV2/billingconductor-2021-07-30/AssociateAccounts) SDK for Go v2
- [AWS](https://docs.aws.amazon.com/goto/SdkForJavaV2/billingconductor-2021-07-30/AssociateAccounts) SDK for Java V2
- AWS SDK for [JavaScript](https://docs.aws.amazon.com/goto/SdkForJavaScriptV3/billingconductor-2021-07-30/AssociateAccounts) V3
- [AWS](https://docs.aws.amazon.com/goto/SdkForPHPV3/billingconductor-2021-07-30/AssociateAccounts) SDK for PHP V3
- AWS SDK for [Python](https://docs.aws.amazon.com/goto/boto3/billingconductor-2021-07-30/AssociateAccounts)
- AWS SDK for [Ruby](https://docs.aws.amazon.com/goto/SdkForRubyV3/billingconductor-2021-07-30/AssociateAccounts) V3

# <span id="page-21-0"></span>**AssociatePricingRules**

Connects an array of PricingRuleArns to a defined PricingPlan. The maximum number PricingRuleArn that can be associated in one call is 30.

### <span id="page-21-1"></span>**Request Syntax**

```
PUT /associate-pricing-rules HTTP/1.1
Content-type: application/json
{ 
    "Arn": "string", 
    "PricingRuleArns": [ "string" ]
}
```
### <span id="page-21-2"></span>**URI Request Parameters**

The request does not use any URI parameters.

### <span id="page-21-3"></span>**Request Body**

The request accepts the following data in JSON format.

### <span id="page-21-4"></span>**[Arn](#page-21-1)**

The PricingPlanArn that the PricingRuleArns are associated with.

Type: String

```
Pattern: (arn:aws(-cn)?:billingconductor::[0-9]{12}:pricingplan/)?[a-zA-
Z0-9]{10}
```
Required: Yes

#### <span id="page-21-5"></span>**[PricingRuleArns](#page-21-1)**

The PricingRuleArns that are associated with the Pricing Plan.

Type: Array of strings

Array Members: Minimum number of 1 item. Maximum number of 30 items.

```
Pattern: (arn:aws(-cn)?:billingconductor::[0-9]{12}:pricingrule/)?[a-zA-
Z0-9]{10}
```
Required: Yes

### <span id="page-22-0"></span>**Response Syntax**

```
HTTP/1.1 200
Content-type: application/json
{ 
    "Arn": "string"
}
```
### <span id="page-22-1"></span>**Response Elements**

If the action is successful, the service sends back an HTTP 200 response.

The following data is returned in JSON format by the service.

### <span id="page-22-3"></span>**[Arn](#page-22-0)**

The PricingPlanArn that the PricingRuleArns are associated with.

Type: String

```
Pattern: (arn:aws(-cn)?:billingconductor::[0-9]{12}:pricingplan/)?[a-zA-
Z0-9]{10}
```
### <span id="page-22-2"></span>**Errors**

For information about the errors that are common to all actions, see [Common](#page-223-0) Errors.

#### **AccessDeniedException**

You do not have sufficient access to perform this action.

HTTP Status Code: 403

#### **ConflictException**

You can cause an inconsistent state by updating or deleting a resource.

#### HTTP Status Code: 409

#### **InternalServerException**

An unexpected error occurred while processing a request.

HTTP Status Code: 500

#### **ResourceNotFoundException**

The request references a resource that doesn't exist.

HTTP Status Code: 404

#### **ServiceLimitExceededException**

The request would cause a service limit to exceed.

HTTP Status Code: 402

#### **ThrottlingException**

The request was denied due to request throttling.

HTTP Status Code: 429

#### **ValidationException**

The input doesn't match with the constraints specified by AWS services.

HTTP Status Code: 400

### <span id="page-23-0"></span>**See Also**

For more information about using this API in one of the language-specific AWS SDKs, see the following:

- AWS [Command](https://docs.aws.amazon.com/goto/aws-cli/billingconductor-2021-07-30/AssociatePricingRules) Line Interface
- [AWS](https://docs.aws.amazon.com/goto/DotNetSDKV3/billingconductor-2021-07-30/AssociatePricingRules) SDK for .NET
- [AWS](https://docs.aws.amazon.com/goto/SdkForCpp/billingconductor-2021-07-30/AssociatePricingRules) SDK for C++
- [AWS](https://docs.aws.amazon.com/goto/SdkForGoV2/billingconductor-2021-07-30/AssociatePricingRules) SDK for Go v2
- [AWS](https://docs.aws.amazon.com/goto/SdkForJavaV2/billingconductor-2021-07-30/AssociatePricingRules) SDK for Java V2
- AWS SDK for [JavaScript](https://docs.aws.amazon.com/goto/SdkForJavaScriptV3/billingconductor-2021-07-30/AssociatePricingRules) V3
- [AWS](https://docs.aws.amazon.com/goto/SdkForPHPV3/billingconductor-2021-07-30/AssociatePricingRules) SDK for PHP V3
- AWS SDK for [Python](https://docs.aws.amazon.com/goto/boto3/billingconductor-2021-07-30/AssociatePricingRules)
- AWS SDK for [Ruby](https://docs.aws.amazon.com/goto/SdkForRubyV3/billingconductor-2021-07-30/AssociatePricingRules) V3

# <span id="page-25-0"></span>**BatchAssociateResourcesToCustomLineItem**

Associates a batch of resources to a percentage custom line item.

## <span id="page-25-1"></span>**Request Syntax**

```
PUT /batch-associate-resources-to-custom-line-item HTTP/1.1
Content-type: application/json
{ 
    "BillingPeriodRange": { 
       "ExclusiveEndBillingPeriod": "string", 
       "InclusiveStartBillingPeriod": "string" 
    }, 
    "ResourceArns": [ "string" ], 
    "TargetArn": "string"
}
```
### <span id="page-25-2"></span>**URI Request Parameters**

The request does not use any URI parameters.

### <span id="page-25-3"></span>**Request Body**

The request accepts the following data in JSON format.

### <span id="page-25-4"></span>**[BillingPeriodRange](#page-25-1)**

The billing period range in which the custom line item request will be applied.

Type: [CustomLineItemBillingPeriodRange](#page-170-0) object

Required: No

#### <span id="page-25-5"></span>**[ResourceArns](#page-25-1)**

A list containing the ARNs of the resources to be associated.

Type: Array of strings

Array Members: Minimum number of 1 item. Maximum number of 30 items.

Pattern: (arn:aws(-cn)?:billingconductor::[0-9]{12}:(customlineitem| billinggroup)/)?[a-zA-Z0-9]{10,12}

#### Required: Yes

#### <span id="page-26-2"></span>**[TargetArn](#page-25-1)**

A percentage custom line item ARN to associate the resources to.

Type: String

```
Pattern: (arn:aws(-cn)?:billingconductor::[0-9]{12}:customlineitem/)?[a-zA-
Z0-9]{10}
```
Required: Yes

### <span id="page-26-0"></span>**Response Syntax**

```
HTTP/1.1 200
Content-type: application/json
{ 
    "FailedAssociatedResources": [ 
       \{ "Arn": "string", 
           "Error": { 
               "Message": "string", 
               "Reason": "string" 
           } 
        } 
    ], 
    "SuccessfullyAssociatedResources": [ 
        { 
           "Arn": "string", 
           "Error": { 
               "Message": "string", 
               "Reason": "string" 
 } 
        } 
    ]
}
```
## <span id="page-26-1"></span>**Response Elements**

If the action is successful, the service sends back an HTTP 200 response.

The following data is returned in JSON format by the service.

#### <span id="page-27-1"></span>**[FailedAssociatedResources](#page-26-0)**

A list of AssociateResourceResponseElement for each resource that failed association to a percentage custom line item.

Type: Array of [AssociateResourceResponseElement](#page-157-0) objects

#### <span id="page-27-2"></span>**[SuccessfullyAssociatedResources](#page-26-0)**

A list of AssociateResourceResponseElement for each resource that's been associated to a percentage custom line item successfully.

Type: Array of [AssociateResourceResponseElement](#page-157-0) objects

### <span id="page-27-0"></span>**Errors**

For information about the errors that are common to all actions, see [Common](#page-223-0) Errors.

#### **AccessDeniedException**

You do not have sufficient access to perform this action.

HTTP Status Code: 403

#### **ConflictException**

You can cause an inconsistent state by updating or deleting a resource.

HTTP Status Code: 409

#### **InternalServerException**

An unexpected error occurred while processing a request.

HTTP Status Code: 500

#### **ResourceNotFoundException**

The request references a resource that doesn't exist.

HTTP Status Code: 404

#### **ServiceLimitExceededException**

The request would cause a service limit to exceed.

HTTP Status Code: 402

#### **ThrottlingException**

The request was denied due to request throttling.

HTTP Status Code: 429

#### **ValidationException**

The input doesn't match with the constraints specified by AWS services.

HTTP Status Code: 400

### <span id="page-28-0"></span>**See Also**

For more information about using this API in one of the language-specific AWS SDKs, see the following:

- AWS [Command](https://docs.aws.amazon.com/goto/aws-cli/billingconductor-2021-07-30/BatchAssociateResourcesToCustomLineItem) Line Interface
- [AWS](https://docs.aws.amazon.com/goto/DotNetSDKV3/billingconductor-2021-07-30/BatchAssociateResourcesToCustomLineItem) SDK for .NET
- [AWS](https://docs.aws.amazon.com/goto/SdkForCpp/billingconductor-2021-07-30/BatchAssociateResourcesToCustomLineItem) SDK for C++
- [AWS](https://docs.aws.amazon.com/goto/SdkForGoV2/billingconductor-2021-07-30/BatchAssociateResourcesToCustomLineItem) SDK for Go v2
- [AWS](https://docs.aws.amazon.com/goto/SdkForJavaV2/billingconductor-2021-07-30/BatchAssociateResourcesToCustomLineItem) SDK for Java V2
- AWS SDK for [JavaScript](https://docs.aws.amazon.com/goto/SdkForJavaScriptV3/billingconductor-2021-07-30/BatchAssociateResourcesToCustomLineItem) V3
- [AWS](https://docs.aws.amazon.com/goto/SdkForPHPV3/billingconductor-2021-07-30/BatchAssociateResourcesToCustomLineItem) SDK for PHP V3
- AWS SDK for [Python](https://docs.aws.amazon.com/goto/boto3/billingconductor-2021-07-30/BatchAssociateResourcesToCustomLineItem)
- AWS SDK for [Ruby](https://docs.aws.amazon.com/goto/SdkForRubyV3/billingconductor-2021-07-30/BatchAssociateResourcesToCustomLineItem) V3

# <span id="page-29-0"></span>**BatchDisassociateResourcesFromCustomLineItem**

Disassociates a batch of resources from a percentage custom line item.

## <span id="page-29-1"></span>**Request Syntax**

```
PUT /batch-disassociate-resources-from-custom-line-item HTTP/1.1
Content-type: application/json
{ 
    "BillingPeriodRange": { 
       "ExclusiveEndBillingPeriod": "string", 
       "InclusiveStartBillingPeriod": "string" 
    }, 
    "ResourceArns": [ "string" ], 
    "TargetArn": "string"
}
```
### <span id="page-29-2"></span>**URI Request Parameters**

The request does not use any URI parameters.

### <span id="page-29-3"></span>**Request Body**

The request accepts the following data in JSON format.

### <span id="page-29-4"></span>**[BillingPeriodRange](#page-29-1)**

The billing period range in which the custom line item request will be applied.

Type: [CustomLineItemBillingPeriodRange](#page-170-0) object

Required: No

#### <span id="page-29-5"></span>**[ResourceArns](#page-29-1)**

A list containing the ARNs of resources to be disassociated.

Type: Array of strings

Array Members: Minimum number of 1 item. Maximum number of 30 items.

Pattern: (arn:aws(-cn)?:billingconductor::[0-9]{12}:(customlineitem| billinggroup)/)?[a-zA-Z0-9]{10,12}

#### Required: Yes

#### <span id="page-30-2"></span>**[TargetArn](#page-29-1)**

A percentage custom line item ARN to disassociate the resources from.

Type: String

```
Pattern: (arn:aws(-cn)?:billingconductor::[0-9]{12}:customlineitem/)?[a-zA-
Z0-9]{10}
```
Required: Yes

### <span id="page-30-0"></span>**Response Syntax**

```
HTTP/1.1 200
Content-type: application/json
{ 
    "FailedDisassociatedResources": [ 
       \{ "Arn": "string", 
           "Error": { 
               "Message": "string", 
               "Reason": "string" 
           } 
        } 
    ], 
    "SuccessfullyDisassociatedResources": [ 
        { 
           "Arn": "string", 
           "Error": { 
               "Message": "string", 
               "Reason": "string" 
 } 
        } 
    ]
}
```
## <span id="page-30-1"></span>**Response Elements**

If the action is successful, the service sends back an HTTP 200 response.

The following data is returned in JSON format by the service.

#### <span id="page-31-1"></span>**[FailedDisassociatedResources](#page-30-0)**

A list of DisassociateResourceResponseElement for each resource that failed disassociation from a percentage custom line item.

Type: Array of [DisassociateResourceResponseElement](#page-182-0) objects

#### <span id="page-31-2"></span>**[SuccessfullyDisassociatedResources](#page-30-0)**

A list of DisassociateResourceResponseElement for each resource that's been disassociated from a percentage custom line item successfully.

Type: Array of [DisassociateResourceResponseElement](#page-182-0) objects

### <span id="page-31-0"></span>**Errors**

For information about the errors that are common to all actions, see [Common](#page-223-0) Errors.

#### **AccessDeniedException**

You do not have sufficient access to perform this action.

HTTP Status Code: 403

#### **ConflictException**

You can cause an inconsistent state by updating or deleting a resource.

HTTP Status Code: 409

#### **InternalServerException**

An unexpected error occurred while processing a request.

HTTP Status Code: 500

#### **ResourceNotFoundException**

The request references a resource that doesn't exist.

HTTP Status Code: 404

### **ThrottlingException**

The request was denied due to request throttling.

HTTP Status Code: 429

#### **ValidationException**

The input doesn't match with the constraints specified by AWS services.

HTTP Status Code: 400

### <span id="page-32-0"></span>**See Also**

For more information about using this API in one of the language-specific AWS SDKs, see the following:

- AWS [Command](https://docs.aws.amazon.com/goto/aws-cli/billingconductor-2021-07-30/BatchDisassociateResourcesFromCustomLineItem) Line Interface
- [AWS](https://docs.aws.amazon.com/goto/DotNetSDKV3/billingconductor-2021-07-30/BatchDisassociateResourcesFromCustomLineItem) SDK for .NET
- [AWS](https://docs.aws.amazon.com/goto/SdkForCpp/billingconductor-2021-07-30/BatchDisassociateResourcesFromCustomLineItem) SDK for C++
- [AWS](https://docs.aws.amazon.com/goto/SdkForGoV2/billingconductor-2021-07-30/BatchDisassociateResourcesFromCustomLineItem) SDK for Go v2
- [AWS](https://docs.aws.amazon.com/goto/SdkForJavaV2/billingconductor-2021-07-30/BatchDisassociateResourcesFromCustomLineItem) SDK for Java V2
- AWS SDK for [JavaScript](https://docs.aws.amazon.com/goto/SdkForJavaScriptV3/billingconductor-2021-07-30/BatchDisassociateResourcesFromCustomLineItem) V3
- [AWS](https://docs.aws.amazon.com/goto/SdkForPHPV3/billingconductor-2021-07-30/BatchDisassociateResourcesFromCustomLineItem) SDK for PHP V3
- AWS SDK for [Python](https://docs.aws.amazon.com/goto/boto3/billingconductor-2021-07-30/BatchDisassociateResourcesFromCustomLineItem)
- AWS SDK for [Ruby](https://docs.aws.amazon.com/goto/SdkForRubyV3/billingconductor-2021-07-30/BatchDisassociateResourcesFromCustomLineItem) V3

# <span id="page-33-0"></span>**CreateBillingGroup**

Creates a billing group that resembles a consolidated billing family that AWS charges, based off of the predefined pricing plan computation.

## <span id="page-33-1"></span>**Request Syntax**

```
POST /create-billing-group HTTP/1.1
X-Amzn-Client-Token: ClientToken
Content-type: application/json
{ 
    "AccountGrouping": { 
       "AutoAssociate": boolean, 
       "LinkedAccountIds": [ "string" ] 
    }, 
    "ComputationPreference": { 
       "PricingPlanArn": "string" 
    }, 
    "Description": "string", 
    "Name": "string", 
    "PrimaryAccountId": "string", 
    "Tags": { 
       "string" : "string" 
    }
}
```
### <span id="page-33-2"></span>**URI Request Parameters**

The request uses the following URI parameters.

### **[ClientToken](#page-33-1)**

A unique, case-sensitive identifier that you specify to ensure idempotency of the request. Idempotency ensures that an API request completes no more than one time. With an idempotent request, if the original request completes successfully, any subsequent retries complete successfully without performing any further actions.

Length Constraints: Minimum length of 1. Maximum length of 64.

```
Pattern: [a-zA-Z0-9-]+
```
## <span id="page-34-0"></span>**Request Body**

The request accepts the following data in JSON format.

#### <span id="page-34-1"></span>**[AccountGrouping](#page-33-1)**

The set of accounts that will be under the billing group. The set of accounts resemble the linked accounts in a consolidated billing family.

Type: [AccountGrouping](#page-155-0) object

Required: Yes

#### <span id="page-34-2"></span>**[ComputationPreference](#page-33-1)**

The preferences and settings that will be used to compute the AWS charges for a billing group.

Type: [ComputationPreference](#page-167-0) object

Required: Yes

#### <span id="page-34-3"></span>**[Description](#page-33-1)**

The description of the billing group.

Type: String

Length Constraints: Minimum length of 0. Maximum length of 1024.

Required: No

#### <span id="page-34-4"></span>**[Name](#page-33-1)**

The billing group name. The names must be unique.

Type: String

Length Constraints: Minimum length of 1. Maximum length of 128.

Pattern: [a-zA-Z0-9\_\+=\.\-@]+

Required: Yes

#### <span id="page-34-5"></span>**[PrimaryAccountId](#page-33-1)**

The account ID that serves as the main account in a billing group.

Type: String

Pattern: [0-9]{12}

Required: No

#### <span id="page-35-2"></span>**[Tags](#page-33-1)**

A map that contains tag keys and tag values that are attached to a billing group. This feature isn't available during the beta.

Type: String to string map

Map Entries: Maximum number of 200 items.

Key Length Constraints: Minimum length of 1. Maximum length of 128.

Value Length Constraints: Minimum length of 0. Maximum length of 256.

Required: No

### <span id="page-35-0"></span>**Response Syntax**

```
HTTP/1.1 200
Content-type: application/json
{ 
    "Arn": "string"
}
```
### <span id="page-35-1"></span>**Response Elements**

If the action is successful, the service sends back an HTTP 200 response.

The following data is returned in JSON format by the service.

#### <span id="page-35-3"></span>**[Arn](#page-35-0)**

The Amazon Resource Name (ARN) of the created billing group.

Type: String

```
Pattern: (arn:aws(-cn)?:billingconductor::[0-9]{12}:billinggroup/)?[0-9]
{12}
```
### **Errors**

For information about the errors that are common to all actions, see [Common](#page-223-0) Errors.

#### **AccessDeniedException**

You do not have sufficient access to perform this action.

HTTP Status Code: 403

#### **ConflictException**

You can cause an inconsistent state by updating or deleting a resource.

HTTP Status Code: 409

#### **InternalServerException**

An unexpected error occurred while processing a request.

HTTP Status Code: 500

#### **ServiceLimitExceededException**

The request would cause a service limit to exceed.

HTTP Status Code: 402

#### **ThrottlingException**

The request was denied due to request throttling.

HTTP Status Code: 429

#### **ValidationException**

The input doesn't match with the constraints specified by AWS services.

HTTP Status Code: 400

### **See Also**

For more information about using this API in one of the language-specific AWS SDKs, see the following:

• AWS [Command](https://docs.aws.amazon.com/goto/aws-cli/billingconductor-2021-07-30/CreateBillingGroup) Line Interface

- [AWS](https://docs.aws.amazon.com/goto/DotNetSDKV3/billingconductor-2021-07-30/CreateBillingGroup) SDK for .NET
- [AWS](https://docs.aws.amazon.com/goto/SdkForCpp/billingconductor-2021-07-30/CreateBillingGroup) SDK for C++
- [AWS](https://docs.aws.amazon.com/goto/SdkForGoV2/billingconductor-2021-07-30/CreateBillingGroup) SDK for Go v2
- [AWS](https://docs.aws.amazon.com/goto/SdkForJavaV2/billingconductor-2021-07-30/CreateBillingGroup) SDK for Java V2
- AWS SDK for [JavaScript](https://docs.aws.amazon.com/goto/SdkForJavaScriptV3/billingconductor-2021-07-30/CreateBillingGroup) V3
- [AWS](https://docs.aws.amazon.com/goto/SdkForPHPV3/billingconductor-2021-07-30/CreateBillingGroup) SDK for PHP V3
- AWS SDK for [Python](https://docs.aws.amazon.com/goto/boto3/billingconductor-2021-07-30/CreateBillingGroup)
- AWS SDK for [Ruby](https://docs.aws.amazon.com/goto/SdkForRubyV3/billingconductor-2021-07-30/CreateBillingGroup) V3

# **CreateCustomLineItem**

Creates a custom line item that can be used to create a one-time fixed charge that can be applied to a single billing group for the current or previous billing period. The one-time fixed charge is either a fee or discount.

### <span id="page-38-0"></span>**Request Syntax**

```
POST /create-custom-line-item HTTP/1.1
X-Amzn-Client-Token: ClientToken
Content-type: application/json
{ 
    "AccountId": "string", 
    "BillingGroupArn": "string", 
    "BillingPeriodRange": { 
        "ExclusiveEndBillingPeriod": "string", 
        "InclusiveStartBillingPeriod": "string" 
    }, 
    "ChargeDetails": { 
        "Flat": { 
           "ChargeValue": number
       }, 
        "LineItemFilters": [ 
\overline{\mathcal{E}} "Attribute": "string", 
              "MatchOption": "string", 
              "Values": [ "string" ] 
           } 
       ], 
        "Percentage": { 
           "AssociatedValues": [ "string" ], 
           "PercentageValue": number
       }, 
        "Type": "string" 
    }, 
    "Description": "string", 
    "Name": "string", 
    "Tags": { 
       "string" : "string" 
    }
}
```
### **URI Request Parameters**

The request uses the following URI parameters.

#### **[ClientToken](#page-38-0)**

A unique, case-sensitive identifier that you specify to ensure idempotency of the request. Idempotency ensures that an API request completes no more than one time. With an idempotent request, if the original request completes successfully, any subsequent retries complete successfully without performing any further actions.

Length Constraints: Minimum length of 1. Maximum length of 64.

Pattern: [a-zA-Z0-9-]+

### **Request Body**

The request accepts the following data in JSON format.

#### <span id="page-39-0"></span>**[AccountId](#page-38-0)**

The AWS account in which this custom line item will be applied to.

Type: String

Pattern: [0-9]{12}

Required: No

#### <span id="page-39-1"></span>**[BillingGroupArn](#page-38-0)**

The Amazon Resource Name (ARN) that references the billing group where the custom line item applies to.

Type: String

```
Pattern: (arn:aws(-cn)?:billingconductor::[0-9]{12}:billinggroup/)?[0-9]
{12}
```
Required: Yes

#### <span id="page-39-2"></span>**[BillingPeriodRange](#page-38-0)**

A time range for which the custom line item is effective.

#### Type: [CustomLineItemBillingPeriodRange](#page-170-2) object

#### Required: No

#### <span id="page-40-0"></span>**[ChargeDetails](#page-38-0)**

A CustomLineItemChargeDetails that describes the charge details for a custom line item.

Type: [CustomLineItemChargeDetails](#page-171-4) object

#### Required: Yes

#### <span id="page-40-1"></span>**[Description](#page-38-0)**

The description of the custom line item. This is shown on the Bills page in association with the charge value.

Type: String

Length Constraints: Minimum length of 1. Maximum length of 255.

Required: Yes

#### <span id="page-40-2"></span>**[Name](#page-38-0)**

The name of the custom line item.

Type: String

Length Constraints: Minimum length of 1. Maximum length of 128.

```
Pattern: [a-zA-Z0-9_\+=\.\-@]+
```
Required: Yes

#### <span id="page-40-3"></span>**[Tags](#page-38-0)**

A map that contains tag keys and tag values that are attached to a custom line item.

Type: String to string map

Map Entries: Maximum number of 200 items.

Key Length Constraints: Minimum length of 1. Maximum length of 128.

Value Length Constraints: Minimum length of 0. Maximum length of 256.

Required: No

# <span id="page-41-1"></span>**Response Syntax**

```
HTTP/1.1 200
Content-type: application/json
{ 
    "Arn": "string"
}
```
# **Response Elements**

If the action is successful, the service sends back an HTTP 200 response.

The following data is returned in JSON format by the service.

### <span id="page-41-0"></span>**[Arn](#page-41-1)**

The Amazon Resource Name (ARN) of the created custom line item.

Type: String

```
Pattern: (arn:aws(-cn)?:billingconductor::[0-9]{12}:customlineitem/)?[a-zA-
Z0-9]{10}
```
## **Errors**

For information about the errors that are common to all actions, see [Common](#page-223-0) Errors.

### **AccessDeniedException**

You do not have sufficient access to perform this action.

HTTP Status Code: 403

### **ConflictException**

You can cause an inconsistent state by updating or deleting a resource.

#### **InternalServerException**

An unexpected error occurred while processing a request.

HTTP Status Code: 500

#### **ServiceLimitExceededException**

The request would cause a service limit to exceed.

HTTP Status Code: 402

#### **ThrottlingException**

The request was denied due to request throttling.

HTTP Status Code: 429

#### **ValidationException**

The input doesn't match with the constraints specified by AWS services.

HTTP Status Code: 400

### **Examples**

## **The following example applies a custom line item to another linked account (555555555555) in the billing group.**

This example illustrates one usage of CreateCustomLineItem.

#### **Sample Request**

```
POST /create-custom-line-item HTTP/1.1
X-Amzn-Client-Token: ClientToken
Content-type: application/json
{ 
    "BillingGroupArn": 
  "arn:aws:billingconductor::123456789012:billinggroup/111122223333", 
    "ChargeDetails": { 
       "Flat": { 
          "ChargeValue":10 
       }, 
       "Type": "FEE"
```

```
 }, 
    "Description": "My custom line item", 
    "Name": "MyCustomLineItem", 
    "AccountId": "555555555555"
}
```
#### **Sample Response**

```
HTTP/1.1 200
Content-type: application/json
{ 
    "Arn": "arn:aws:billingconductor::123456789012:customlineitem/555555555555"
}
```
### **See Also**

- AWS [Command](https://docs.aws.amazon.com/goto/aws-cli/billingconductor-2021-07-30/CreateCustomLineItem) Line Interface
- [AWS](https://docs.aws.amazon.com/goto/DotNetSDKV3/billingconductor-2021-07-30/CreateCustomLineItem) SDK for .NET
- [AWS](https://docs.aws.amazon.com/goto/SdkForCpp/billingconductor-2021-07-30/CreateCustomLineItem) SDK for C++
- [AWS](https://docs.aws.amazon.com/goto/SdkForGoV2/billingconductor-2021-07-30/CreateCustomLineItem) SDK for Go v2
- [AWS](https://docs.aws.amazon.com/goto/SdkForJavaV2/billingconductor-2021-07-30/CreateCustomLineItem) SDK for Java V2
- AWS SDK for [JavaScript](https://docs.aws.amazon.com/goto/SdkForJavaScriptV3/billingconductor-2021-07-30/CreateCustomLineItem) V3
- [AWS](https://docs.aws.amazon.com/goto/SdkForPHPV3/billingconductor-2021-07-30/CreateCustomLineItem) SDK for PHP V3
- AWS SDK for [Python](https://docs.aws.amazon.com/goto/boto3/billingconductor-2021-07-30/CreateCustomLineItem)
- AWS SDK for [Ruby](https://docs.aws.amazon.com/goto/SdkForRubyV3/billingconductor-2021-07-30/CreateCustomLineItem) V3

# **CreatePricingPlan**

Creates a pricing plan that is used for computing AWS charges for billing groups.

### <span id="page-44-1"></span>**Request Syntax**

```
POST /create-pricing-plan HTTP/1.1
X-Amzn-Client-Token: ClientToken
Content-type: application/json
{ 
    "Description": "string", 
    "Name": "string", 
    "PricingRuleArns": [ "string" ], 
    "Tags": { 
       "string" : "string" 
    }
}
```
### **URI Request Parameters**

The request uses the following URI parameters.

#### **[ClientToken](#page-44-1)**

A unique, case-sensitive identifier that you specify to ensure idempotency of the request. Idempotency ensures that an API request completes no more than one time. With an idempotent request, if the original request completes successfully, any subsequent retries complete successfully without performing any further actions.

Length Constraints: Minimum length of 1. Maximum length of 64.

Pattern: [a-zA-Z0-9-]+

## **Request Body**

The request accepts the following data in JSON format.

#### <span id="page-44-0"></span>**[Description](#page-44-1)**

The description of the pricing plan.

#### Type: String

Length Constraints: Minimum length of 0. Maximum length of 1024.

Required: No

#### <span id="page-45-0"></span>**[Name](#page-44-1)**

The name of the pricing plan. The names must be unique to each pricing plan.

Type: String

Length Constraints: Minimum length of 1. Maximum length of 128.

Pattern: [a-zA-Z0-9\_\+=\.\-@]+

Required: Yes

#### <span id="page-45-1"></span>**[PricingRuleArns](#page-44-1)**

A list of Amazon Resource Names (ARNs) that define the pricing plan parameters.

Type: Array of strings

Array Members: Minimum number of 0 items. Maximum number of 30 items.

```
Pattern: (arn:aws(-cn)?:billingconductor::[0-9]{12}:pricingrule/)?[a-zA-
Z0-9]{10}
```
Required: No

#### <span id="page-45-2"></span>**[Tags](#page-44-1)**

A map that contains tag keys and tag values that are attached to a pricing plan.

Type: String to string map

Map Entries: Maximum number of 200 items.

Key Length Constraints: Minimum length of 1. Maximum length of 128.

Value Length Constraints: Minimum length of 0. Maximum length of 256.

Required: No

## <span id="page-46-1"></span>**Response Syntax**

```
HTTP/1.1 200
Content-type: application/json
{ 
    "Arn": "string"
}
```
# **Response Elements**

If the action is successful, the service sends back an HTTP 200 response.

The following data is returned in JSON format by the service.

#### <span id="page-46-0"></span>**[Arn](#page-46-1)**

The Amazon Resource Name (ARN) of the created pricing plan.

Type: String

```
Pattern: (arn:aws(-cn)?:billingconductor::[0-9]{12}:pricingplan/)?[a-zA-
Z0-9]{10}
```
### **Errors**

For information about the errors that are common to all actions, see [Common](#page-223-0) Errors.

#### **AccessDeniedException**

You do not have sufficient access to perform this action.

HTTP Status Code: 403

#### **ConflictException**

You can cause an inconsistent state by updating or deleting a resource.

HTTP Status Code: 409

#### **InternalServerException**

An unexpected error occurred while processing a request.

#### HTTP Status Code: 500

#### **ResourceNotFoundException**

The request references a resource that doesn't exist.

HTTP Status Code: 404

#### **ServiceLimitExceededException**

The request would cause a service limit to exceed.

HTTP Status Code: 402

#### **ThrottlingException**

The request was denied due to request throttling.

HTTP Status Code: 429

#### **ValidationException**

The input doesn't match with the constraints specified by AWS services.

HTTP Status Code: 400

### **See Also**

- AWS [Command](https://docs.aws.amazon.com/goto/aws-cli/billingconductor-2021-07-30/CreatePricingPlan) Line Interface
- [AWS](https://docs.aws.amazon.com/goto/DotNetSDKV3/billingconductor-2021-07-30/CreatePricingPlan) SDK for .NET
- [AWS](https://docs.aws.amazon.com/goto/SdkForCpp/billingconductor-2021-07-30/CreatePricingPlan) SDK for C++
- [AWS](https://docs.aws.amazon.com/goto/SdkForGoV2/billingconductor-2021-07-30/CreatePricingPlan) SDK for Go v2
- [AWS](https://docs.aws.amazon.com/goto/SdkForJavaV2/billingconductor-2021-07-30/CreatePricingPlan) SDK for Java V2
- AWS SDK for [JavaScript](https://docs.aws.amazon.com/goto/SdkForJavaScriptV3/billingconductor-2021-07-30/CreatePricingPlan) V3
- [AWS](https://docs.aws.amazon.com/goto/SdkForPHPV3/billingconductor-2021-07-30/CreatePricingPlan) SDK for PHP V3
- AWS SDK for [Python](https://docs.aws.amazon.com/goto/boto3/billingconductor-2021-07-30/CreatePricingPlan)
- AWS SDK for [Ruby](https://docs.aws.amazon.com/goto/SdkForRubyV3/billingconductor-2021-07-30/CreatePricingPlan) V3

# **CreatePricingRule**

Creates a pricing rule can be associated to a pricing plan, or a set of pricing plans.

# <span id="page-48-0"></span>**Request Syntax**

```
POST /create-pricing-rule HTTP/1.1
X-Amzn-Client-Token: ClientToken
Content-type: application/json
{ 
    "BillingEntity": "string", 
    "Description": "string", 
    "ModifierPercentage": number, 
    "Name": "string", 
    "Operation": "string", 
    "Scope": "string", 
    "Service": "string", 
    "Tags": { 
       "string" : "string" 
    }, 
    "Tiering": { 
       "FreeTier": { 
           "Activated": boolean
       } 
    }, 
    "Type": "string", 
    "UsageType": "string"
}
```
## **URI Request Parameters**

The request uses the following URI parameters.

### **[ClientToken](#page-48-0)**

A unique, case-sensitive identifier that you specify to ensure idempotency of the request. Idempotency ensures that an API request completes no more than one time. With an idempotent request, if the original request completes successfully, any subsequent retries complete successfully without performing any further actions.

Length Constraints: Minimum length of 1. Maximum length of 64.

Pattern: [a-zA-Z0-9-]+

### **Request Body**

The request accepts the following data in JSON format.

#### <span id="page-49-0"></span>**[BillingEntity](#page-48-0)**

The seller of services provided by AWS, their affiliates, or third-party providers selling services via AWS Marketplace.

Type: String

Pattern: [a-zA-Z0-9 ]+

Required: No

#### <span id="page-49-1"></span>**[Description](#page-48-0)**

The pricing rule description.

Type: String

Length Constraints: Minimum length of 0. Maximum length of 1024.

Required: No

#### <span id="page-49-2"></span>**[ModifierPercentage](#page-48-0)**

A percentage modifier that's applied on the public pricing rates. Your entry will be rounded to the nearest 2 decimal places.

Type: Double

Valid Range: Minimum value of 0.

Required: No

#### <span id="page-49-3"></span>**[Name](#page-48-0)**

The pricing rule name. The names must be unique to each pricing rule.

Type: String

Length Constraints: Minimum length of 1. Maximum length of 128.

```
Pattern: [a-zA-Z0-9_\+=\.\-@]+
```
Required: Yes

#### <span id="page-50-0"></span>**[Operation](#page-48-0)**

Operation is the specific AWS action covered by this line item. This describes the specific usage of the line item.

If the Scope attribute is set to SKU, this attribute indicates which operation the PricingRule is modifying. For example, a value of RunInstances:0202 indicates the operation of running an Amazon EC2 instance.

Type: String

Length Constraints: Minimum length of 1. Maximum length of 256.

Pattern: \S+

Required: No

#### <span id="page-50-1"></span>**[Scope](#page-48-0)**

The scope of pricing rule that indicates if it's globally applicable, or it's service-specific.

Type: String

Valid Values: GLOBAL | SERVICE | BILLING\_ENTITY | SKU

Required: Yes

#### <span id="page-50-2"></span>**[Service](#page-48-0)**

If the Scope attribute is set to SERVICE or SKU, the attribute indicates which service the PricingRule is applicable for.

Type: String

Length Constraints: Minimum length of 1. Maximum length of 128.

Pattern: [a-zA-Z0-9]+

Required: No

#### <span id="page-51-0"></span>**[Tags](#page-48-0)**

A map that contains tag keys and tag values that are attached to a pricing rule.

Type: String to string map

Map Entries: Maximum number of 200 items.

Key Length Constraints: Minimum length of 1. Maximum length of 128.

Value Length Constraints: Minimum length of 0. Maximum length of 256.

Required: No

#### <span id="page-51-1"></span>**[Tiering](#page-48-0)**

The set of tiering configurations for the pricing rule.

Type: [CreateTieringInput](#page-169-1) object

Required: No

#### <span id="page-51-2"></span>**[Type](#page-48-0)**

The type of pricing rule.

Type: String

Valid Values: MARKUP | DISCOUNT | TIERING

Required: Yes

#### <span id="page-51-3"></span>**[UsageType](#page-48-0)**

Usage type is the unit that each service uses to measure the usage of a specific type of resource.

If the Scope attribute is set to SKU, this attribute indicates which usage type the PricingRule is modifying. For example, USW2-BoxUsage:m2.2xlarge describes an M2 High Memory Double Extra Large instance in the US West (Oregon) Region.

Type: String

Length Constraints: Minimum length of 1. Maximum length of 256.

Pattern: \S+

Required: No

# <span id="page-52-1"></span>**Response Syntax**

```
HTTP/1.1 200
Content-type: application/json
{ 
    "Arn": "string"
}
```
# **Response Elements**

If the action is successful, the service sends back an HTTP 200 response.

The following data is returned in JSON format by the service.

### <span id="page-52-0"></span>**[Arn](#page-52-1)**

The Amazon Resource Name (ARN) of the created pricing rule.

Type: String

```
Pattern: (arn:aws(-cn)?:billingconductor::[0-9]{12}:pricingrule/)?[a-zA-
Z0-9]{10}
```
## **Errors**

For information about the errors that are common to all actions, see [Common](#page-223-0) Errors.

### **AccessDeniedException**

You do not have sufficient access to perform this action.

HTTP Status Code: 403

#### **ConflictException**

You can cause an inconsistent state by updating or deleting a resource.

#### **InternalServerException**

An unexpected error occurred while processing a request.

HTTP Status Code: 500

#### **ServiceLimitExceededException**

The request would cause a service limit to exceed.

HTTP Status Code: 402

#### **ThrottlingException**

The request was denied due to request throttling.

HTTP Status Code: 429

#### **ValidationException**

The input doesn't match with the constraints specified by AWS services.

HTTP Status Code: 400

### **See Also**

- AWS [Command](https://docs.aws.amazon.com/goto/aws-cli/billingconductor-2021-07-30/CreatePricingRule) Line Interface
- [AWS](https://docs.aws.amazon.com/goto/DotNetSDKV3/billingconductor-2021-07-30/CreatePricingRule) SDK for .NET
- [AWS](https://docs.aws.amazon.com/goto/SdkForCpp/billingconductor-2021-07-30/CreatePricingRule) SDK for C++
- [AWS](https://docs.aws.amazon.com/goto/SdkForGoV2/billingconductor-2021-07-30/CreatePricingRule) SDK for Go v2
- [AWS](https://docs.aws.amazon.com/goto/SdkForJavaV2/billingconductor-2021-07-30/CreatePricingRule) SDK for Java V2
- AWS SDK for [JavaScript](https://docs.aws.amazon.com/goto/SdkForJavaScriptV3/billingconductor-2021-07-30/CreatePricingRule) V3
- [AWS](https://docs.aws.amazon.com/goto/SdkForPHPV3/billingconductor-2021-07-30/CreatePricingRule) SDK for PHP V3
- AWS SDK for [Python](https://docs.aws.amazon.com/goto/boto3/billingconductor-2021-07-30/CreatePricingRule)
- AWS SDK for [Ruby](https://docs.aws.amazon.com/goto/SdkForRubyV3/billingconductor-2021-07-30/CreatePricingRule) V3

# **DeleteBillingGroup**

<span id="page-54-1"></span>Deletes a billing group.

### **Request Syntax**

```
POST /delete-billing-group HTTP/1.1
Content-type: application/json
{ 
    "Arn": "string"
}
```
### **URI Request Parameters**

The request does not use any URI parameters.

### **Request Body**

The request accepts the following data in JSON format.

#### <span id="page-54-0"></span>**[Arn](#page-54-1)**

The Amazon Resource Name (ARN) of the billing group that you're deleting.

Type: String

```
Pattern: (arn:aws(-cn)?:billingconductor::[0-9]{12}:billinggroup/)?[0-9]
{12}
```
Required: Yes

### <span id="page-54-2"></span>**Response Syntax**

```
HTTP/1.1 200
Content-type: application/json
{ 
    "Arn": "string"
```
}

# **Response Elements**

If the action is successful, the service sends back an HTTP 200 response.

The following data is returned in JSON format by the service.

#### <span id="page-55-0"></span>**[Arn](#page-54-2)**

The Amazon Resource Name (ARN) of the deleted billing group.

Type: String

```
Pattern: (arn:aws(-cn)?:billingconductor::[0-9]{12}:billinggroup/)?[0-9]
{12}
```
### **Errors**

For information about the errors that are common to all actions, see [Common](#page-223-0) Errors.

#### **AccessDeniedException**

You do not have sufficient access to perform this action.

HTTP Status Code: 403

#### **InternalServerException**

An unexpected error occurred while processing a request.

HTTP Status Code: 500

#### **ThrottlingException**

The request was denied due to request throttling.

HTTP Status Code: 429

#### **ValidationException**

The input doesn't match with the constraints specified by AWS services.

# **See Also**

- AWS [Command](https://docs.aws.amazon.com/goto/aws-cli/billingconductor-2021-07-30/DeleteBillingGroup) Line Interface
- [AWS](https://docs.aws.amazon.com/goto/DotNetSDKV3/billingconductor-2021-07-30/DeleteBillingGroup) SDK for .NET
- [AWS](https://docs.aws.amazon.com/goto/SdkForCpp/billingconductor-2021-07-30/DeleteBillingGroup) SDK for C++
- [AWS](https://docs.aws.amazon.com/goto/SdkForGoV2/billingconductor-2021-07-30/DeleteBillingGroup) SDK for Go v2
- [AWS](https://docs.aws.amazon.com/goto/SdkForJavaV2/billingconductor-2021-07-30/DeleteBillingGroup) SDK for Java V2
- AWS SDK for [JavaScript](https://docs.aws.amazon.com/goto/SdkForJavaScriptV3/billingconductor-2021-07-30/DeleteBillingGroup) V3
- [AWS](https://docs.aws.amazon.com/goto/SdkForPHPV3/billingconductor-2021-07-30/DeleteBillingGroup) SDK for PHP V3
- AWS SDK for [Python](https://docs.aws.amazon.com/goto/boto3/billingconductor-2021-07-30/DeleteBillingGroup)
- AWS SDK for [Ruby](https://docs.aws.amazon.com/goto/SdkForRubyV3/billingconductor-2021-07-30/DeleteBillingGroup) V3

# **DeleteCustomLineItem**

<span id="page-57-2"></span>Deletes the custom line item identified by the given ARN in the current, or previous billing period.

### **Request Syntax**

```
POST /delete-custom-line-item HTTP/1.1
Content-type: application/json
{ 
    "Arn": "string", 
    "BillingPeriodRange": { 
       "ExclusiveEndBillingPeriod": "string", 
       "InclusiveStartBillingPeriod": "string" 
    }
}
```
### **URI Request Parameters**

The request does not use any URI parameters.

## **Request Body**

The request accepts the following data in JSON format.

#### <span id="page-57-0"></span>**[Arn](#page-57-2)**

The ARN of the custom line item to be deleted.

Type: String

```
Pattern: (arn:aws(-cn)?:billingconductor::[0-9]{12}:customlineitem/)?[a-zA-
Z0-9]{10}
```
Required: Yes

#### <span id="page-57-1"></span>**[BillingPeriodRange](#page-57-2)**

The billing period range in which the custom line item request will be applied.

Type: [CustomLineItemBillingPeriodRange](#page-170-2) object

Required: No

# <span id="page-58-1"></span>**Response Syntax**

```
HTTP/1.1 200
Content-type: application/json
{ 
    "Arn": "string"
}
```
# **Response Elements**

If the action is successful, the service sends back an HTTP 200 response.

The following data is returned in JSON format by the service.

#### <span id="page-58-0"></span>**[Arn](#page-58-1)**

The ARN of the deleted custom line item.

Type: String

```
Pattern: (arn:aws(-cn)?:billingconductor::[0-9]{12}:customlineitem/)?[a-zA-
Z0-9]{10}
```
### **Errors**

For information about the errors that are common to all actions, see [Common](#page-223-0) Errors.

#### **AccessDeniedException**

You do not have sufficient access to perform this action.

HTTP Status Code: 403

#### **ConflictException**

You can cause an inconsistent state by updating or deleting a resource.

#### **InternalServerException**

An unexpected error occurred while processing a request.

HTTP Status Code: 500

#### **ThrottlingException**

The request was denied due to request throttling.

HTTP Status Code: 429

#### **ValidationException**

The input doesn't match with the constraints specified by AWS services.

HTTP Status Code: 400

### **See Also**

- AWS [Command](https://docs.aws.amazon.com/goto/aws-cli/billingconductor-2021-07-30/DeleteCustomLineItem) Line Interface
- [AWS](https://docs.aws.amazon.com/goto/DotNetSDKV3/billingconductor-2021-07-30/DeleteCustomLineItem) SDK for .NET
- [AWS](https://docs.aws.amazon.com/goto/SdkForCpp/billingconductor-2021-07-30/DeleteCustomLineItem) SDK for C++
- [AWS](https://docs.aws.amazon.com/goto/SdkForGoV2/billingconductor-2021-07-30/DeleteCustomLineItem) SDK for Go v2
- [AWS](https://docs.aws.amazon.com/goto/SdkForJavaV2/billingconductor-2021-07-30/DeleteCustomLineItem) SDK for Java V2
- AWS SDK for [JavaScript](https://docs.aws.amazon.com/goto/SdkForJavaScriptV3/billingconductor-2021-07-30/DeleteCustomLineItem) V3
- [AWS](https://docs.aws.amazon.com/goto/SdkForPHPV3/billingconductor-2021-07-30/DeleteCustomLineItem) SDK for PHP V3
- AWS SDK for [Python](https://docs.aws.amazon.com/goto/boto3/billingconductor-2021-07-30/DeleteCustomLineItem)
- AWS SDK for [Ruby](https://docs.aws.amazon.com/goto/SdkForRubyV3/billingconductor-2021-07-30/DeleteCustomLineItem) V3

# **DeletePricingPlan**

Deletes a pricing plan. The pricing plan must not be associated with any billing groups to delete successfully.

# <span id="page-60-1"></span>**Request Syntax**

```
POST /delete-pricing-plan HTTP/1.1
Content-type: application/json
{ 
    "Arn": "string"
}
```
## **URI Request Parameters**

The request does not use any URI parameters.

# **Request Body**

The request accepts the following data in JSON format.

### <span id="page-60-0"></span>**[Arn](#page-60-1)**

The Amazon Resource Name (ARN) of the pricing plan that you're deleting.

Type: String

```
Pattern: (arn:aws(-cn)?:billingconductor::[0-9]{12}:pricingplan/)?[a-zA-
Z0-9]{10}
```
Required: Yes

# <span id="page-60-2"></span>**Response Syntax**

```
HTTP/1.1 200
Content-type: application/json
{ 
   Arn": "string"
```
}

# **Response Elements**

If the action is successful, the service sends back an HTTP 200 response.

The following data is returned in JSON format by the service.

#### <span id="page-61-0"></span>**[Arn](#page-60-2)**

The Amazon Resource Name (ARN) of the deleted pricing plan.

Type: String

```
Pattern: (arn:aws(-cn)?:billingconductor::[0-9]{12}:pricingplan/)?[a-zA-
Z0-9]{10}
```
### **Errors**

For information about the errors that are common to all actions, see [Common](#page-223-0) Errors.

#### **AccessDeniedException**

You do not have sufficient access to perform this action.

HTTP Status Code: 403

#### **ConflictException**

You can cause an inconsistent state by updating or deleting a resource.

HTTP Status Code: 409

#### **InternalServerException**

An unexpected error occurred while processing a request.

HTTP Status Code: 500

#### **ThrottlingException**

The request was denied due to request throttling.

#### **ValidationException**

The input doesn't match with the constraints specified by AWS services.

HTTP Status Code: 400

## **See Also**

- AWS [Command](https://docs.aws.amazon.com/goto/aws-cli/billingconductor-2021-07-30/DeletePricingPlan) Line Interface
- [AWS](https://docs.aws.amazon.com/goto/DotNetSDKV3/billingconductor-2021-07-30/DeletePricingPlan) SDK for .NET
- [AWS](https://docs.aws.amazon.com/goto/SdkForCpp/billingconductor-2021-07-30/DeletePricingPlan) SDK for C++
- [AWS](https://docs.aws.amazon.com/goto/SdkForGoV2/billingconductor-2021-07-30/DeletePricingPlan) SDK for Go v2
- [AWS](https://docs.aws.amazon.com/goto/SdkForJavaV2/billingconductor-2021-07-30/DeletePricingPlan) SDK for Java V2
- AWS SDK for [JavaScript](https://docs.aws.amazon.com/goto/SdkForJavaScriptV3/billingconductor-2021-07-30/DeletePricingPlan) V3
- [AWS](https://docs.aws.amazon.com/goto/SdkForPHPV3/billingconductor-2021-07-30/DeletePricingPlan) SDK for PHP V3
- AWS SDK for [Python](https://docs.aws.amazon.com/goto/boto3/billingconductor-2021-07-30/DeletePricingPlan)
- AWS SDK for [Ruby](https://docs.aws.amazon.com/goto/SdkForRubyV3/billingconductor-2021-07-30/DeletePricingPlan) V3

# **DeletePricingRule**

<span id="page-63-1"></span>Deletes the pricing rule that's identified by the input Amazon Resource Name (ARN).

### **Request Syntax**

```
POST /delete-pricing-rule HTTP/1.1
Content-type: application/json
{ 
    "Arn": "string"
}
```
### **URI Request Parameters**

The request does not use any URI parameters.

### **Request Body**

The request accepts the following data in JSON format.

#### <span id="page-63-0"></span>**[Arn](#page-63-1)**

The Amazon Resource Name (ARN) of the pricing rule that you are deleting.

Type: String

```
Pattern: (arn:aws(-cn)?:billingconductor::[0-9]{12}:pricingrule/)?[a-zA-
Z0-9]{10}
```
Required: Yes

# <span id="page-63-2"></span>**Response Syntax**

```
HTTP/1.1 200
Content-type: application/json
{ 
   Arn": "string"
```
}

# **Response Elements**

If the action is successful, the service sends back an HTTP 200 response.

The following data is returned in JSON format by the service.

#### <span id="page-64-0"></span>**[Arn](#page-63-2)**

The Amazon Resource Name (ARN) of the deleted pricing rule.

Type: String

```
Pattern: (arn:aws(-cn)?:billingconductor::[0-9]{12}:pricingrule/)?[a-zA-
Z0-9]{10}
```
### **Errors**

For information about the errors that are common to all actions, see [Common](#page-223-0) Errors.

#### **AccessDeniedException**

You do not have sufficient access to perform this action.

HTTP Status Code: 403

#### **ConflictException**

You can cause an inconsistent state by updating or deleting a resource.

HTTP Status Code: 409

#### **InternalServerException**

An unexpected error occurred while processing a request.

HTTP Status Code: 500

#### **ThrottlingException**

The request was denied due to request throttling.

#### **ValidationException**

The input doesn't match with the constraints specified by AWS services.

HTTP Status Code: 400

## **See Also**

- AWS [Command](https://docs.aws.amazon.com/goto/aws-cli/billingconductor-2021-07-30/DeletePricingRule) Line Interface
- [AWS](https://docs.aws.amazon.com/goto/DotNetSDKV3/billingconductor-2021-07-30/DeletePricingRule) SDK for .NET
- [AWS](https://docs.aws.amazon.com/goto/SdkForCpp/billingconductor-2021-07-30/DeletePricingRule) SDK for C++
- [AWS](https://docs.aws.amazon.com/goto/SdkForGoV2/billingconductor-2021-07-30/DeletePricingRule) SDK for Go v2
- [AWS](https://docs.aws.amazon.com/goto/SdkForJavaV2/billingconductor-2021-07-30/DeletePricingRule) SDK for Java V2
- AWS SDK for [JavaScript](https://docs.aws.amazon.com/goto/SdkForJavaScriptV3/billingconductor-2021-07-30/DeletePricingRule) V3
- [AWS](https://docs.aws.amazon.com/goto/SdkForPHPV3/billingconductor-2021-07-30/DeletePricingRule) SDK for PHP V3
- AWS SDK for [Python](https://docs.aws.amazon.com/goto/boto3/billingconductor-2021-07-30/DeletePricingRule)
- AWS SDK for [Ruby](https://docs.aws.amazon.com/goto/SdkForRubyV3/billingconductor-2021-07-30/DeletePricingRule) V3

# **DisassociateAccounts**

Removes the specified list of account IDs from the given billing group.

### <span id="page-66-2"></span>**Request Syntax**

```
POST /disassociate-accounts HTTP/1.1
Content-type: application/json
{ 
    "AccountIds": [ "string" ], 
    "Arn": "string"
}
```
### **URI Request Parameters**

The request does not use any URI parameters.

### **Request Body**

The request accepts the following data in JSON format.

#### <span id="page-66-0"></span>**[AccountIds](#page-66-2)**

The array of account IDs to disassociate.

Type: Array of strings

Array Members: Minimum number of 1 item. Maximum number of 30 items.

Pattern: [0-9]{12}

Required: Yes

#### <span id="page-66-1"></span>**[Arn](#page-66-2)**

The Amazon Resource Name (ARN) of the billing group that the array of account IDs will disassociate from.

Type: String

```
Pattern: (arn:aws(-cn)?:billingconductor::[0-9]{12}:billinggroup/)?[0-9]
{12}
```
Required: Yes

# <span id="page-67-1"></span>**Response Syntax**

```
HTTP/1.1 200
Content-type: application/json
{ 
    "Arn": "string"
}
```
## **Response Elements**

If the action is successful, the service sends back an HTTP 200 response.

The following data is returned in JSON format by the service.

#### <span id="page-67-0"></span>**[Arn](#page-67-1)**

The Amazon Resource Name (ARN) of the billing group that the array of account IDs is disassociated from.

Type: String

```
Pattern: (arn:aws(-cn)?:billingconductor::[0-9]{12}:billinggroup/)?[0-9]
{12}
```
## **Errors**

For information about the errors that are common to all actions, see [Common](#page-223-0) Errors.

### **AccessDeniedException**

You do not have sufficient access to perform this action.

HTTP Status Code: 403

### **ConflictException**

You can cause an inconsistent state by updating or deleting a resource.

#### HTTP Status Code: 409

#### **InternalServerException**

An unexpected error occurred while processing a request.

HTTP Status Code: 500

#### **ResourceNotFoundException**

The request references a resource that doesn't exist.

HTTP Status Code: 404

#### **ThrottlingException**

The request was denied due to request throttling.

HTTP Status Code: 429

#### **ValidationException**

The input doesn't match with the constraints specified by AWS services.

HTTP Status Code: 400

### **See Also**

- AWS [Command](https://docs.aws.amazon.com/goto/aws-cli/billingconductor-2021-07-30/DisassociateAccounts) Line Interface
- [AWS](https://docs.aws.amazon.com/goto/DotNetSDKV3/billingconductor-2021-07-30/DisassociateAccounts) SDK for .NET
- [AWS](https://docs.aws.amazon.com/goto/SdkForCpp/billingconductor-2021-07-30/DisassociateAccounts) SDK for C++
- [AWS](https://docs.aws.amazon.com/goto/SdkForGoV2/billingconductor-2021-07-30/DisassociateAccounts) SDK for Go v2
- [AWS](https://docs.aws.amazon.com/goto/SdkForJavaV2/billingconductor-2021-07-30/DisassociateAccounts) SDK for Java V2
- AWS SDK for [JavaScript](https://docs.aws.amazon.com/goto/SdkForJavaScriptV3/billingconductor-2021-07-30/DisassociateAccounts) V3
- [AWS](https://docs.aws.amazon.com/goto/SdkForPHPV3/billingconductor-2021-07-30/DisassociateAccounts) SDK for PHP V3
- AWS SDK for [Python](https://docs.aws.amazon.com/goto/boto3/billingconductor-2021-07-30/DisassociateAccounts)
- AWS SDK for [Ruby](https://docs.aws.amazon.com/goto/SdkForRubyV3/billingconductor-2021-07-30/DisassociateAccounts) V3

# **DisassociatePricingRules**

Disassociates a list of pricing rules from a pricing plan.

### <span id="page-69-2"></span>**Request Syntax**

```
PUT /disassociate-pricing-rules HTTP/1.1
Content-type: application/json
{ 
    "Arn": "string", 
    "PricingRuleArns": [ "string" ]
}
```
### **URI Request Parameters**

The request does not use any URI parameters.

### **Request Body**

The request accepts the following data in JSON format.

#### <span id="page-69-0"></span>**[Arn](#page-69-2)**

The pricing plan Amazon Resource Name (ARN) to disassociate pricing rules from.

Type: String

```
Pattern: (arn:aws(-cn)?:billingconductor::[0-9]{12}:pricingplan/)?[a-zA-
Z0-9]{10}
```
Required: Yes

#### <span id="page-69-1"></span>**[PricingRuleArns](#page-69-2)**

A list containing the Amazon Resource Name (ARN) of the pricing rules that will be disassociated.

Type: Array of strings

Array Members: Minimum number of 1 item. Maximum number of 30 items.

```
Pattern: (arn:aws(-cn)?:billingconductor::[0-9]{12}:pricingrule/)?[a-zA-
Z0-9]{10}
```
Required: Yes

### <span id="page-70-1"></span>**Response Syntax**

```
HTTP/1.1 200
Content-type: application/json
{ 
    "Arn": "string"
}
```
### **Response Elements**

If the action is successful, the service sends back an HTTP 200 response.

The following data is returned in JSON format by the service.

#### <span id="page-70-0"></span>**[Arn](#page-70-1)**

The Amazon Resource Name (ARN) of the pricing plan that the pricing rules successfully disassociated from.

Type: String

```
Pattern: (arn:aws(-cn)?:billingconductor::[0-9]{12}:pricingplan/)?[a-zA-
Z0-9]{10}
```
### **Errors**

For information about the errors that are common to all actions, see [Common](#page-223-0) Errors.

#### **AccessDeniedException**

You do not have sufficient access to perform this action.

#### **ConflictException**

You can cause an inconsistent state by updating or deleting a resource.

HTTP Status Code: 409

#### **InternalServerException**

An unexpected error occurred while processing a request.

HTTP Status Code: 500

#### **ResourceNotFoundException**

The request references a resource that doesn't exist.

HTTP Status Code: 404

#### **ThrottlingException**

The request was denied due to request throttling.

HTTP Status Code: 429

#### **ValidationException**

The input doesn't match with the constraints specified by AWS services.

HTTP Status Code: 400

### **See Also**

- AWS [Command](https://docs.aws.amazon.com/goto/aws-cli/billingconductor-2021-07-30/DisassociatePricingRules) Line Interface
- [AWS](https://docs.aws.amazon.com/goto/DotNetSDKV3/billingconductor-2021-07-30/DisassociatePricingRules) SDK for .NET
- [AWS](https://docs.aws.amazon.com/goto/SdkForCpp/billingconductor-2021-07-30/DisassociatePricingRules) SDK for C++
- [AWS](https://docs.aws.amazon.com/goto/SdkForGoV2/billingconductor-2021-07-30/DisassociatePricingRules) SDK for Go v2
- [AWS](https://docs.aws.amazon.com/goto/SdkForJavaV2/billingconductor-2021-07-30/DisassociatePricingRules) SDK for Java V2
- AWS SDK for [JavaScript](https://docs.aws.amazon.com/goto/SdkForJavaScriptV3/billingconductor-2021-07-30/DisassociatePricingRules) V3
- [AWS](https://docs.aws.amazon.com/goto/SdkForPHPV3/billingconductor-2021-07-30/DisassociatePricingRules) SDK for PHP V3
- AWS SDK for [Python](https://docs.aws.amazon.com/goto/boto3/billingconductor-2021-07-30/DisassociatePricingRules)
- AWS SDK for [Ruby](https://docs.aws.amazon.com/goto/SdkForRubyV3/billingconductor-2021-07-30/DisassociatePricingRules) V3

# **GetBillingGroupCostReport**

Retrieves the margin summary report, which includes the AWS cost and charged amount (pro forma cost) by AWS service for a specific billing group.

# <span id="page-73-2"></span>**Request Syntax**

```
POST /get-billing-group-cost-report HTTP/1.1
Content-type: application/json
{ 
    "Arn": "string", 
    "BillingPeriodRange": { 
       "ExclusiveEndBillingPeriod": "string", 
       "InclusiveStartBillingPeriod": "string" 
    }, 
    "GroupBy": [ "string" ], 
    "MaxResults": number, 
    "NextToken": "string"
}
```
# **URI Request Parameters**

The request does not use any URI parameters.

# **Request Body**

The request accepts the following data in JSON format.

### <span id="page-73-0"></span>**[Arn](#page-73-2)**

The Amazon Resource Number (ARN) that uniquely identifies the billing group.

Type: String

```
Pattern: (arn:aws(-cn)?:billingconductor::[0-9]{12}:billinggroup/)?[0-9]
{12}
```
Required: Yes

### <span id="page-73-1"></span>**[BillingPeriodRange](#page-73-2)**

A time range for which the margin summary is effective. You can specify up to 12 months.

### Type: [BillingPeriodRange](#page-166-2) object

Required: No

### <span id="page-74-0"></span>**[GroupBy](#page-73-2)**

A list of strings that specify the attributes that are used to break down costs in the margin summary reports for the billing group. For example, you can view your costs by the AWS service name or the billing period.

Type: Array of strings

Valid Values: PRODUCT\_NAME | BILLING\_PERIOD

Required: No

### <span id="page-74-1"></span>**[MaxResults](#page-73-2)**

The maximum number of margin summary reports to retrieve.

Type: Integer

Valid Range: Minimum value of 200. Maximum value of 300.

Required: No

### <span id="page-74-2"></span>**[NextToken](#page-73-2)**

The pagination token used on subsequent calls to get reports.

Type: String

Required: No

### <span id="page-74-3"></span>**Response Syntax**

```
HTTP/1.1 200
Content-type: application/json
{ 
    "BillingGroupCostReportResults": [ 
       { 
           "Arn": "string",
```

```
 "Attributes": [ 
\{\hspace{.1cm} \} "Key": "string", 
                  "Value": "string" 
 } 
           ], 
           "AWSCost": "string", 
           "Currency": "string", 
           "Margin": "string", 
           "MarginPercentage": "string", 
           "ProformaCost": "string" 
       } 
    ], 
    "NextToken": "string"
}
```
# **Response Elements**

If the action is successful, the service sends back an HTTP 200 response.

The following data is returned in JSON format by the service.

<span id="page-75-0"></span>**[BillingGroupCostReportResults](#page-74-3)**

The list of margin summary reports.

Type: Array of [BillingGroupCostReportResultElement](#page-161-4) objects

<span id="page-75-1"></span>**[NextToken](#page-74-3)**

The pagination token used on subsequent calls to get reports.

Type: String

### **Errors**

For information about the errors that are common to all actions, see [Common](#page-223-0) Errors.

### **AccessDeniedException**

You do not have sufficient access to perform this action.

HTTP Status Code: 403

### **InternalServerException**

An unexpected error occurred while processing a request.

HTTP Status Code: 500

#### **ResourceNotFoundException**

The request references a resource that doesn't exist.

HTTP Status Code: 404

#### **ThrottlingException**

The request was denied due to request throttling.

HTTP Status Code: 429

### **ValidationException**

The input doesn't match with the constraints specified by AWS services.

HTTP Status Code: 400

## **See Also**

- AWS [Command](https://docs.aws.amazon.com/goto/aws-cli/billingconductor-2021-07-30/GetBillingGroupCostReport) Line Interface
- [AWS](https://docs.aws.amazon.com/goto/DotNetSDKV3/billingconductor-2021-07-30/GetBillingGroupCostReport) SDK for .NET
- [AWS](https://docs.aws.amazon.com/goto/SdkForCpp/billingconductor-2021-07-30/GetBillingGroupCostReport) SDK for C++
- [AWS](https://docs.aws.amazon.com/goto/SdkForGoV2/billingconductor-2021-07-30/GetBillingGroupCostReport) SDK for Go v2
- [AWS](https://docs.aws.amazon.com/goto/SdkForJavaV2/billingconductor-2021-07-30/GetBillingGroupCostReport) SDK for Java V2
- AWS SDK for [JavaScript](https://docs.aws.amazon.com/goto/SdkForJavaScriptV3/billingconductor-2021-07-30/GetBillingGroupCostReport) V3
- [AWS](https://docs.aws.amazon.com/goto/SdkForPHPV3/billingconductor-2021-07-30/GetBillingGroupCostReport) SDK for PHP V3
- AWS SDK for [Python](https://docs.aws.amazon.com/goto/boto3/billingconductor-2021-07-30/GetBillingGroupCostReport)
- AWS SDK for [Ruby](https://docs.aws.amazon.com/goto/SdkForRubyV3/billingconductor-2021-07-30/GetBillingGroupCostReport) V3

# **ListAccountAssociations**

This is a paginated call to list linked accounts that are linked to the payer account for the specified time period. If no information is provided, the current billing period is used. The response will optionally include the billing group that's associated with the linked account.

# <span id="page-77-2"></span>**Request Syntax**

```
POST /list-account-associations HTTP/1.1
Content-type: application/json
{ 
    "BillingPeriod": "string", 
    "Filters": { 
       "AccountId": "string", 
       "AccountIds": [ "string" ], 
       "Association": "string" 
    }, 
    "NextToken": "string"
}
```
# **URI Request Parameters**

The request does not use any URI parameters.

# **Request Body**

The request accepts the following data in JSON format.

### <span id="page-77-0"></span>**[BillingPeriod](#page-77-2)**

The preferred billing period to get account associations.

Type: String

```
Pattern: \d{4}-(0?[1-9]|1[012])
```
Required: No

### <span id="page-77-1"></span>**[Filters](#page-77-2)**

The filter on the account ID of the linked account, or any of the following:

MONITORED: linked accounts that are associated to billing groups.

UNMONITORED: linked accounts that aren't associated to billing groups.

Billing Group Arn: linked accounts that are associated to the provided billing group Arn.

Type: [ListAccountAssociationsFilter](#page-186-3) object

Required: No

### <span id="page-78-0"></span>**[NextToken](#page-77-2)**

The pagination token that's used on subsequent calls to retrieve accounts.

Type: String

Required: No

### <span id="page-78-2"></span>**Response Syntax**

```
HTTP/1.1 200
Content-type: application/json
{ 
    "LinkedAccounts": [ 
        { 
           "AccountEmail": "string", 
           "AccountId": "string", 
           "AccountName": "string", 
           "BillingGroupArn": "string" 
       } 
    ], 
    "NextToken": "string"
}
```
### **Response Elements**

If the action is successful, the service sends back an HTTP 200 response.

The following data is returned in JSON format by the service.

### <span id="page-78-1"></span>**[LinkedAccounts](#page-78-2)**

The list of linked accounts in the payer account.

Type: Array of [AccountAssociationsListElement](#page-153-4) objects

### <span id="page-79-0"></span>**[NextToken](#page-78-2)**

The pagination token that's used on subsequent calls to get accounts.

Type: String

### **Errors**

For information about the errors that are common to all actions, see [Common](#page-223-0) Errors.

### **AccessDeniedException**

You do not have sufficient access to perform this action.

HTTP Status Code: 403

### **InternalServerException**

An unexpected error occurred while processing a request.

HTTP Status Code: 500

### **ResourceNotFoundException**

The request references a resource that doesn't exist.

HTTP Status Code: 404

### **ThrottlingException**

The request was denied due to request throttling.

HTTP Status Code: 429

### **ValidationException**

The input doesn't match with the constraints specified by AWS services.

HTTP Status Code: 400

# **See Also**

- AWS [Command](https://docs.aws.amazon.com/goto/aws-cli/billingconductor-2021-07-30/ListAccountAssociations) Line Interface
- [AWS](https://docs.aws.amazon.com/goto/DotNetSDKV3/billingconductor-2021-07-30/ListAccountAssociations) SDK for .NET
- [AWS](https://docs.aws.amazon.com/goto/SdkForCpp/billingconductor-2021-07-30/ListAccountAssociations) SDK for C++
- [AWS](https://docs.aws.amazon.com/goto/SdkForGoV2/billingconductor-2021-07-30/ListAccountAssociations) SDK for Go v2
- [AWS](https://docs.aws.amazon.com/goto/SdkForJavaV2/billingconductor-2021-07-30/ListAccountAssociations) SDK for Java V2
- AWS SDK for [JavaScript](https://docs.aws.amazon.com/goto/SdkForJavaScriptV3/billingconductor-2021-07-30/ListAccountAssociations) V3
- [AWS](https://docs.aws.amazon.com/goto/SdkForPHPV3/billingconductor-2021-07-30/ListAccountAssociations) SDK for PHP V3
- AWS SDK for [Python](https://docs.aws.amazon.com/goto/boto3/billingconductor-2021-07-30/ListAccountAssociations)
- AWS SDK for [Ruby](https://docs.aws.amazon.com/goto/SdkForRubyV3/billingconductor-2021-07-30/ListAccountAssociations) V3

# **ListBillingGroupCostReports**

A paginated call to retrieve a summary report of actual AWS charges and the calculated AWS charges based on the associated pricing plan of a billing group.

# <span id="page-81-2"></span>**Request Syntax**

```
POST /list-billing-group-cost-reports HTTP/1.1
Content-type: application/json
{ 
    "BillingPeriod": "string", 
    "Filters": { 
       "BillingGroupArns": [ "string" ] 
    }, 
    "MaxResults": number, 
    "NextToken": "string"
}
```
# **URI Request Parameters**

The request does not use any URI parameters.

# **Request Body**

The request accepts the following data in JSON format.

### <span id="page-81-0"></span>**[BillingPeriod](#page-81-2)**

The preferred billing period for your report.

Type: String

```
Pattern: \d{4}-(0?[1-9]|1[012])
```
Required: No

### <span id="page-81-1"></span>**[Filters](#page-81-2)**

A ListBillingGroupCostReportsFilter to specify billing groups to retrieve reports from.

Type: [ListBillingGroupCostReportsFilter](#page-189-1) object

### Required: No

#### <span id="page-82-0"></span>**[MaxResults](#page-81-2)**

The maximum number of reports to retrieve.

Type: Integer

Valid Range: Minimum value of 1. Maximum value of 100.

Required: No

### <span id="page-82-1"></span>**[NextToken](#page-81-2)**

The pagination token that's used on subsequent calls to get reports.

Type: String

Required: No

### <span id="page-82-2"></span>**Response Syntax**

```
HTTP/1.1 200
Content-type: application/json
{ 
    "BillingGroupCostReports": [ 
       { 
           "Arn": "string", 
           "AWSCost": "string", 
           "Currency": "string", 
           "Margin": "string", 
           "MarginPercentage": "string", 
           "ProformaCost": "string" 
       } 
    ], 
    "NextToken": "string"
}
```
# **Response Elements**

If the action is successful, the service sends back an HTTP 200 response.

The following data is returned in JSON format by the service.

### <span id="page-83-0"></span>**[BillingGroupCostReports](#page-82-2)**

A list of BillingGroupCostReportElement retrieved.

Type: Array of [BillingGroupCostReportElement](#page-159-5) objects

#### <span id="page-83-1"></span>**[NextToken](#page-82-2)**

The pagination token that's used on subsequent calls to get reports.

Type: String

### **Errors**

For information about the errors that are common to all actions, see [Common](#page-223-0) Errors.

### **AccessDeniedException**

You do not have sufficient access to perform this action.

HTTP Status Code: 403

### **InternalServerException**

An unexpected error occurred while processing a request.

HTTP Status Code: 500

#### **ResourceNotFoundException**

The request references a resource that doesn't exist.

HTTP Status Code: 404

### **ThrottlingException**

The request was denied due to request throttling.

HTTP Status Code: 429

### **ValidationException**

The input doesn't match with the constraints specified by AWS services.

### HTTP Status Code: 400

# **See Also**

- AWS [Command](https://docs.aws.amazon.com/goto/aws-cli/billingconductor-2021-07-30/ListBillingGroupCostReports) Line Interface
- [AWS](https://docs.aws.amazon.com/goto/DotNetSDKV3/billingconductor-2021-07-30/ListBillingGroupCostReports) SDK for .NET
- [AWS](https://docs.aws.amazon.com/goto/SdkForCpp/billingconductor-2021-07-30/ListBillingGroupCostReports) SDK for C++
- [AWS](https://docs.aws.amazon.com/goto/SdkForGoV2/billingconductor-2021-07-30/ListBillingGroupCostReports) SDK for Go v2
- [AWS](https://docs.aws.amazon.com/goto/SdkForJavaV2/billingconductor-2021-07-30/ListBillingGroupCostReports) SDK for Java V2
- AWS SDK for [JavaScript](https://docs.aws.amazon.com/goto/SdkForJavaScriptV3/billingconductor-2021-07-30/ListBillingGroupCostReports) V3
- [AWS](https://docs.aws.amazon.com/goto/SdkForPHPV3/billingconductor-2021-07-30/ListBillingGroupCostReports) SDK for PHP V3
- AWS SDK for [Python](https://docs.aws.amazon.com/goto/boto3/billingconductor-2021-07-30/ListBillingGroupCostReports)
- AWS SDK for [Ruby](https://docs.aws.amazon.com/goto/SdkForRubyV3/billingconductor-2021-07-30/ListBillingGroupCostReports) V3

# **ListBillingGroups**

A paginated call to retrieve a list of billing groups for the given billing period. If you don't provide a billing group, the current billing period is used.

# <span id="page-85-1"></span>**Request Syntax**

```
POST /list-billing-groups HTTP/1.1
Content-type: application/json
{ 
    "BillingPeriod": "string", 
    "Filters": { 
       "Arns": [ "string" ], 
       "AutoAssociate": boolean, 
       "PricingPlan": "string", 
       "Statuses": [ "string" ] 
    }, 
    "MaxResults": number, 
    "NextToken": "string"
}
```
# **URI Request Parameters**

The request does not use any URI parameters.

# **Request Body**

The request accepts the following data in JSON format.

### <span id="page-85-0"></span>**[BillingPeriod](#page-85-1)**

The preferred billing period to get billing groups.

Type: String

Pattern: \d{4}-(0?[1-9]|1[012])

Required: No

### <span id="page-86-0"></span>**[Filters](#page-85-1)**

A ListBillingGroupsFilter that specifies the billing group and pricing plan to retrieve billing group information.

Type: [ListBillingGroupsFilter](#page-190-4) object

Required: No

### <span id="page-86-1"></span>**[MaxResults](#page-85-1)**

The maximum number of billing groups to retrieve.

Type: Integer

Valid Range: Minimum value of 1. Maximum value of 100.

Required: No

### <span id="page-86-2"></span>**[NextToken](#page-85-1)**

The pagination token that's used on subsequent calls to get billing groups.

Type: String

Required: No

# <span id="page-86-3"></span>**Response Syntax**

```
HTTP/1.1 200
Content-type: application/json
{ 
    "BillingGroups": [ 
       { 
           "AccountGrouping": { 
              "AutoAssociate": boolean
           }, 
           "Arn": "string", 
           "ComputationPreference": { 
              "PricingPlanArn": "string" 
           }, 
           "CreationTime": number,
```
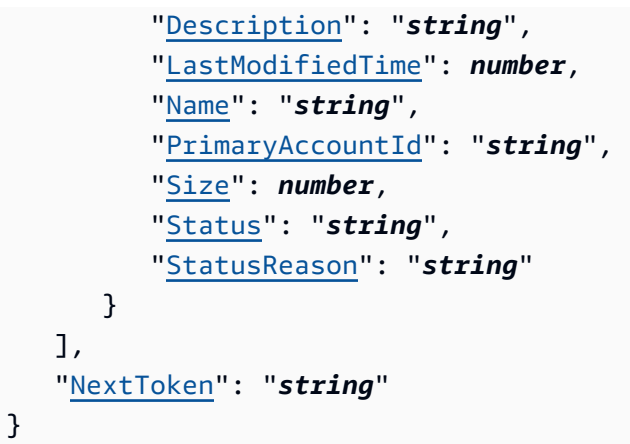

# **Response Elements**

If the action is successful, the service sends back an HTTP 200 response.

The following data is returned in JSON format by the service.

### <span id="page-87-0"></span>**[BillingGroups](#page-86-3)**

A list of BillingGroupListElement retrieved.

Type: Array of [BillingGroupListElement](#page-163-5) objects

### <span id="page-87-1"></span>**[NextToken](#page-86-3)**

The pagination token that's used on subsequent calls to get billing groups.

Type: String

### **Errors**

For information about the errors that are common to all actions, see [Common](#page-223-0) Errors.

### **AccessDeniedException**

You do not have sufficient access to perform this action.

HTTP Status Code: 403

### **InternalServerException**

An unexpected error occurred while processing a request.

### HTTP Status Code: 500

### **ResourceNotFoundException**

The request references a resource that doesn't exist.

HTTP Status Code: 404

### **ThrottlingException**

The request was denied due to request throttling.

HTTP Status Code: 429

#### **ValidationException**

The input doesn't match with the constraints specified by AWS services.

HTTP Status Code: 400

# **See Also**

- AWS [Command](https://docs.aws.amazon.com/goto/aws-cli/billingconductor-2021-07-30/ListBillingGroups) Line Interface
- [AWS](https://docs.aws.amazon.com/goto/DotNetSDKV3/billingconductor-2021-07-30/ListBillingGroups) SDK for .NET
- [AWS](https://docs.aws.amazon.com/goto/SdkForCpp/billingconductor-2021-07-30/ListBillingGroups) SDK for C++
- [AWS](https://docs.aws.amazon.com/goto/SdkForGoV2/billingconductor-2021-07-30/ListBillingGroups) SDK for Go v2
- [AWS](https://docs.aws.amazon.com/goto/SdkForJavaV2/billingconductor-2021-07-30/ListBillingGroups) SDK for Java V2
- AWS SDK for [JavaScript](https://docs.aws.amazon.com/goto/SdkForJavaScriptV3/billingconductor-2021-07-30/ListBillingGroups) V3
- [AWS](https://docs.aws.amazon.com/goto/SdkForPHPV3/billingconductor-2021-07-30/ListBillingGroups) SDK for PHP V3
- AWS SDK for [Python](https://docs.aws.amazon.com/goto/boto3/billingconductor-2021-07-30/ListBillingGroups)
- AWS SDK for [Ruby](https://docs.aws.amazon.com/goto/SdkForRubyV3/billingconductor-2021-07-30/ListBillingGroups) V3

# **ListCustomLineItems**

A paginated call to get a list of all custom line items (FFLIs) for the given billing period. If you don't provide a billing period, the current billing period is used.

# <span id="page-89-1"></span>**Request Syntax**

```
POST /list-custom-line-items HTTP/1.1
Content-type: application/json
{ 
    "BillingPeriod": "string", 
    "Filters": { 
       "AccountIds": [ "string" ], 
       "Arns": [ "string" ], 
       "BillingGroups": [ "string" ], 
       "Names": [ "string" ] 
    }, 
    "MaxResults": number, 
    "NextToken": "string"
}
```
# **URI Request Parameters**

The request does not use any URI parameters.

# **Request Body**

The request accepts the following data in JSON format.

### <span id="page-89-0"></span>**[BillingPeriod](#page-89-1)**

The preferred billing period to get custom line items (FFLIs).

Type: String

Pattern: \d{4}-(0?[1-9]|1[012])

Required: No

### <span id="page-90-0"></span>**[Filters](#page-89-1)**

A ListCustomLineItemsFilter that specifies the custom line item names and/or billing group Amazon Resource Names (ARNs) to retrieve FFLI information.

Type: [ListCustomLineItemsFilter](#page-196-3) object

Required: No

### <span id="page-90-1"></span>**[MaxResults](#page-89-1)**

The maximum number of billing groups to retrieve.

Type: Integer

Valid Range: Minimum value of 1. Maximum value of 100.

Required: No

### <span id="page-90-2"></span>**[NextToken](#page-89-1)**

The pagination token that's used on subsequent calls to get custom line items (FFLIs).

Type: String

Required: No

# <span id="page-90-3"></span>**Response Syntax**

```
HTTP/1.1 200
Content-type: application/json
{ 
    "CustomLineItems": [ 
        { 
           "AccountId": "string", 
           "Arn": "string", 
           "AssociationSize": number, 
           "BillingGroupArn": "string", 
           "ChargeDetails": { 
              "Flat": { 
                  "ChargeValue": number
              }, 
              "LineItemFilters": [
```

```
\overline{a} "Attribute": "string", 
                    "MatchOption": "string", 
                     "Values": [ "string" ] 
 } 
              ], 
              "Percentage": { 
                 "PercentageValue": number
              }, 
              "Type": "string" 
           }, 
           "CreationTime": number, 
           "CurrencyCode": "string", 
           "Description": "string", 
           "LastModifiedTime": number, 
           "Name": "string", 
           "ProductCode": "string" 
       } 
    ], 
    "NextToken": "string"
}
```
# **Response Elements**

If the action is successful, the service sends back an HTTP 200 response.

The following data is returned in JSON format by the service.

### <span id="page-91-0"></span>**[CustomLineItems](#page-90-3)**

A list of FreeFormLineItemListElements received.

Type: Array of [CustomLineItemListElement](#page-174-4) objects

### <span id="page-91-1"></span>**[NextToken](#page-90-3)**

The pagination token that's used on subsequent calls to get custom line items (FFLIs).

Type: String

### **Errors**

For information about the errors that are common to all actions, see [Common](#page-223-0) Errors.

### **AccessDeniedException**

You do not have sufficient access to perform this action.

HTTP Status Code: 403

#### **InternalServerException**

An unexpected error occurred while processing a request.

HTTP Status Code: 500

### **ResourceNotFoundException**

The request references a resource that doesn't exist.

HTTP Status Code: 404

#### **ThrottlingException**

The request was denied due to request throttling.

HTTP Status Code: 429

### **ValidationException**

The input doesn't match with the constraints specified by AWS services.

HTTP Status Code: 400

### **See Also**

- AWS [Command](https://docs.aws.amazon.com/goto/aws-cli/billingconductor-2021-07-30/ListCustomLineItems) Line Interface
- [AWS](https://docs.aws.amazon.com/goto/DotNetSDKV3/billingconductor-2021-07-30/ListCustomLineItems) SDK for .NET
- [AWS](https://docs.aws.amazon.com/goto/SdkForCpp/billingconductor-2021-07-30/ListCustomLineItems) SDK for C++
- [AWS](https://docs.aws.amazon.com/goto/SdkForGoV2/billingconductor-2021-07-30/ListCustomLineItems) SDK for Go v2
- [AWS](https://docs.aws.amazon.com/goto/SdkForJavaV2/billingconductor-2021-07-30/ListCustomLineItems) SDK for Java V2
- AWS SDK for [JavaScript](https://docs.aws.amazon.com/goto/SdkForJavaScriptV3/billingconductor-2021-07-30/ListCustomLineItems) V3
- [AWS](https://docs.aws.amazon.com/goto/SdkForPHPV3/billingconductor-2021-07-30/ListCustomLineItems) SDK for PHP V3
- AWS SDK for [Python](https://docs.aws.amazon.com/goto/boto3/billingconductor-2021-07-30/ListCustomLineItems)
- AWS SDK for [Ruby](https://docs.aws.amazon.com/goto/SdkForRubyV3/billingconductor-2021-07-30/ListCustomLineItems) V3

# **ListCustomLineItemVersions**

<span id="page-94-1"></span>A paginated call to get a list of all custom line item versions.

### **Request Syntax**

```
POST /list-custom-line-item-versions HTTP/1.1
Content-type: application/json
{ 
    "Arn": "string", 
    "Filters": { 
       "BillingPeriodRange": { 
           "EndBillingPeriod": "string", 
           "StartBillingPeriod": "string" 
       } 
    }, 
    "MaxResults": number, 
    "NextToken": "string"
}
```
# **URI Request Parameters**

The request does not use any URI parameters.

# **Request Body**

The request accepts the following data in JSON format.

### <span id="page-94-0"></span>**[Arn](#page-94-1)**

The Amazon Resource Name (ARN) for the custom line item.

Type: String

```
Pattern: (arn:aws(-cn)?:billingconductor::[0-9]{12}:customlineitem/)?[a-zA-
Z0-9]{10}
```
Required: Yes

### <span id="page-95-0"></span>**[Filters](#page-94-1)**

A ListCustomLineItemVersionsFilter that specifies the billing period range in which the custom line item versions are applied.

Type: [ListCustomLineItemVersionsFilter](#page-199-1) object

Required: No

### <span id="page-95-1"></span>**[MaxResults](#page-94-1)**

The maximum number of custom line item versions to retrieve.

Type: Integer

Valid Range: Minimum value of 1. Maximum value of 100.

Required: No

### <span id="page-95-2"></span>**[NextToken](#page-94-1)**

The pagination token that's used on subsequent calls to retrieve custom line item versions.

Type: String

Required: No

# <span id="page-95-3"></span>**Response Syntax**

```
HTTP/1.1 200
Content-type: application/json
{ 
    "CustomLineItemVersions": [ 
       { 
           "AccountId": "string", 
           "Arn": "string", 
           "AssociationSize": number, 
           "BillingGroupArn": "string", 
           "ChargeDetails": { 
              "Flat": { 
                  "ChargeValue": number
              },
```

```
 "LineItemFilters": [ 
\overline{a} "Attribute": "string", 
                     "MatchOption": "string", 
                     "Values": [ "string" ] 
 } 
              ], 
              "Percentage": { 
                 "PercentageValue": number
              }, 
              "Type": "string" 
           }, 
           "CreationTime": number, 
           "CurrencyCode": "string", 
           "Description": "string", 
           "EndBillingPeriod": "string", 
           "LastModifiedTime": number, 
           "Name": "string", 
           "ProductCode": "string", 
           "StartBillingPeriod": "string", 
           "StartTime": number
       } 
    ], 
    "NextToken": "string"
}
```
# **Response Elements**

If the action is successful, the service sends back an HTTP 200 response.

The following data is returned in JSON format by the service.

### <span id="page-96-0"></span>**[CustomLineItemVersions](#page-95-3)**

A list of CustomLineItemVersionListElements that are received.

Type: Array of [CustomLineItemVersionListElement](#page-178-4) objects

### <span id="page-96-1"></span>**[NextToken](#page-95-3)**

The pagination token that's used on subsequent calls to retrieve custom line item versions.

Type: String

## **Errors**

For information about the errors that are common to all actions, see [Common](#page-223-0) Errors.

### **AccessDeniedException**

You do not have sufficient access to perform this action.

HTTP Status Code: 403

### **InternalServerException**

An unexpected error occurred while processing a request.

HTTP Status Code: 500

### **ThrottlingException**

The request was denied due to request throttling.

HTTP Status Code: 429

### **ValidationException**

The input doesn't match with the constraints specified by AWS services.

HTTP Status Code: 400

## **See Also**

- AWS [Command](https://docs.aws.amazon.com/goto/aws-cli/billingconductor-2021-07-30/ListCustomLineItemVersions) Line Interface
- [AWS](https://docs.aws.amazon.com/goto/DotNetSDKV3/billingconductor-2021-07-30/ListCustomLineItemVersions) SDK for .NET
- [AWS](https://docs.aws.amazon.com/goto/SdkForCpp/billingconductor-2021-07-30/ListCustomLineItemVersions) SDK for C++
- [AWS](https://docs.aws.amazon.com/goto/SdkForGoV2/billingconductor-2021-07-30/ListCustomLineItemVersions) SDK for Go v2
- [AWS](https://docs.aws.amazon.com/goto/SdkForJavaV2/billingconductor-2021-07-30/ListCustomLineItemVersions) SDK for Java V2
- AWS SDK for [JavaScript](https://docs.aws.amazon.com/goto/SdkForJavaScriptV3/billingconductor-2021-07-30/ListCustomLineItemVersions) V3
- [AWS](https://docs.aws.amazon.com/goto/SdkForPHPV3/billingconductor-2021-07-30/ListCustomLineItemVersions) SDK for PHP V3
- AWS SDK for [Python](https://docs.aws.amazon.com/goto/boto3/billingconductor-2021-07-30/ListCustomLineItemVersions)

### • AWS SDK for [Ruby](https://docs.aws.amazon.com/goto/SdkForRubyV3/billingconductor-2021-07-30/ListCustomLineItemVersions) V3

# **ListPricingPlans**

A paginated call to get pricing plans for the given billing period. If you don't provide a billing period, the current billing period is used.

# <span id="page-99-2"></span>**Request Syntax**

```
POST /list-pricing-plans HTTP/1.1
Content-type: application/json
{ 
    "BillingPeriod": "string", 
    "Filters": { 
       "Arns": [ "string" ] 
    }, 
    "MaxResults": number, 
    "NextToken": "string"
}
```
# **URI Request Parameters**

The request does not use any URI parameters.

# **Request Body**

The request accepts the following data in JSON format.

### <span id="page-99-0"></span>**[BillingPeriod](#page-99-2)**

The preferred billing period to get pricing plan.

Type: String

Pattern: \d{4}-(0?[1-9]|1[012])

Required: No

### <span id="page-99-1"></span>**[Filters](#page-99-2)**

A ListPricingPlansFilter that specifies the Amazon Resource Name (ARNs) of pricing plans to retrieve pricing plans information.

Type: [ListPricingPlansFilter](#page-200-1) object

#### Required: No

#### <span id="page-100-0"></span>**[MaxResults](#page-99-2)**

The maximum number of pricing plans to retrieve.

Type: Integer

Valid Range: Minimum value of 1. Maximum value of 100.

Required: No

#### <span id="page-100-1"></span>**[NextToken](#page-99-2)**

The pagination token that's used on subsequent call to get pricing plans.

Type: String

Required: No

### <span id="page-100-2"></span>**Response Syntax**

```
HTTP/1.1 200
Content-type: application/json
{ 
    "BillingPeriod": "string", 
    "NextToken": "string", 
    "PricingPlans": [ 
        { 
           "Arn": "string", 
           "CreationTime": number, 
           "Description": "string", 
           "LastModifiedTime": number, 
           "Name": "string", 
           "Size": number
        } 
    ]
}
```
### **Response Elements**

If the action is successful, the service sends back an HTTP 200 response.

The following data is returned in JSON format by the service.

### <span id="page-101-0"></span>**[BillingPeriod](#page-100-2)**

The billing period for which the described pricing plans are applicable.

Type: String

Pattern: \d{4}-(0?[1-9]|1[012])

### <span id="page-101-1"></span>**[NextToken](#page-100-2)**

The pagination token that's used on subsequent calls to get pricing plans.

Type: String

### <span id="page-101-2"></span>**[PricingPlans](#page-100-2)**

A list of PricingPlanListElement retrieved.

Type: Array of [PricingPlanListElement](#page-205-4) objects

### **Errors**

For information about the errors that are common to all actions, see [Common](#page-223-0) Errors.

### **AccessDeniedException**

You do not have sufficient access to perform this action.

HTTP Status Code: 403

#### **InternalServerException**

An unexpected error occurred while processing a request.

HTTP Status Code: 500

#### **ThrottlingException**

The request was denied due to request throttling.

HTTP Status Code: 429

#### **ValidationException**

The input doesn't match with the constraints specified by AWS services.

### HTTP Status Code: 400

# **See Also**

- AWS [Command](https://docs.aws.amazon.com/goto/aws-cli/billingconductor-2021-07-30/ListPricingPlans) Line Interface
- [AWS](https://docs.aws.amazon.com/goto/DotNetSDKV3/billingconductor-2021-07-30/ListPricingPlans) SDK for .NET
- [AWS](https://docs.aws.amazon.com/goto/SdkForCpp/billingconductor-2021-07-30/ListPricingPlans) SDK for C++
- [AWS](https://docs.aws.amazon.com/goto/SdkForGoV2/billingconductor-2021-07-30/ListPricingPlans) SDK for Go v2
- [AWS](https://docs.aws.amazon.com/goto/SdkForJavaV2/billingconductor-2021-07-30/ListPricingPlans) SDK for Java V2
- AWS SDK for [JavaScript](https://docs.aws.amazon.com/goto/SdkForJavaScriptV3/billingconductor-2021-07-30/ListPricingPlans) V3
- [AWS](https://docs.aws.amazon.com/goto/SdkForPHPV3/billingconductor-2021-07-30/ListPricingPlans) SDK for PHP V3
- AWS SDK for [Python](https://docs.aws.amazon.com/goto/boto3/billingconductor-2021-07-30/ListPricingPlans)
- AWS SDK for [Ruby](https://docs.aws.amazon.com/goto/SdkForRubyV3/billingconductor-2021-07-30/ListPricingPlans) V3

# **ListPricingPlansAssociatedWithPricingRule**

A list of the pricing plans that are associated with a pricing rule.

# <span id="page-103-2"></span>**Request Syntax**

```
POST /list-pricing-plans-associated-with-pricing-rule HTTP/1.1
Content-type: application/json
{ 
    "BillingPeriod": "string", 
    "MaxResults": number, 
    "NextToken": "string", 
    "PricingRuleArn": "string"
}
```
## **URI Request Parameters**

The request does not use any URI parameters.

# **Request Body**

The request accepts the following data in JSON format.

### <span id="page-103-0"></span>**[BillingPeriod](#page-103-2)**

The pricing plan billing period for which associations will be listed.

Type: String

```
Pattern: \d{4}-(0?[1-9]|1[012])
```
Required: No

### <span id="page-103-1"></span>**[MaxResults](#page-103-2)**

The optional maximum number of pricing rule associations to retrieve.

Type: Integer

Valid Range: Minimum value of 1. Maximum value of 100.

### Required: No

### <span id="page-104-0"></span>**[NextToken](#page-103-2)**

The optional pagination token returned by a previous call.

Type: String

Required: No

### <span id="page-104-1"></span>**[PricingRuleArn](#page-103-2)**

The pricing rule Amazon Resource Name (ARN) for which associations will be listed.

Type: String

```
Pattern: (arn:aws(-cn)?:billingconductor::[0-9]{12}:pricingrule/)?[a-zA-
Z0-9]{10}
```
Required: Yes

# <span id="page-104-3"></span>**Response Syntax**

```
HTTP/1.1 200
Content-type: application/json
{ 
    "BillingPeriod": "string", 
    "NextToken": "string", 
    "PricingPlanArns": [ "string" ], 
    "PricingRuleArn": "string"
}
```
# **Response Elements**

If the action is successful, the service sends back an HTTP 200 response.

The following data is returned in JSON format by the service.

### <span id="page-104-2"></span>**[BillingPeriod](#page-104-3)**

The pricing plan billing period for which associations will be listed.

Type: String

```
Pattern: \d{4}-(0?[1-9]|1[012])
```
### <span id="page-105-0"></span>**[NextToken](#page-104-3)**

The pagination token to be used on subsequent calls.

Type: String

### <span id="page-105-1"></span>**[PricingPlanArns](#page-104-3)**

The list containing pricing plans that are associated with the requested pricing rule.

Type: Array of strings

Array Members: Minimum number of 1 item. Maximum number of 100 items.

```
Pattern: (arn:aws(-cn)?:billingconductor::[0-9]{12}:pricingplan/)?[a-zA-
Z0-9]{10}
```
### <span id="page-105-2"></span>**[PricingRuleArn](#page-104-3)**

The pricing rule Amazon Resource Name (ARN) for which associations will be listed.

Type: String

```
Pattern: (arn:aws(-cn)?:billingconductor::[0-9]{12}:pricingrule/)?[a-zA-
Z0-9]{10}
```
### **Errors**

For information about the errors that are common to all actions, see [Common](#page-223-0) Errors.

### **AccessDeniedException**

You do not have sufficient access to perform this action.

HTTP Status Code: 403

### **InternalServerException**

An unexpected error occurred while processing a request.

HTTP Status Code: 500

### **ResourceNotFoundException**

The request references a resource that doesn't exist.

HTTP Status Code: 404

### **ThrottlingException**

The request was denied due to request throttling.

HTTP Status Code: 429

### **ValidationException**

The input doesn't match with the constraints specified by AWS services.

HTTP Status Code: 400

# **See Also**

- AWS [Command](https://docs.aws.amazon.com/goto/aws-cli/billingconductor-2021-07-30/ListPricingPlansAssociatedWithPricingRule) Line Interface
- [AWS](https://docs.aws.amazon.com/goto/DotNetSDKV3/billingconductor-2021-07-30/ListPricingPlansAssociatedWithPricingRule) SDK for .NET
- [AWS](https://docs.aws.amazon.com/goto/SdkForCpp/billingconductor-2021-07-30/ListPricingPlansAssociatedWithPricingRule) SDK for C++
- [AWS](https://docs.aws.amazon.com/goto/SdkForGoV2/billingconductor-2021-07-30/ListPricingPlansAssociatedWithPricingRule) SDK for Go v2
- [AWS](https://docs.aws.amazon.com/goto/SdkForJavaV2/billingconductor-2021-07-30/ListPricingPlansAssociatedWithPricingRule) SDK for Java V2
- AWS SDK for [JavaScript](https://docs.aws.amazon.com/goto/SdkForJavaScriptV3/billingconductor-2021-07-30/ListPricingPlansAssociatedWithPricingRule) V3
- [AWS](https://docs.aws.amazon.com/goto/SdkForPHPV3/billingconductor-2021-07-30/ListPricingPlansAssociatedWithPricingRule) SDK for PHP V3
- AWS SDK for [Python](https://docs.aws.amazon.com/goto/boto3/billingconductor-2021-07-30/ListPricingPlansAssociatedWithPricingRule)
- AWS SDK for [Ruby](https://docs.aws.amazon.com/goto/SdkForRubyV3/billingconductor-2021-07-30/ListPricingPlansAssociatedWithPricingRule) V3

# **ListPricingRules**

Describes a pricing rule that can be associated to a pricing plan, or set of pricing plans.

# <span id="page-107-2"></span>**Request Syntax**

```
POST /list-pricing-rules HTTP/1.1
Content-type: application/json
{ 
    "BillingPeriod": "string", 
    "Filters": { 
       "Arns": [ "string" ] 
    }, 
    "MaxResults": number, 
    "NextToken": "string"
}
```
# **URI Request Parameters**

The request does not use any URI parameters.

# **Request Body**

The request accepts the following data in JSON format.

### <span id="page-107-0"></span>**[BillingPeriod](#page-107-2)**

The preferred billing period to get the pricing plan.

Type: String

Pattern: \d{4}-(0?[1-9]|1[012])

Required: No

### <span id="page-107-1"></span>**[Filters](#page-107-2)**

A DescribePricingRuleFilter that specifies the Amazon Resource Name (ARNs) of pricing rules to retrieve pricing rules information.

Type: [ListPricingRulesFilter](#page-201-1) object
#### Required: No

#### **[MaxResults](#page-107-0)**

The maximum number of pricing rules to retrieve.

Type: Integer

Valid Range: Minimum value of 1. Maximum value of 100.

Required: No

#### **[NextToken](#page-107-0)**

The pagination token that's used on subsequent call to get pricing rules.

Type: String

Required: No

### <span id="page-108-0"></span>**Response Syntax**

```
HTTP/1.1 200
Content-type: application/json
{ 
    "BillingPeriod": "string", 
    "NextToken": "string", 
    "PricingRules": [ 
       { 
           "Arn": "string", 
           "AssociatedPricingPlanCount": number, 
           "BillingEntity": "string", 
           "CreationTime": number, 
           "Description": "string", 
           "LastModifiedTime": number, 
           "ModifierPercentage": number, 
           "Name": "string", 
           "Operation": "string", 
           "Scope": "string", 
           "Service": "string", 
           "Tiering": { 
              "FreeTier": { 
                  "Activated": boolean
```

```
 } 
          }, 
          "Type": "string", 
          "UsageType": "string" 
       } 
    ]
}
```
### **Response Elements**

If the action is successful, the service sends back an HTTP 200 response.

The following data is returned in JSON format by the service.

#### <span id="page-109-0"></span>**[BillingPeriod](#page-108-0)**

The billing period for which the described pricing rules are applicable.

Type: String

```
Pattern: \d{4}-(0?[1-9]|1[012])
```
#### <span id="page-109-1"></span>**[NextToken](#page-108-0)**

The pagination token that's used on subsequent calls to get pricing rules.

Type: String

#### <span id="page-109-2"></span>**[PricingRules](#page-108-0)**

A list containing the described pricing rules.

Type: Array of [PricingRuleListElement](#page-207-4) objects

### **Errors**

For information about the errors that are common to all actions, see [Common](#page-223-0) Errors.

#### **AccessDeniedException**

You do not have sufficient access to perform this action.

HTTP Status Code: 403

#### **InternalServerException**

An unexpected error occurred while processing a request.

HTTP Status Code: 500

#### **ThrottlingException**

The request was denied due to request throttling.

HTTP Status Code: 429

#### **ValidationException**

The input doesn't match with the constraints specified by AWS services.

HTTP Status Code: 400

# **See Also**

- AWS [Command](https://docs.aws.amazon.com/goto/aws-cli/billingconductor-2021-07-30/ListPricingRules) Line Interface
- [AWS](https://docs.aws.amazon.com/goto/DotNetSDKV3/billingconductor-2021-07-30/ListPricingRules) SDK for .NET
- [AWS](https://docs.aws.amazon.com/goto/SdkForCpp/billingconductor-2021-07-30/ListPricingRules) SDK for C++
- [AWS](https://docs.aws.amazon.com/goto/SdkForGoV2/billingconductor-2021-07-30/ListPricingRules) SDK for Go v2
- [AWS](https://docs.aws.amazon.com/goto/SdkForJavaV2/billingconductor-2021-07-30/ListPricingRules) SDK for Java V2
- AWS SDK for [JavaScript](https://docs.aws.amazon.com/goto/SdkForJavaScriptV3/billingconductor-2021-07-30/ListPricingRules) V3
- [AWS](https://docs.aws.amazon.com/goto/SdkForPHPV3/billingconductor-2021-07-30/ListPricingRules) SDK for PHP V3
- AWS SDK for [Python](https://docs.aws.amazon.com/goto/boto3/billingconductor-2021-07-30/ListPricingRules)
- AWS SDK for [Ruby](https://docs.aws.amazon.com/goto/SdkForRubyV3/billingconductor-2021-07-30/ListPricingRules) V3

# **ListPricingRulesAssociatedToPricingPlan**

Lists the pricing rules that are associated with a pricing plan.

# <span id="page-111-2"></span>**Request Syntax**

```
POST /list-pricing-rules-associated-to-pricing-plan HTTP/1.1
Content-type: application/json
{ 
    "BillingPeriod": "string", 
    "MaxResults": number, 
    "NextToken": "string", 
    "PricingPlanArn": "string"
}
```
### **URI Request Parameters**

The request does not use any URI parameters.

# **Request Body**

The request accepts the following data in JSON format.

### <span id="page-111-0"></span>**[BillingPeriod](#page-111-2)**

The billing period for which the pricing rule associations are to be listed.

Type: String

```
Pattern: \d{4}-(0?[1-9]|1[012])
```
Required: No

#### <span id="page-111-1"></span>**[MaxResults](#page-111-2)**

The optional maximum number of pricing rule associations to retrieve.

Type: Integer

Valid Range: Minimum value of 1. Maximum value of 100.

#### Required: No

#### <span id="page-112-0"></span>**[NextToken](#page-111-2)**

The optional pagination token returned by a previous call.

Type: String

Required: No

### <span id="page-112-1"></span>**[PricingPlanArn](#page-111-2)**

The Amazon Resource Name (ARN) of the pricing plan for which associations are to be listed.

Type: String

```
Pattern: (arn:aws(-cn)?:billingconductor::[0-9]{12}:pricingplan/)?[a-zA-
Z0-9]{10}
```
Required: Yes

## <span id="page-112-3"></span>**Response Syntax**

```
HTTP/1.1 200
Content-type: application/json
{ 
    "BillingPeriod": "string", 
    "NextToken": "string", 
    "PricingPlanArn": "string", 
    "PricingRuleArns": [ "string" ]
}
```
## **Response Elements**

If the action is successful, the service sends back an HTTP 200 response.

The following data is returned in JSON format by the service.

#### <span id="page-112-2"></span>**[BillingPeriod](#page-112-3)**

The billing period for which the pricing rule associations are listed.

Type: String

```
Pattern: \d{4}-(0?[1-9]|1[012])
```
### <span id="page-113-0"></span>**[NextToken](#page-112-3)**

The pagination token to be used on subsequent calls.

Type: String

### <span id="page-113-1"></span>**[PricingPlanArn](#page-112-3)**

The Amazon Resource Name (ARN) of the pricing plan for which associations are listed.

Type: String

```
Pattern: (arn:aws(-cn)?:billingconductor::[0-9]{12}:pricingplan/)?[a-zA-
Z0-9]{10}
```
### <span id="page-113-2"></span>**[PricingRuleArns](#page-112-3)**

A list containing pricing rules that are associated with the requested pricing plan.

Type: Array of strings

Array Members: Minimum number of 1 item. Maximum number of 100 items.

```
Pattern: (arn:aws(-cn)?:billingconductor::[0-9]{12}:pricingrule/)?[a-zA-
Z0-9]{10}
```
### **Errors**

For information about the errors that are common to all actions, see [Common](#page-223-0) Errors.

#### **AccessDeniedException**

You do not have sufficient access to perform this action.

HTTP Status Code: 403

#### **InternalServerException**

An unexpected error occurred while processing a request.

HTTP Status Code: 500

### **ResourceNotFoundException**

The request references a resource that doesn't exist.

HTTP Status Code: 404

#### **ThrottlingException**

The request was denied due to request throttling.

HTTP Status Code: 429

#### **ValidationException**

The input doesn't match with the constraints specified by AWS services.

HTTP Status Code: 400

# **See Also**

- AWS [Command](https://docs.aws.amazon.com/goto/aws-cli/billingconductor-2021-07-30/ListPricingRulesAssociatedToPricingPlan) Line Interface
- [AWS](https://docs.aws.amazon.com/goto/DotNetSDKV3/billingconductor-2021-07-30/ListPricingRulesAssociatedToPricingPlan) SDK for .NET
- [AWS](https://docs.aws.amazon.com/goto/SdkForCpp/billingconductor-2021-07-30/ListPricingRulesAssociatedToPricingPlan) SDK for C++
- [AWS](https://docs.aws.amazon.com/goto/SdkForGoV2/billingconductor-2021-07-30/ListPricingRulesAssociatedToPricingPlan) SDK for Go v2
- [AWS](https://docs.aws.amazon.com/goto/SdkForJavaV2/billingconductor-2021-07-30/ListPricingRulesAssociatedToPricingPlan) SDK for Java V2
- AWS SDK for [JavaScript](https://docs.aws.amazon.com/goto/SdkForJavaScriptV3/billingconductor-2021-07-30/ListPricingRulesAssociatedToPricingPlan) V3
- [AWS](https://docs.aws.amazon.com/goto/SdkForPHPV3/billingconductor-2021-07-30/ListPricingRulesAssociatedToPricingPlan) SDK for PHP V3
- AWS SDK for [Python](https://docs.aws.amazon.com/goto/boto3/billingconductor-2021-07-30/ListPricingRulesAssociatedToPricingPlan)
- AWS SDK for [Ruby](https://docs.aws.amazon.com/goto/SdkForRubyV3/billingconductor-2021-07-30/ListPricingRulesAssociatedToPricingPlan) V3

# **ListResourcesAssociatedToCustomLineItem**

List the resources that are associated to a custom line item.

# <span id="page-115-2"></span>**Request Syntax**

```
POST /list-resources-associated-to-custom-line-item HTTP/1.1
Content-type: application/json
{ 
    "Arn": "string", 
    "BillingPeriod": "string", 
    "Filters": { 
       "Relationship": "string" 
    }, 
    "MaxResults": number, 
    "NextToken": "string"
}
```
## **URI Request Parameters**

The request does not use any URI parameters.

# **Request Body**

The request accepts the following data in JSON format.

### <span id="page-115-0"></span>**[Arn](#page-115-2)**

The ARN of the custom line item for which the resource associations will be listed.

Type: String

```
Pattern: (arn:aws(-cn)?:billingconductor::[0-9]{12}:customlineitem/)?[a-zA-
Z0-9]{10}
```
Required: Yes

### <span id="page-115-1"></span>**[BillingPeriod](#page-115-2)**

The billing period for which the resource associations will be listed.

Type: String

Pattern: \d{4}-(0?[1-9]|1[012])

Required: No

#### <span id="page-116-0"></span>**[Filters](#page-115-2)**

(Optional) A ListResourcesAssociatedToCustomLineItemFilter that can specify the types of resources that should be retrieved.

Type: [ListResourcesAssociatedToCustomLineItemFilter](#page-202-1) object

Required: No

#### <span id="page-116-1"></span>**[MaxResults](#page-115-2)**

(Optional) The maximum number of resource associations to be retrieved.

Type: Integer

Valid Range: Minimum value of 1. Maximum value of 100.

Required: No

#### <span id="page-116-2"></span>**[NextToken](#page-115-2)**

(Optional) The pagination token that's returned by a previous request.

Type: String

Required: No

### <span id="page-116-3"></span>**Response Syntax**

```
HTTP/1.1 200
Content-type: application/json
{ 
    "Arn": "string", 
    "AssociatedResources": [ 
       { 
           "Arn": "string", 
           "EndBillingPeriod": "string",
```

```
 "Relationship": "string" 
        } 
    ], 
    "NextToken": "string"
}
```
# **Response Elements**

If the action is successful, the service sends back an HTTP 200 response.

The following data is returned in JSON format by the service.

#### <span id="page-117-0"></span>**[Arn](#page-116-3)**

The custom line item ARN for which the resource associations are listed.

Type: String

Pattern: (arn:aws(-cn)?:billingconductor::[0-9]{12}:customlineitem/)?[a-zA-Z0-9]{10}

#### <span id="page-117-1"></span>**[AssociatedResources](#page-116-3)**

A list of ListResourcesAssociatedToCustomLineItemResponseElement for each resource association retrieved.

Type: Array of [ListResourcesAssociatedToCustomLineItemResponseElement](#page-203-3) objects

#### <span id="page-117-2"></span>**[NextToken](#page-116-3)**

The pagination token to be used in subsequent requests to retrieve additional results.

Type: String

### **Errors**

For information about the errors that are common to all actions, see [Common](#page-223-0) Errors.

### **AccessDeniedException**

You do not have sufficient access to perform this action.

HTTP Status Code: 403

#### **InternalServerException**

An unexpected error occurred while processing a request.

HTTP Status Code: 500

#### **ResourceNotFoundException**

The request references a resource that doesn't exist.

HTTP Status Code: 404

#### **ThrottlingException**

The request was denied due to request throttling.

HTTP Status Code: 429

#### **ValidationException**

The input doesn't match with the constraints specified by AWS services.

HTTP Status Code: 400

### **See Also**

- AWS [Command](https://docs.aws.amazon.com/goto/aws-cli/billingconductor-2021-07-30/ListResourcesAssociatedToCustomLineItem) Line Interface
- [AWS](https://docs.aws.amazon.com/goto/DotNetSDKV3/billingconductor-2021-07-30/ListResourcesAssociatedToCustomLineItem) SDK for .NET
- [AWS](https://docs.aws.amazon.com/goto/SdkForCpp/billingconductor-2021-07-30/ListResourcesAssociatedToCustomLineItem) SDK for C++
- [AWS](https://docs.aws.amazon.com/goto/SdkForGoV2/billingconductor-2021-07-30/ListResourcesAssociatedToCustomLineItem) SDK for Go v2
- [AWS](https://docs.aws.amazon.com/goto/SdkForJavaV2/billingconductor-2021-07-30/ListResourcesAssociatedToCustomLineItem) SDK for Java V2
- AWS SDK for [JavaScript](https://docs.aws.amazon.com/goto/SdkForJavaScriptV3/billingconductor-2021-07-30/ListResourcesAssociatedToCustomLineItem) V3
- [AWS](https://docs.aws.amazon.com/goto/SdkForPHPV3/billingconductor-2021-07-30/ListResourcesAssociatedToCustomLineItem) SDK for PHP V3
- AWS SDK for [Python](https://docs.aws.amazon.com/goto/boto3/billingconductor-2021-07-30/ListResourcesAssociatedToCustomLineItem)
- AWS SDK for [Ruby](https://docs.aws.amazon.com/goto/SdkForRubyV3/billingconductor-2021-07-30/ListResourcesAssociatedToCustomLineItem) V3

# **ListTagsForResource**

A list the tags for a resource.

# <span id="page-119-0"></span>**Request Syntax**

```
GET /tags/ResourceArn HTTP/1.1
```
### **URI Request Parameters**

The request uses the following URI parameters.

#### **[ResourceArn](#page-119-0)**

The Amazon Resource Name (ARN) that identifies the resource to list the tags.

Length Constraints: Minimum length of 0. Maximum length of 100.

```
Pattern: arn:aws(-cn)?:billingconductor::[0-9]{12}:billinggroup/?[0-9]
{12}$|^arn:aws(-cn)?:billingconductor::[0-9]{12}:pricingplan/[a-zA-Z0-9]
{10}$|^arn:aws(-cn)?:billingconductor::[0-9]{12}:pricingrule/[a-zA-Z0-9]
{10}$|^(arn:aws(-cn)?:billingconductor::[0-9]{12}:customlineitem/)?[a-
zA-Z0-9]{10}
```
Required: Yes

## **Request Body**

The request does not have a request body.

### <span id="page-119-1"></span>**Response Syntax**

```
HTTP/1.1 204
Content-type: application/json
{ 
    "Tags": { 
       "string" : "string" 
    }
```
}

# **Response Elements**

If the action is successful, the service sends back an HTTP 204 response.

The following data is returned in JSON format by the service.

### <span id="page-120-0"></span>**[Tags](#page-119-1)**

The tags for the resource.

Type: String to string map

Map Entries: Maximum number of 200 items.

Key Length Constraints: Minimum length of 1. Maximum length of 128.

Value Length Constraints: Minimum length of 0. Maximum length of 256.

## **Errors**

For information about the errors that are common to all actions, see [Common](#page-223-0) Errors.

### **AccessDeniedException**

You do not have sufficient access to perform this action.

HTTP Status Code: 403

#### **InternalServerException**

An unexpected error occurred while processing a request.

HTTP Status Code: 500

#### **ResourceNotFoundException**

The request references a resource that doesn't exist.

HTTP Status Code: 404

#### **ThrottlingException**

The request was denied due to request throttling.

HTTP Status Code: 429

#### **ValidationException**

The input doesn't match with the constraints specified by AWS services.

HTTP Status Code: 400

# **See Also**

- AWS [Command](https://docs.aws.amazon.com/goto/aws-cli/billingconductor-2021-07-30/ListTagsForResource) Line Interface
- [AWS](https://docs.aws.amazon.com/goto/DotNetSDKV3/billingconductor-2021-07-30/ListTagsForResource) SDK for .NET
- [AWS](https://docs.aws.amazon.com/goto/SdkForCpp/billingconductor-2021-07-30/ListTagsForResource) SDK for C++
- [AWS](https://docs.aws.amazon.com/goto/SdkForGoV2/billingconductor-2021-07-30/ListTagsForResource) SDK for Go v2
- [AWS](https://docs.aws.amazon.com/goto/SdkForJavaV2/billingconductor-2021-07-30/ListTagsForResource) SDK for Java V2
- AWS SDK for [JavaScript](https://docs.aws.amazon.com/goto/SdkForJavaScriptV3/billingconductor-2021-07-30/ListTagsForResource) V3
- [AWS](https://docs.aws.amazon.com/goto/SdkForPHPV3/billingconductor-2021-07-30/ListTagsForResource) SDK for PHP V3
- AWS SDK for [Python](https://docs.aws.amazon.com/goto/boto3/billingconductor-2021-07-30/ListTagsForResource)
- AWS SDK for [Ruby](https://docs.aws.amazon.com/goto/SdkForRubyV3/billingconductor-2021-07-30/ListTagsForResource) V3

# **TagResource**

Associates the specified tags to a resource with the specified resourceArn. If existing tags on a resource are not specified in the request parameters, they are not changed.

# <span id="page-122-1"></span>**Request Syntax**

```
POST /tags/ResourceArn HTTP/1.1
Content-type: application/json
{ 
    "Tags": { 
       "string" : "string" 
    }
}
```
## **URI Request Parameters**

The request uses the following URI parameters.

### **[ResourceArn](#page-122-1)**

The Amazon Resource Name (ARN) of the resource to which to add tags.

Length Constraints: Minimum length of 0. Maximum length of 100.

```
Pattern: arn:aws(-cn)?:billingconductor::[0-9]{12}:billinggroup/?[0-9]
{12}$|^arn:aws(-cn)?:billingconductor::[0-9]{12}:pricingplan/[a-zA-Z0-9]
{10}$|^arn:aws(-cn)?:billingconductor::[0-9]{12}:pricingrule/[a-zA-Z0-9]
{10}$|^(arn:aws(-cn)?:billingconductor::[0-9]{12}:customlineitem/)?[a-
zA-Z0-9]{10}
```
Required: Yes

# **Request Body**

The request accepts the following data in JSON format.

### <span id="page-122-0"></span>**[Tags](#page-122-1)**

The tags to add to the resource as a list of key-value pairs.

Type: String to string map

Map Entries: Maximum number of 200 items.

Key Length Constraints: Minimum length of 1. Maximum length of 128.

Value Length Constraints: Minimum length of 0. Maximum length of 256.

Required: Yes

### **Response Syntax**

HTTP/1.1 204

### **Response Elements**

If the action is successful, the service sends back an HTTP 204 response with an empty HTTP body.

### **Errors**

For information about the errors that are common to all actions, see [Common](#page-223-0) Errors.

#### **AccessDeniedException**

You do not have sufficient access to perform this action.

HTTP Status Code: 403

#### **InternalServerException**

An unexpected error occurred while processing a request.

HTTP Status Code: 500

#### **ResourceNotFoundException**

The request references a resource that doesn't exist.

HTTP Status Code: 404

#### **ThrottlingException**

The request was denied due to request throttling.

HTTP Status Code: 429

#### **ValidationException**

The input doesn't match with the constraints specified by AWS services.

HTTP Status Code: 400

# **See Also**

- AWS [Command](https://docs.aws.amazon.com/goto/aws-cli/billingconductor-2021-07-30/TagResource) Line Interface
- [AWS](https://docs.aws.amazon.com/goto/DotNetSDKV3/billingconductor-2021-07-30/TagResource) SDK for .NET
- [AWS](https://docs.aws.amazon.com/goto/SdkForCpp/billingconductor-2021-07-30/TagResource) SDK for C++
- [AWS](https://docs.aws.amazon.com/goto/SdkForGoV2/billingconductor-2021-07-30/TagResource) SDK for Go v2
- [AWS](https://docs.aws.amazon.com/goto/SdkForJavaV2/billingconductor-2021-07-30/TagResource) SDK for Java V2
- AWS SDK for [JavaScript](https://docs.aws.amazon.com/goto/SdkForJavaScriptV3/billingconductor-2021-07-30/TagResource) V3
- [AWS](https://docs.aws.amazon.com/goto/SdkForPHPV3/billingconductor-2021-07-30/TagResource) SDK for PHP V3
- AWS SDK for [Python](https://docs.aws.amazon.com/goto/boto3/billingconductor-2021-07-30/TagResource)
- AWS SDK for [Ruby](https://docs.aws.amazon.com/goto/SdkForRubyV3/billingconductor-2021-07-30/TagResource) V3

# **UntagResource**

Deletes specified tags from a resource.

### <span id="page-125-0"></span>**Request Syntax**

```
DELETE /tags/ResourceArn?tagKeys=TagKeys HTTP/1.1
```
### **URI Request Parameters**

The request uses the following URI parameters.

#### **[ResourceArn](#page-125-0)**

The Amazon Resource Name (ARN) of the resource to which to delete tags.

Length Constraints: Minimum length of 0. Maximum length of 100.

```
Pattern: arn:aws(-cn)?:billingconductor::[0-9]{12}:billinggroup/?[0-9]
{12}\\}|^arn:aws(-cn)?:billingconductor::[0-9]{12}:pricingplan/[a-zA-Z0-9]
{10}$|^arn:aws(-cn)?:billingconductor::[0-9]{12}:pricingrule/[a-zA-Z0-9]
{10}$|^(arn:aws(-cn)?:billingconductor::[0-9]{12}:customlineitem/)?[a-
zA-Z0-9]{10}
```
Required: Yes

#### **[TagKeys](#page-125-0)**

The tags to delete from the resource as a list of key-value pairs.

Array Members: Minimum number of 1 item. Maximum number of 200 items.

Length Constraints: Minimum length of 1. Maximum length of 128.

Required: Yes

# **Request Body**

The request does not have a request body.

# **Response Syntax**

HTTP/1.1 204

## **Response Elements**

If the action is successful, the service sends back an HTTP 204 response with an empty HTTP body.

### **Errors**

For information about the errors that are common to all actions, see [Common](#page-223-0) Errors.

#### **AccessDeniedException**

You do not have sufficient access to perform this action.

HTTP Status Code: 403

#### **InternalServerException**

An unexpected error occurred while processing a request.

HTTP Status Code: 500

#### **ResourceNotFoundException**

The request references a resource that doesn't exist.

HTTP Status Code: 404

#### **ThrottlingException**

The request was denied due to request throttling.

HTTP Status Code: 429

#### **ValidationException**

The input doesn't match with the constraints specified by AWS services.

HTTP Status Code: 400

# **See Also**

- AWS [Command](https://docs.aws.amazon.com/goto/aws-cli/billingconductor-2021-07-30/UntagResource) Line Interface
- [AWS](https://docs.aws.amazon.com/goto/DotNetSDKV3/billingconductor-2021-07-30/UntagResource) SDK for .NET
- [AWS](https://docs.aws.amazon.com/goto/SdkForCpp/billingconductor-2021-07-30/UntagResource) SDK for C++
- [AWS](https://docs.aws.amazon.com/goto/SdkForGoV2/billingconductor-2021-07-30/UntagResource) SDK for Go v2
- [AWS](https://docs.aws.amazon.com/goto/SdkForJavaV2/billingconductor-2021-07-30/UntagResource) SDK for Java V2
- AWS SDK for [JavaScript](https://docs.aws.amazon.com/goto/SdkForJavaScriptV3/billingconductor-2021-07-30/UntagResource) V3
- [AWS](https://docs.aws.amazon.com/goto/SdkForPHPV3/billingconductor-2021-07-30/UntagResource) SDK for PHP V3
- AWS SDK for [Python](https://docs.aws.amazon.com/goto/boto3/billingconductor-2021-07-30/UntagResource)
- AWS SDK for [Ruby](https://docs.aws.amazon.com/goto/SdkForRubyV3/billingconductor-2021-07-30/UntagResource) V3

# **UpdateBillingGroup**

This updates an existing billing group.

### <span id="page-128-2"></span>**Request Syntax**

```
POST /update-billing-group HTTP/1.1
Content-type: application/json
{ 
    "AccountGrouping": { 
       "AutoAssociate": boolean
    }, 
    "Arn": "string", 
    "ComputationPreference": { 
       "PricingPlanArn": "string" 
    }, 
    "Description": "string", 
    "Name": "string", 
    "Status": "string"
}
```
## **URI Request Parameters**

The request does not use any URI parameters.

## **Request Body**

The request accepts the following data in JSON format.

### <span id="page-128-0"></span>**[AccountGrouping](#page-128-2)**

Specifies if the billing group has automatic account association (AutoAssociate) enabled.

Type: [UpdateBillingGroupAccountGrouping](#page-212-1) object

Required: No

#### <span id="page-128-1"></span>**[Arn](#page-128-2)**

The Amazon Resource Name (ARN) of the billing group being updated.

Type: String

```
Pattern: (arn:aws(-cn)?:billingconductor::[0-9]{12}:billinggroup/)?[0-9]
{12}
```
Required: Yes

#### <span id="page-129-0"></span>**[ComputationPreference](#page-128-2)**

The preferences and settings that will be used to compute the AWS charges for a billing group.

Type: [ComputationPreference](#page-167-1) object

Required: No

#### <span id="page-129-1"></span>**[Description](#page-128-2)**

A description of the billing group.

Type: String

Length Constraints: Minimum length of 0. Maximum length of 1024.

Required: No

#### <span id="page-129-2"></span>**[Name](#page-128-2)**

The name of the billing group. The names must be unique to each billing group.

Type: String

Length Constraints: Minimum length of 1. Maximum length of 128.

Pattern: [a-zA-Z0-9 \+=\.\-@]+

Required: No

#### <span id="page-129-3"></span>**[Status](#page-128-2)**

The status of the billing group. Only one of the valid values can be used.

Type: String

Valid Values: ACTIVE | PRIMARY\_ACCOUNT\_MISSING

Required: No

# <span id="page-130-3"></span>**Response Syntax**

```
HTTP/1.1 200
Content-type: application/json
{ 
    "AccountGrouping": { 
       "AutoAssociate": boolean
    }, 
    "Arn": "string", 
    "Description": "string", 
    "LastModifiedTime": number, 
    "Name": "string", 
    "PricingPlanArn": "string", 
    "PrimaryAccountId": "string", 
    "Size": number, 
    "Status": "string", 
    "StatusReason": "string"
}
```
# **Response Elements**

If the action is successful, the service sends back an HTTP 200 response.

The following data is returned in JSON format by the service.

#### <span id="page-130-0"></span>**[AccountGrouping](#page-130-3)**

Specifies if the billing group has automatic account association (AutoAssociate) enabled.

Type: [UpdateBillingGroupAccountGrouping](#page-212-1) object

#### <span id="page-130-1"></span>**[Arn](#page-130-3)**

The Amazon Resource Name (ARN) of the billing group that was updated.

Type: String

```
Pattern: (arn:aws(-cn)?:billingconductor::[0-9]{12}:billinggroup/)?[0-9]
{12}
```
#### <span id="page-130-2"></span>**[Description](#page-130-3)**

A description of the billing group.

#### Type: String

Length Constraints: Minimum length of 0. Maximum length of 1024.

#### <span id="page-131-0"></span>**[LastModifiedTime](#page-130-3)**

The most recent time when the billing group was modified.

Type: Long

#### <span id="page-131-1"></span>**[Name](#page-130-3)**

The name of the billing group. The names must be unique to each billing group.

Type: String

Length Constraints: Minimum length of 1. Maximum length of 128.

```
Pattern: [a-zA-Z0-9_\+=\.\-@]+
```
#### <span id="page-131-2"></span>**[PricingPlanArn](#page-130-3)**

The Amazon Resource Name (ARN) of the pricing plan to compute AWS charges for the billing group.

Type: String

```
Pattern: (arn:aws(-cn)?:billingconductor::[0-9]{12}:pricingplan/)?[a-zA-
Z0-9]{10}
```
#### <span id="page-131-3"></span>**[PrimaryAccountId](#page-130-3)**

The account ID that serves as the main account in a billing group.

Type: String

Pattern: [0-9]{12}

#### <span id="page-131-4"></span>**[Size](#page-130-3)**

The number of accounts in the particular billing group.

Type: Long

Valid Range: Minimum value of 0.

#### <span id="page-132-0"></span>**[Status](#page-130-3)**

The status of the billing group. Only one of the valid values can be used.

Type: String

Valid Values: ACTIVE | PRIMARY\_ACCOUNT\_MISSING

#### <span id="page-132-1"></span>**[StatusReason](#page-130-3)**

The reason why the billing group is in its current status.

Type: String

### **Errors**

For information about the errors that are common to all actions, see [Common](#page-223-0) Errors.

#### **AccessDeniedException**

You do not have sufficient access to perform this action.

HTTP Status Code: 403

#### **ConflictException**

You can cause an inconsistent state by updating or deleting a resource.

HTTP Status Code: 409

#### **InternalServerException**

An unexpected error occurred while processing a request.

HTTP Status Code: 500

#### **ResourceNotFoundException**

The request references a resource that doesn't exist.

HTTP Status Code: 404

### **ThrottlingException**

The request was denied due to request throttling.

HTTP Status Code: 429

#### **ValidationException**

The input doesn't match with the constraints specified by AWS services.

HTTP Status Code: 400

# **See Also**

- AWS [Command](https://docs.aws.amazon.com/goto/aws-cli/billingconductor-2021-07-30/UpdateBillingGroup) Line Interface
- [AWS](https://docs.aws.amazon.com/goto/DotNetSDKV3/billingconductor-2021-07-30/UpdateBillingGroup) SDK for .NET
- [AWS](https://docs.aws.amazon.com/goto/SdkForCpp/billingconductor-2021-07-30/UpdateBillingGroup) SDK for C++
- [AWS](https://docs.aws.amazon.com/goto/SdkForGoV2/billingconductor-2021-07-30/UpdateBillingGroup) SDK for Go v2
- [AWS](https://docs.aws.amazon.com/goto/SdkForJavaV2/billingconductor-2021-07-30/UpdateBillingGroup) SDK for Java V2
- AWS SDK for [JavaScript](https://docs.aws.amazon.com/goto/SdkForJavaScriptV3/billingconductor-2021-07-30/UpdateBillingGroup) V3
- [AWS](https://docs.aws.amazon.com/goto/SdkForPHPV3/billingconductor-2021-07-30/UpdateBillingGroup) SDK for PHP V3
- AWS SDK for [Python](https://docs.aws.amazon.com/goto/boto3/billingconductor-2021-07-30/UpdateBillingGroup)
- AWS SDK for [Ruby](https://docs.aws.amazon.com/goto/SdkForRubyV3/billingconductor-2021-07-30/UpdateBillingGroup) V3

# **UpdateCustomLineItem**

<span id="page-134-0"></span>Update an existing custom line item in the current or previous billing period.

### **Request Syntax**

```
POST /update-custom-line-item HTTP/1.1
Content-type: application/json
{ 
    "Arn": "string", 
    "BillingPeriodRange": { 
        "ExclusiveEndBillingPeriod": "string", 
        "InclusiveStartBillingPeriod": "string" 
    }, 
    "ChargeDetails": { 
        "Flat": { 
           "ChargeValue": number
       }, 
        "LineItemFilters": [ 
\overline{\mathcal{E}} "Attribute": "string", 
               "MatchOption": "string", 
               "Values": [ "string" ] 
           } 
       ], 
        "Percentage": { 
           "PercentageValue": number
        } 
    }, 
    "Description": "string", 
    "Name": "string"
}
```
## **URI Request Parameters**

The request does not use any URI parameters.

# **Request Body**

The request accepts the following data in JSON format.

### <span id="page-135-0"></span>**[Arn](#page-134-0)**

The ARN of the custom line item to be updated.

Type: String

```
Pattern: (arn:aws(-cn)?:billingconductor::[0-9]{12}:customlineitem/)?[a-zA-
Z0-9]{10}
```
Required: Yes

### <span id="page-135-1"></span>**[BillingPeriodRange](#page-134-0)**

The billing period range in which the custom line item request will be applied.

Type: [CustomLineItemBillingPeriodRange](#page-170-2) object

Required: No

### <span id="page-135-2"></span>**[ChargeDetails](#page-134-0)**

A ListCustomLineItemChargeDetails containing the new charge details for the custom line item.

Type: [UpdateCustomLineItemChargeDetails](#page-213-3) object

Required: No

#### <span id="page-135-3"></span>**[Description](#page-134-0)**

The new line item description of the custom line item.

Type: String

Length Constraints: Minimum length of 1. Maximum length of 255.

Required: No

### <span id="page-135-4"></span>**[Name](#page-134-0)**

The new name for the custom line item.

Type: String

Length Constraints: Minimum length of 1. Maximum length of 128.

```
Pattern: [a-zA-Z0-9_\+=\.\-@]+
```
Required: No

# <span id="page-136-0"></span>**Response Syntax**

```
HTTP/1.1 200
Content-type: application/json
{ 
    "Arn": "string", 
    "AssociationSize": number, 
    "BillingGroupArn": "string", 
    "ChargeDetails": { 
        "Flat": { 
           "ChargeValue": number
        }, 
        "LineItemFilters": [ 
           { 
               "Attribute": "string", 
               "MatchOption": "string", 
               "Values": [ "string" ] 
           } 
        ], 
        "Percentage": { 
           "PercentageValue": number
        }, 
        "Type": "string" 
    }, 
    "Description": "string", 
    "LastModifiedTime": number, 
    "Name": "string"
}
```
# **Response Elements**

If the action is successful, the service sends back an HTTP 200 response.

The following data is returned in JSON format by the service.

### <span id="page-137-0"></span>**[Arn](#page-136-0)**

The ARN of the successfully updated custom line item.

Type: String

```
Pattern: (arn:aws(-cn)?:billingconductor::[0-9]{12}:customlineitem/)?[a-zA-
Z0-9]{10}
```
### <span id="page-137-1"></span>**[AssociationSize](#page-136-0)**

The number of resources that are associated to the custom line item.

Type: Long

Valid Range: Minimum value of 0.

### <span id="page-137-2"></span>**[BillingGroupArn](#page-136-0)**

The ARN of the billing group that the custom line item is applied to.

Type: String

```
Pattern: arn:aws(-cn)?:billingconductor::[0-9]{12}:billinggroup/[0-9]{12}
```
### <span id="page-137-3"></span>**[ChargeDetails](#page-136-0)**

A ListCustomLineItemChargeDetails containing the charge details of the successfully updated custom line item.

Type: [ListCustomLineItemChargeDetails](#page-192-4) object

### <span id="page-137-4"></span>**[Description](#page-136-0)**

The description of the successfully updated custom line item.

Type: String

Length Constraints: Minimum length of 1. Maximum length of 255.

### <span id="page-137-5"></span>**[LastModifiedTime](#page-136-0)**

The most recent time when the custom line item was modified.

Type: Long

#### <span id="page-137-6"></span>**[Name](#page-136-0)**

The name of the successfully updated custom line item.

#### Type: String

Length Constraints: Minimum length of 1. Maximum length of 128.

```
Pattern: [a-zA-Z0-9_\+=\.\-@]+
```
## **Errors**

For information about the errors that are common to all actions, see [Common](#page-223-0) Errors.

### **AccessDeniedException**

You do not have sufficient access to perform this action.

HTTP Status Code: 403

#### **InternalServerException**

An unexpected error occurred while processing a request.

HTTP Status Code: 500

#### **ResourceNotFoundException**

The request references a resource that doesn't exist.

HTTP Status Code: 404

#### **ThrottlingException**

The request was denied due to request throttling.

HTTP Status Code: 429

#### **ValidationException**

The input doesn't match with the constraints specified by AWS services.

HTTP Status Code: 400

### **See Also**

- AWS [Command](https://docs.aws.amazon.com/goto/aws-cli/billingconductor-2021-07-30/UpdateCustomLineItem) Line Interface
- [AWS](https://docs.aws.amazon.com/goto/DotNetSDKV3/billingconductor-2021-07-30/UpdateCustomLineItem) SDK for .NET
- [AWS](https://docs.aws.amazon.com/goto/SdkForCpp/billingconductor-2021-07-30/UpdateCustomLineItem) SDK for C++
- [AWS](https://docs.aws.amazon.com/goto/SdkForGoV2/billingconductor-2021-07-30/UpdateCustomLineItem) SDK for Go v2
- [AWS](https://docs.aws.amazon.com/goto/SdkForJavaV2/billingconductor-2021-07-30/UpdateCustomLineItem) SDK for Java V2
- AWS SDK for [JavaScript](https://docs.aws.amazon.com/goto/SdkForJavaScriptV3/billingconductor-2021-07-30/UpdateCustomLineItem) V3
- [AWS](https://docs.aws.amazon.com/goto/SdkForPHPV3/billingconductor-2021-07-30/UpdateCustomLineItem) SDK for PHP V3
- AWS SDK for [Python](https://docs.aws.amazon.com/goto/boto3/billingconductor-2021-07-30/UpdateCustomLineItem)
- AWS SDK for [Ruby](https://docs.aws.amazon.com/goto/SdkForRubyV3/billingconductor-2021-07-30/UpdateCustomLineItem) V3

# **UpdatePricingPlan**

This updates an existing pricing plan.

### <span id="page-140-2"></span>**Request Syntax**

```
PUT /update-pricing-plan HTTP/1.1
Content-type: application/json
{ 
    "Arn": "string", 
    "Description": "string", 
    "Name": "string"
}
```
### **URI Request Parameters**

The request does not use any URI parameters.

## **Request Body**

The request accepts the following data in JSON format.

### <span id="page-140-0"></span>**[Arn](#page-140-2)**

The Amazon Resource Name (ARN) of the pricing plan that you're updating.

Type: String

```
Pattern: (arn:aws(-cn)?:billingconductor::[0-9]{12}:pricingplan/)?[a-zA-
Z0-9]{10}
```
Required: Yes

#### <span id="page-140-1"></span>**[Description](#page-140-2)**

The description of the pricing plan.

Type: String

Length Constraints: Minimum length of 0. Maximum length of 1024.

#### Required: No

#### <span id="page-141-0"></span>**[Name](#page-140-2)**

The name of the pricing plan. The name must be unique to each pricing plan.

Type: String

Length Constraints: Minimum length of 1. Maximum length of 128.

```
Pattern: [a-zA-Z0-9_\+=\.\-@]+
```
Required: No

### <span id="page-141-2"></span>**Response Syntax**

```
HTTP/1.1 200
Content-type: application/json
{ 
    "Arn": "string", 
    "Description": "string", 
    "LastModifiedTime": number, 
    "Name": "string", 
    "Size": number
}
```
# **Response Elements**

If the action is successful, the service sends back an HTTP 200 response.

The following data is returned in JSON format by the service.

#### <span id="page-141-1"></span>**[Arn](#page-141-2)**

The Amazon Resource Name (ARN) of the updated pricing plan.

Type: String

```
Pattern: (arn:aws(-cn)?:billingconductor::[0-9]{12}:pricingplan/)?[a-zA-
Z0-9]{10}
```
#### <span id="page-142-0"></span>**[Description](#page-141-2)**

The new description for the pricing rule.

Type: String

Length Constraints: Minimum length of 0. Maximum length of 1024.

#### <span id="page-142-1"></span>**[LastModifiedTime](#page-141-2)**

The most recent time when the pricing plan was modified.

Type: Long

#### <span id="page-142-2"></span>**[Name](#page-141-2)**

The name of the pricing plan. The name must be unique to each pricing plan.

Type: String

Length Constraints: Minimum length of 1. Maximum length of 128.

```
Pattern: [a-zA-Z0-9_\+=\.\-@]+
```
#### <span id="page-142-3"></span>**[Size](#page-141-2)**

The pricing rules count that's currently associated with this pricing plan list.

Type: Long

Valid Range: Minimum value of 1.

### **Errors**

For information about the errors that are common to all actions, see [Common](#page-223-0) Errors.

#### **AccessDeniedException**

You do not have sufficient access to perform this action.

HTTP Status Code: 403

#### **ConflictException**

You can cause an inconsistent state by updating or deleting a resource.

#### HTTP Status Code: 409

#### **InternalServerException**

An unexpected error occurred while processing a request.

HTTP Status Code: 500

#### **ResourceNotFoundException**

The request references a resource that doesn't exist.

HTTP Status Code: 404

#### **ThrottlingException**

The request was denied due to request throttling.

HTTP Status Code: 429

#### **ValidationException**

The input doesn't match with the constraints specified by AWS services.

HTTP Status Code: 400

### **See Also**

- AWS [Command](https://docs.aws.amazon.com/goto/aws-cli/billingconductor-2021-07-30/UpdatePricingPlan) Line Interface
- [AWS](https://docs.aws.amazon.com/goto/DotNetSDKV3/billingconductor-2021-07-30/UpdatePricingPlan) SDK for .NET
- [AWS](https://docs.aws.amazon.com/goto/SdkForCpp/billingconductor-2021-07-30/UpdatePricingPlan) SDK for C++
- [AWS](https://docs.aws.amazon.com/goto/SdkForGoV2/billingconductor-2021-07-30/UpdatePricingPlan) SDK for Go v2
- [AWS](https://docs.aws.amazon.com/goto/SdkForJavaV2/billingconductor-2021-07-30/UpdatePricingPlan) SDK for Java V2
- AWS SDK for [JavaScript](https://docs.aws.amazon.com/goto/SdkForJavaScriptV3/billingconductor-2021-07-30/UpdatePricingPlan) V3
- [AWS](https://docs.aws.amazon.com/goto/SdkForPHPV3/billingconductor-2021-07-30/UpdatePricingPlan) SDK for PHP V3
- AWS SDK for [Python](https://docs.aws.amazon.com/goto/boto3/billingconductor-2021-07-30/UpdatePricingPlan)
- AWS SDK for [Ruby](https://docs.aws.amazon.com/goto/SdkForRubyV3/billingconductor-2021-07-30/UpdatePricingPlan) V3
# **UpdatePricingRule**

Updates an existing pricing rule.

### <span id="page-144-1"></span>**Request Syntax**

```
PUT /update-pricing-rule HTTP/1.1
Content-type: application/json
{ 
    "Arn": "string", 
    "Description": "string", 
    "ModifierPercentage": number, 
    "Name": "string", 
    "Tiering": { 
       "FreeTier": { 
           "Activated": boolean
       } 
    }, 
    "Type": "string"
}
```
### **URI Request Parameters**

The request does not use any URI parameters.

### **Request Body**

The request accepts the following data in JSON format.

### <span id="page-144-0"></span>**[Arn](#page-144-1)**

The Amazon Resource Name (ARN) of the pricing rule to update.

Type: String

```
Pattern: (arn:aws(-cn)?:billingconductor::[0-9]{12}:pricingrule/)?[a-zA-
Z0-9]{10}
```
Required: Yes

#### <span id="page-145-0"></span>**[Description](#page-144-1)**

The new description for the pricing rule.

Type: String

Length Constraints: Minimum length of 0. Maximum length of 1024.

Required: No

#### <span id="page-145-1"></span>**[ModifierPercentage](#page-144-1)**

The new modifier to show pricing plan rates as a percentage. Your entry will be rounded to the nearest 2 decimal places.

Type: Double

Valid Range: Minimum value of 0.

Required: No

#### <span id="page-145-2"></span>**[Name](#page-144-1)**

The new name of the pricing rule. The name must be unique to each pricing rule.

Type: String

Length Constraints: Minimum length of 1. Maximum length of 128.

```
Pattern: [a-zA-Z0-9_\+=\.\-@]+
```
Required: No

#### <span id="page-145-3"></span>**[Tiering](#page-144-1)**

The set of tiering configurations for the pricing rule.

Type: [UpdateTieringInput](#page-218-1) object

Required: No

#### <span id="page-145-4"></span>**[Type](#page-144-1)**

The new pricing rule type.

Type: String

Valid Values: MARKUP | DISCOUNT | TIERING

Required: No

### <span id="page-146-1"></span>**Response Syntax**

```
HTTP/1.1 200
Content-type: application/json
{ 
    "Arn": "string", 
    "AssociatedPricingPlanCount": number, 
    "BillingEntity": "string", 
    "Description": "string", 
    "LastModifiedTime": number, 
    "ModifierPercentage": number, 
    "Name": "string", 
    "Operation": "string", 
    "Scope": "string", 
    "Service": "string", 
    "Tiering": { 
       "FreeTier": { 
           "Activated": boolean
       } 
    }, 
    "Type": "string", 
    "UsageType": "string"
}
```
### **Response Elements**

If the action is successful, the service sends back an HTTP 200 response.

The following data is returned in JSON format by the service.

#### <span id="page-146-0"></span>**[Arn](#page-146-1)**

The Amazon Resource Name (ARN) of the successfully updated pricing rule.

Type: String

```
Pattern: (arn:aws(-cn)?:billingconductor::[0-9]{12}:pricingrule/)?[a-zA-
Z0-9]{10}
```
#### <span id="page-147-0"></span>**[AssociatedPricingPlanCount](#page-146-1)**

The pricing plans count that this pricing rule is associated with.

Type: Long

Valid Range: Minimum value of 0.

#### <span id="page-147-1"></span>**[BillingEntity](#page-146-1)**

The seller of services provided by AWS, their affiliates, or third-party providers selling services via AWS Marketplace.

Type: String

Pattern: [a-zA-Z0-9 ]+

#### <span id="page-147-2"></span>**[Description](#page-146-1)**

The new description for the pricing rule.

Type: String

Length Constraints: Minimum length of 0. Maximum length of 1024.

#### <span id="page-147-3"></span>**[LastModifiedTime](#page-146-1)**

The most recent time the pricing rule was modified.

Type: Long

#### <span id="page-147-4"></span>**[ModifierPercentage](#page-146-1)**

The new modifier to show pricing plan rates as a percentage.

Type: Double

Valid Range: Minimum value of 0.

#### <span id="page-147-5"></span>**[Name](#page-146-1)**

The new name of the pricing rule. The name must be unique to each pricing rule.

Type: String

Length Constraints: Minimum length of 1. Maximum length of 128.

```
Pattern: [a-zA-Z0-9 \+=\.\-@]+
```
#### <span id="page-148-0"></span>**[Operation](#page-146-1)**

Operation refers to the specific AWS covered by this line item. This describes the specific usage of the line item.

If the Scope attribute is set to SKU, this attribute indicates which operation the PricingRule is modifying. For example, a value of RunInstances:0202 indicates the operation of running an Amazon EC2 instance.

Type: String

Length Constraints: Minimum length of 1. Maximum length of 256.

Pattern: \S+

#### <span id="page-148-1"></span>**[Scope](#page-146-1)**

The scope of pricing rule that indicates if it's globally applicable, or it's service-specific.

Type: String

Valid Values: GLOBAL | SERVICE | BILLING\_ENTITY | SKU

#### <span id="page-148-2"></span>**[Service](#page-146-1)**

If the Scope attribute is set to SERVICE, the attribute indicates which service the PricingRule is applicable for.

Type: String

Length Constraints: Minimum length of 1. Maximum length of 128.

Pattern: [a-zA-Z0-9]+

#### <span id="page-148-3"></span>**[Tiering](#page-146-1)**

The set of tiering configurations for the pricing rule.

Type: [UpdateTieringInput](#page-218-1) object

#### <span id="page-148-4"></span>**[Type](#page-146-1)**

The new pricing rule type.

#### Type: String

Valid Values: MARKUP | DISCOUNT | TIERING

#### <span id="page-149-0"></span>**[UsageType](#page-146-1)**

Usage type is the unit that each service uses to measure the usage of a specific type of resource.

If the Scope attribute is set to SKU, this attribute indicates which usage type the PricingRule is modifying. For example, USW2-BoxUsage:m2.2xlarge describes an M2 High Memory Double Extra Large instance in the US West (Oregon) Region.

Type: String

Length Constraints: Minimum length of 1. Maximum length of 256.

Pattern: \S+

### **Errors**

For information about the errors that are common to all actions, see [Common](#page-223-0) Errors.

#### **AccessDeniedException**

You do not have sufficient access to perform this action.

HTTP Status Code: 403

#### **ConflictException**

You can cause an inconsistent state by updating or deleting a resource.

HTTP Status Code: 409

#### **InternalServerException**

An unexpected error occurred while processing a request.

HTTP Status Code: 500

#### **ResourceNotFoundException**

The request references a resource that doesn't exist.

HTTP Status Code: 404

#### **ThrottlingException**

The request was denied due to request throttling.

HTTP Status Code: 429

#### **ValidationException**

The input doesn't match with the constraints specified by AWS services.

HTTP Status Code: 400

### **See Also**

- AWS [Command](https://docs.aws.amazon.com/goto/aws-cli/billingconductor-2021-07-30/UpdatePricingRule) Line Interface
- [AWS](https://docs.aws.amazon.com/goto/DotNetSDKV3/billingconductor-2021-07-30/UpdatePricingRule) SDK for .NET
- [AWS](https://docs.aws.amazon.com/goto/SdkForCpp/billingconductor-2021-07-30/UpdatePricingRule) SDK for C++
- [AWS](https://docs.aws.amazon.com/goto/SdkForGoV2/billingconductor-2021-07-30/UpdatePricingRule) SDK for Go v2
- [AWS](https://docs.aws.amazon.com/goto/SdkForJavaV2/billingconductor-2021-07-30/UpdatePricingRule) SDK for Java V2
- AWS SDK for [JavaScript](https://docs.aws.amazon.com/goto/SdkForJavaScriptV3/billingconductor-2021-07-30/UpdatePricingRule) V3
- [AWS](https://docs.aws.amazon.com/goto/SdkForPHPV3/billingconductor-2021-07-30/UpdatePricingRule) SDK for PHP V3
- AWS SDK for [Python](https://docs.aws.amazon.com/goto/boto3/billingconductor-2021-07-30/UpdatePricingRule)
- AWS SDK for [Ruby](https://docs.aws.amazon.com/goto/SdkForRubyV3/billingconductor-2021-07-30/UpdatePricingRule) V3

# **Data Types**

The AWS Billing Conductor API contains several data types that various actions use. This section describes each data type in detail.

#### **A** Note

The order of each element in a data type structure is not guaranteed. Applications should not assume a particular order.

The following data types are supported:

- [AccountAssociationsListElement](#page-153-0)
- [AccountGrouping](#page-155-0)
- [AssociateResourceError](#page-156-0)
- [AssociateResourceResponseElement](#page-157-0)
- [Attribute](#page-158-0)
- [BillingGroupCostReportElement](#page-159-0)
- [BillingGroupCostReportResultElement](#page-161-0)
- [BillingGroupListElement](#page-163-0)
- [BillingPeriodRange](#page-166-0)
- [ComputationPreference](#page-167-0)
- [CreateFreeTierConfig](#page-168-0)
- [CreateTieringInput](#page-169-0)
- [CustomLineItemBillingPeriodRange](#page-170-0)
- [CustomLineItemChargeDetails](#page-171-0)
- [CustomLineItemFlatChargeDetails](#page-173-0)
- [CustomLineItemListElement](#page-174-0)
- [CustomLineItemPercentageChargeDetails](#page-177-0)
- [CustomLineItemVersionListElement](#page-178-0)
- [DisassociateResourceResponseElement](#page-182-0)
- [FreeTierConfig](#page-183-0)
- [LineItemFilter](#page-184-0)
- [ListAccountAssociationsFilter](#page-186-0)
- [ListBillingGroupAccountGrouping](#page-188-0)
- [ListBillingGroupCostReportsFilter](#page-189-0)
- [ListBillingGroupsFilter](#page-190-0)
- [ListCustomLineItemChargeDetails](#page-192-0)
- [ListCustomLineItemFlatChargeDetails](#page-194-0)
- [ListCustomLineItemPercentageChargeDetails](#page-195-0)
- [ListCustomLineItemsFilter](#page-196-0)
- [ListCustomLineItemVersionsBillingPeriodRangeFilter](#page-198-0)
- [ListCustomLineItemVersionsFilter](#page-199-0)
- [ListPricingPlansFilter](#page-200-0)
- [ListPricingRulesFilter](#page-201-0)
- [ListResourcesAssociatedToCustomLineItemFilter](#page-202-0)
- [ListResourcesAssociatedToCustomLineItemResponseElement](#page-203-0)
- **[PricingPlanListElement](#page-205-0)**
- [PricingRuleListElement](#page-207-0)
- [Tiering](#page-211-0)
- [UpdateBillingGroupAccountGrouping](#page-212-0)
- [UpdateCustomLineItemChargeDetails](#page-213-0)
- [UpdateCustomLineItemFlatChargeDetails](#page-215-0)
- [UpdateCustomLineItemPercentageChargeDetails](#page-216-0)
- [UpdateFreeTierConfig](#page-217-1)
- [UpdateTieringInput](#page-218-1)
- [ValidationExceptionField](#page-219-0)

# <span id="page-153-0"></span>**AccountAssociationsListElement**

A representation of a linked account.

### **Contents**

#### **AccountEmail**

The AWS account email.

Type: String

Required: No

#### **AccountId**

The associating array of account IDs.

Type: String

Pattern: [0-9]{12}

Required: No

#### **AccountName**

The AWS account name.

Type: String

Required: No

#### **BillingGroupArn**

The Billing Group Arn that the linked account is associated to.

Type: String

```
Pattern: (arn:aws(-cn)?:billingconductor::[0-9]{12}:billinggroup/)?[0-9]
{12}
```
#### Required: No

AccountAssociationsListElement Apple 140 and the set of the API Version 2021-07-30 140

## **See Also**

- [AWS](https://docs.aws.amazon.com/goto/SdkForCpp/billingconductor-2021-07-30/AccountAssociationsListElement) SDK for C++
- [AWS](https://docs.aws.amazon.com/goto/SdkForJavaV2/billingconductor-2021-07-30/AccountAssociationsListElement) SDK for Java V2
- AWS SDK for [Ruby](https://docs.aws.amazon.com/goto/SdkForRubyV3/billingconductor-2021-07-30/AccountAssociationsListElement) V3

# <span id="page-155-0"></span>**AccountGrouping**

The set of accounts that will be under the billing group. The set of accounts resemble the linked accounts in a consolidated billing family.

### **Contents**

#### **LinkedAccountIds**

The account IDs that make up the billing group. Account IDs must be a part of the consolidated billing family, and not associated with another billing group.

Type: Array of strings

Array Members: Minimum number of 1 item. Maximum number of 30 items.

Pattern: [0-9]{12}

Required: Yes

#### **AutoAssociate**

Specifies if this billing group will automatically associate newly added AWS accounts that join your consolidated billing family.

Type: Boolean

Required: No

### **See Also**

- [AWS](https://docs.aws.amazon.com/goto/SdkForCpp/billingconductor-2021-07-30/AccountGrouping) SDK for C++
- [AWS](https://docs.aws.amazon.com/goto/SdkForJavaV2/billingconductor-2021-07-30/AccountGrouping) SDK for Java V2
- AWS SDK for [Ruby](https://docs.aws.amazon.com/goto/SdkForRubyV3/billingconductor-2021-07-30/AccountGrouping) V3

## <span id="page-156-0"></span>**AssociateResourceError**

A representation of a resource association error.

### **Contents**

#### **Message**

The reason why the resource association failed.

Type: String

Required: No

#### **Reason**

A static error code that's used to classify the type of failure.

Type: String

Valid Values: INVALID\_ARN | SERVICE\_LIMIT\_EXCEEDED | ILLEGAL\_CUSTOMLINEITEM | INTERNAL\_SERVER\_EXCEPTION | INVALID\_BILLING\_PERIOD\_RANGE

Required: No

### **See Also**

- [AWS](https://docs.aws.amazon.com/goto/SdkForCpp/billingconductor-2021-07-30/AssociateResourceError) SDK for C++
- [AWS](https://docs.aws.amazon.com/goto/SdkForJavaV2/billingconductor-2021-07-30/AssociateResourceError) SDK for Java V2
- AWS SDK for [Ruby](https://docs.aws.amazon.com/goto/SdkForRubyV3/billingconductor-2021-07-30/AssociateResourceError) V3

# <span id="page-157-0"></span>**AssociateResourceResponseElement**

A resource association result for a percentage custom line item.

### **Contents**

#### **Arn**

The resource ARN that was associated to the custom line item.

Type: String

```
Pattern: (arn:aws(-cn)?:billingconductor::[0-9]{12}:(customlineitem|
billinggroup)/)?[a-zA-Z0-9]{10,12}
```
Required: No

#### **Error**

An AssociateResourceError that will populate if the resource association fails.

Type: [AssociateResourceError](#page-156-0) object

Required: No

### **See Also**

- [AWS](https://docs.aws.amazon.com/goto/SdkForCpp/billingconductor-2021-07-30/AssociateResourceResponseElement) SDK for C++
- [AWS](https://docs.aws.amazon.com/goto/SdkForJavaV2/billingconductor-2021-07-30/AssociateResourceResponseElement) SDK for Java V2
- AWS SDK for [Ruby](https://docs.aws.amazon.com/goto/SdkForRubyV3/billingconductor-2021-07-30/AssociateResourceResponseElement) V3

# <span id="page-158-0"></span>**Attribute**

The key-value pair that represents the attribute by which the

BillingGroupCostReportResults are grouped. For example, if you want a service-level breakdown for Amazon Simple Storage Service (Amazon S3) of the billing group, the attribute will be a key-value pair of "PRODUCT\_NAME" and "S3".

### **Contents**

#### **Key**

The key in a key-value pair that describes the margin summary.

Type: String

Required: No

#### **Value**

The value in a key-value pair that describes the margin summary.

Type: String

Required: No

## **See Also**

- [AWS](https://docs.aws.amazon.com/goto/SdkForCpp/billingconductor-2021-07-30/Attribute) SDK for C++
- [AWS](https://docs.aws.amazon.com/goto/SdkForJavaV2/billingconductor-2021-07-30/Attribute) SDK for Java V2
- AWS SDK for [Ruby](https://docs.aws.amazon.com/goto/SdkForRubyV3/billingconductor-2021-07-30/Attribute) V3

# <span id="page-159-0"></span>**BillingGroupCostReportElement**

A summary report of actual AWS charges and calculated AWS charges, based on the associated pricing plan of a billing group.

### **Contents**

#### **Arn**

The Amazon Resource Name (ARN) of a billing group.

Type: String

```
Pattern: (arn:aws(-cn)?:billingconductor::[0-9]{12}:billinggroup/)?[0-9]
{12}
```
Required: No

#### **AWSCost**

The actual AWS charges for the billing group.

Type: String

Required: No

#### **Currency**

The displayed currency.

Type: String

Required: No

#### **Margin**

The billing group margin.

Type: String

Required: No

#### **MarginPercentage**

The percentage of billing group margin.

Type: String

Required: No

### **ProformaCost**

The hypothetical AWS charges based on the associated pricing plan of a billing group.

Type: String

Required: No

### **See Also**

- [AWS](https://docs.aws.amazon.com/goto/SdkForCpp/billingconductor-2021-07-30/BillingGroupCostReportElement) SDK for C++
- [AWS](https://docs.aws.amazon.com/goto/SdkForJavaV2/billingconductor-2021-07-30/BillingGroupCostReportElement) SDK for Java V2
- AWS SDK for [Ruby](https://docs.aws.amazon.com/goto/SdkForRubyV3/billingconductor-2021-07-30/BillingGroupCostReportElement) V3

# <span id="page-161-0"></span>**BillingGroupCostReportResultElement**

A paginated call to retrieve a list of summary reports of actual AWS charges and the calculated AWS charges, broken down by attributes.

### **Contents**

#### **Arn**

The Amazon Resource Number (ARN) that uniquely identifies the billing group.

Type: String

```
Pattern: (arn:aws(-cn)?:billingconductor::[0-9]{12}:billinggroup/)?[0-9]
{12}
```
Required: No

#### **Attributes**

The list of key-value pairs that represent the attributes by which the

BillingGroupCostReportResults are grouped. For example, if you want the Amazon S3 service-level breakdown of a billing group for November 2023, the attributes list will contain a key-value pair of "PRODUCT\_NAME" and "S3" and a key-value pair of "BILLING\_PERIOD" and "Nov 2023".

Type: Array of [Attribute](#page-158-0) objects

Required: No

#### **AWSCost**

The actual AWS charges for the billing group.

Type: String

Required: No

#### **Currency**

The displayed currency.

Type: String

Required: No

#### **Margin**

The billing group margin.

Type: String

Required: No

#### **MarginPercentage**

The percentage of the billing group margin.

Type: String

Required: No

#### **ProformaCost**

The hypothetical AWS charges based on the associated pricing plan of a billing group.

Type: String

Required: No

### **See Also**

- [AWS](https://docs.aws.amazon.com/goto/SdkForCpp/billingconductor-2021-07-30/BillingGroupCostReportResultElement) SDK for C++
- [AWS](https://docs.aws.amazon.com/goto/SdkForJavaV2/billingconductor-2021-07-30/BillingGroupCostReportResultElement) SDK for Java V2
- AWS SDK for [Ruby](https://docs.aws.amazon.com/goto/SdkForRubyV3/billingconductor-2021-07-30/BillingGroupCostReportResultElement) V3

# <span id="page-163-0"></span>**BillingGroupListElement**

A representation of a billing group.

### **Contents**

#### **AccountGrouping**

Specifies if the billing group has automatic account association (AutoAssociate) enabled.

Type: [ListBillingGroupAccountGrouping](#page-188-0) object

Required: No

#### **Arn**

The Amazon Resource Number (ARN) that can be used to uniquely identify the billing group.

Type: String

```
Pattern: (arn:aws(-cn)?:billingconductor::[0-9]{12}:billinggroup/)?[0-9]
{12}
```
Required: No

#### **ComputationPreference**

The preferences and settings that will be used to compute the AWS charges for a billing group.

Type: [ComputationPreference](#page-167-0) object

Required: No

#### **CreationTime**

The time when the billing group was created.

Type: Long

Required: No

#### **Description**

The description of the billing group.

Type: String

Length Constraints: Minimum length of 0. Maximum length of 1024.

#### Required: No

#### **LastModifiedTime**

The most recent time when the billing group was modified.

Type: Long

Required: No

#### **Name**

The name of the billing group.

Type: String

Length Constraints: Minimum length of 1. Maximum length of 128.

Pattern: [a-zA-Z0-9\_\+=\.\-@]+

Required: No

#### **PrimaryAccountId**

The account ID that serves as the main account in a billing group.

Type: String

Pattern: [0-9]{12}

Required: No

#### **Size**

The number of accounts in the particular billing group.

Type: Long

Valid Range: Minimum value of 0.

Required: No

#### **Status**

The billing group status. Only one of the valid values can be used.

Type: String

Valid Values: ACTIVE | PRIMARY\_ACCOUNT\_MISSING

Required: No

#### **StatusReason**

The reason why the billing group is in its current status.

Type: String

Required: No

### **See Also**

- [AWS](https://docs.aws.amazon.com/goto/SdkForCpp/billingconductor-2021-07-30/BillingGroupListElement) SDK for C++
- [AWS](https://docs.aws.amazon.com/goto/SdkForJavaV2/billingconductor-2021-07-30/BillingGroupListElement) SDK for Java V2
- AWS SDK for [Ruby](https://docs.aws.amazon.com/goto/SdkForRubyV3/billingconductor-2021-07-30/BillingGroupListElement) V3

# <span id="page-166-0"></span>**BillingPeriodRange**

A time range for which the margin summary is effective. The time range can be up to 12 months.

### **Contents**

#### **ExclusiveEndBillingPeriod**

The exclusive end billing period that defines a billing period range for the margin summary. For example, if you choose a billing period that starts in October 2023 and ends in December 2023, the margin summary will only include data from October 2023 and November 2023.

Type: String

Pattern: \d{4}-(0?[1-9]|1[012])

Required: Yes

#### **InclusiveStartBillingPeriod**

The inclusive start billing period that defines a billing period range for the margin summary.

Type: String

```
Pattern: \d{4}-(0?[1-9]|1[012])
```
Required: Yes

### **See Also**

- [AWS](https://docs.aws.amazon.com/goto/SdkForCpp/billingconductor-2021-07-30/BillingPeriodRange) SDK for C++
- [AWS](https://docs.aws.amazon.com/goto/SdkForJavaV2/billingconductor-2021-07-30/BillingPeriodRange) SDK for Java V2
- AWS SDK for [Ruby](https://docs.aws.amazon.com/goto/SdkForRubyV3/billingconductor-2021-07-30/BillingPeriodRange) V3

# <span id="page-167-0"></span>**ComputationPreference**

The preferences and settings that will be used to compute the AWS charges for a billing group.

### **Contents**

#### **PricingPlanArn**

The Amazon Resource Name (ARN) of the pricing plan that's used to compute the AWS charges for a billing group.

Type: String

```
Pattern: arn:aws(-cn)?:billingconductor::[0-9]{12}:pricingplan/[a-zA-Z0-9]
{10}
```
Required: Yes

### **See Also**

- [AWS](https://docs.aws.amazon.com/goto/SdkForCpp/billingconductor-2021-07-30/ComputationPreference) SDK for C++
- [AWS](https://docs.aws.amazon.com/goto/SdkForJavaV2/billingconductor-2021-07-30/ComputationPreference) SDK for Java V2
- AWS SDK for [Ruby](https://docs.aws.amazon.com/goto/SdkForRubyV3/billingconductor-2021-07-30/ComputationPreference) V3

# <span id="page-168-0"></span>**CreateFreeTierConfig**

The possible AWS Free Tier configurations.

### **Contents**

#### **Activated**

Activate or deactivate AWS Free Tier.

Type: Boolean

Required: Yes

### **See Also**

- [AWS](https://docs.aws.amazon.com/goto/SdkForCpp/billingconductor-2021-07-30/CreateFreeTierConfig) SDK for C++
- [AWS](https://docs.aws.amazon.com/goto/SdkForJavaV2/billingconductor-2021-07-30/CreateFreeTierConfig) SDK for Java V2
- AWS SDK for [Ruby](https://docs.aws.amazon.com/goto/SdkForRubyV3/billingconductor-2021-07-30/CreateFreeTierConfig) V3

# <span id="page-169-0"></span>**CreateTieringInput**

The set of tiering configurations for the pricing rule.

### **Contents**

#### **FreeTier**

The possible AWS Free Tier configurations.

Type: [CreateFreeTierConfig](#page-168-0) object

Required: Yes

### **See Also**

- [AWS](https://docs.aws.amazon.com/goto/SdkForCpp/billingconductor-2021-07-30/CreateTieringInput) SDK for C++
- [AWS](https://docs.aws.amazon.com/goto/SdkForJavaV2/billingconductor-2021-07-30/CreateTieringInput) SDK for Java V2
- AWS SDK for [Ruby](https://docs.aws.amazon.com/goto/SdkForRubyV3/billingconductor-2021-07-30/CreateTieringInput) V3

# <span id="page-170-0"></span>**CustomLineItemBillingPeriodRange**

The billing period range in which the custom line item request will be applied.

### **Contents**

#### **InclusiveStartBillingPeriod**

The inclusive start billing period that defines a billing period range where a custom line is applied.

Type: String

Pattern: \d{4}-(0?[1-9]|1[012])

Required: Yes

#### **ExclusiveEndBillingPeriod**

The inclusive end billing period that defines a billing period range where a custom line is applied.

Type: String

```
Pattern: \d{4}-(0?[1-9]|1[012])
```
Required: No

### **See Also**

- [AWS](https://docs.aws.amazon.com/goto/SdkForCpp/billingconductor-2021-07-30/CustomLineItemBillingPeriodRange) SDK for C++
- [AWS](https://docs.aws.amazon.com/goto/SdkForJavaV2/billingconductor-2021-07-30/CustomLineItemBillingPeriodRange) SDK for Java V2
- AWS SDK for [Ruby](https://docs.aws.amazon.com/goto/SdkForRubyV3/billingconductor-2021-07-30/CustomLineItemBillingPeriodRange) V3

# <span id="page-171-0"></span>**CustomLineItemChargeDetails**

The charge details of a custom line item. It should contain only one of Flat or Percentage.

### **Contents**

#### **Type**

The type of the custom line item that indicates whether the charge is a fee or credit.

Type: String

Valid Values: CREDIT | FEE

Required: Yes

#### **Flat**

A CustomLineItemFlatChargeDetails that describes the charge details of a flat custom line item.

Type: [CustomLineItemFlatChargeDetails](#page-173-0) object

Required: No

#### **LineItemFilters**

A representation of the line item filter.

Type: Array of [LineItemFilter](#page-184-0) objects

Array Members: Minimum number of 0 items. Maximum number of 1 item.

Required: No

#### **Percentage**

A CustomLineItemPercentageChargeDetails that describes the charge details of a percentage custom line item.

Type: [CustomLineItemPercentageChargeDetails](#page-177-0) object

#### Required: No

## **See Also**

- [AWS](https://docs.aws.amazon.com/goto/SdkForCpp/billingconductor-2021-07-30/CustomLineItemChargeDetails) SDK for C++
- [AWS](https://docs.aws.amazon.com/goto/SdkForJavaV2/billingconductor-2021-07-30/CustomLineItemChargeDetails) SDK for Java V2
- AWS SDK for [Ruby](https://docs.aws.amazon.com/goto/SdkForRubyV3/billingconductor-2021-07-30/CustomLineItemChargeDetails) V3

# <span id="page-173-0"></span>**CustomLineItemFlatChargeDetails**

A representation of the charge details that are associated with a flat custom line item.

### **Contents**

#### **ChargeValue**

The custom line item's fixed charge value in USD.

Type: Double

Valid Range: Minimum value of 0. Maximum value of 1000000.

Required: Yes

### **See Also**

- [AWS](https://docs.aws.amazon.com/goto/SdkForCpp/billingconductor-2021-07-30/CustomLineItemFlatChargeDetails) SDK for C++
- [AWS](https://docs.aws.amazon.com/goto/SdkForJavaV2/billingconductor-2021-07-30/CustomLineItemFlatChargeDetails) SDK for Java V2
- AWS SDK for [Ruby](https://docs.aws.amazon.com/goto/SdkForRubyV3/billingconductor-2021-07-30/CustomLineItemFlatChargeDetails) V3

# <span id="page-174-0"></span>**CustomLineItemListElement**

A representation of a custom line item.

### **Contents**

#### **AccountId**

The AWS account in which this custom line item will be applied to.

Type: String

Pattern: [0-9]{12}

Required: No

#### **Arn**

The Amazon Resource Names (ARNs) for custom line items.

Type: String

```
Pattern: (arn:aws(-cn)?:billingconductor::[0-9]{12}:customlineitem/)?[a-zA-
Z0-9]{10}
```
Required: No

#### **AssociationSize**

The number of resources that are associated to the custom line item.

Type: Long

Valid Range: Minimum value of 0.

Required: No

#### **BillingGroupArn**

The Amazon Resource Name (ARN) that references the billing group where the custom line item applies to.

Type: String

```
Pattern: (arn:aws(-cn)?:billingconductor::[0-9]{12}:billinggroup/)?[0-9]
{12}
```
Required: No

#### **ChargeDetails**

A ListCustomLineItemChargeDetails that describes the charge details of a custom line item.

Type: [ListCustomLineItemChargeDetails](#page-192-0) object

Required: No

#### **CreationTime**

The time created.

Type: Long

Required: No

#### **CurrencyCode**

The custom line item's charge value currency. Only one of the valid values can be used.

Type: String

Valid Values: USD | CNY

Required: No

#### **Description**

The custom line item's description. This is shown on the Bills page in association with the charge value.

Type: String

Length Constraints: Minimum length of 1. Maximum length of 255.

Required: No

#### **LastModifiedTime**

The most recent time when the custom line item was modified.

Type: Long

Required: No

#### **Name**

The custom line item's name.

Type: String

Length Constraints: Minimum length of 1. Maximum length of 128.

Pattern: [a-zA-Z0-9\_\+=\.\-@]+

Required: No

#### **ProductCode**

The product code that's associated with the custom line item.

Type: String

Length Constraints: Minimum length of 1. Maximum length of 29.

Required: No

### **See Also**

- [AWS](https://docs.aws.amazon.com/goto/SdkForCpp/billingconductor-2021-07-30/CustomLineItemListElement) SDK for C++
- [AWS](https://docs.aws.amazon.com/goto/SdkForJavaV2/billingconductor-2021-07-30/CustomLineItemListElement) SDK for Java V2
- AWS SDK for [Ruby](https://docs.aws.amazon.com/goto/SdkForRubyV3/billingconductor-2021-07-30/CustomLineItemListElement) V3

# <span id="page-177-0"></span>**CustomLineItemPercentageChargeDetails**

A representation of the charge details that are associated with a percentage custom line item.

### **Contents**

#### **PercentageValue**

The custom line item's percentage value. This will be multiplied against the combined value of its associated resources to determine its charge value.

Type: Double

Valid Range: Minimum value of 0. Maximum value of 10000.

Required: Yes

#### **AssociatedValues**

A list of resource ARNs to associate to the percentage custom line item.

Type: Array of strings

Array Members: Minimum number of 0 items. Maximum number of 5 items.

```
Pattern: (arn:aws(-cn)?:billingconductor::[0-9]{12}:(customlineitem|
billinggroup)/)?[a-zA-Z0-9]{10,12}
```
Required: No

### **See Also**

- [AWS](https://docs.aws.amazon.com/goto/SdkForCpp/billingconductor-2021-07-30/CustomLineItemPercentageChargeDetails) SDK for C++
- [AWS](https://docs.aws.amazon.com/goto/SdkForJavaV2/billingconductor-2021-07-30/CustomLineItemPercentageChargeDetails) SDK for Java V2
- AWS SDK for [Ruby](https://docs.aws.amazon.com/goto/SdkForRubyV3/billingconductor-2021-07-30/CustomLineItemPercentageChargeDetails) V3

# <span id="page-178-0"></span>**CustomLineItemVersionListElement**

A representation of a custom line item version.

### **Contents**

#### **AccountId**

The AWS account in which this custom line item will be applied to.

Type: String

Pattern: [0-9]{12}

Required: No

#### **Arn**

A list of custom line item Amazon Resource Names (ARNs) to retrieve information.

Type: String

```
Pattern: (arn:aws(-cn)?:billingconductor::[0-9]{12}:customlineitem/)?[a-zA-
Z0-9]{10}
```
Required: No

#### **AssociationSize**

The number of resources that are associated with the custom line item.

Type: Long

Valid Range: Minimum value of 0.

Required: No

#### **BillingGroupArn**

The Amazon Resource Name (ARN) of the billing group that the custom line item applies to.

Type: String

```
Pattern: (arn:aws(-cn)?:billingconductor::[0-9]{12}:billinggroup/)?[0-9]
{12}
```
#### Required: No

#### **ChargeDetails**

A representation of the charge details of a custom line item.

Type: [ListCustomLineItemChargeDetails](#page-192-0) object

Required: No

#### **CreationTime**

The time when the custom line item version was created.

Type: Long

Required: No

#### **CurrencyCode**

The charge value currency of the custom line item.

Type: String

Valid Values: USD | CNY

Required: No

#### **Description**

The description of the custom line item.

Type: String

Length Constraints: Minimum length of 1. Maximum length of 255.

Required: No

#### **EndBillingPeriod**

The end billing period of the custom line item version.

Type: String

Pattern: \d{4}-(0?[1-9]|1[012])

Required: No
### **LastModifiedTime**

The most recent time that the custom line item version was modified.

Type: Long

Required: No

#### **Name**

The name of the custom line item.

Type: String

Length Constraints: Minimum length of 1. Maximum length of 128.

Pattern: [a-zA-Z0-9\_\+=\.\-@]+

Required: No

#### **ProductCode**

The product code that's associated with the custom line item.

Type: String

Length Constraints: Minimum length of 1. Maximum length of 29.

Required: No

#### **StartBillingPeriod**

The start billing period of the custom line item version.

Type: String

Pattern: \d{4}-(0?[1-9]|1[012])

Required: No

### **StartTime**

The inclusive start time.

Type: Long

Required: No

## **See Also**

- [AWS](https://docs.aws.amazon.com/goto/SdkForCpp/billingconductor-2021-07-30/CustomLineItemVersionListElement) SDK for C++
- [AWS](https://docs.aws.amazon.com/goto/SdkForJavaV2/billingconductor-2021-07-30/CustomLineItemVersionListElement) SDK for Java V2
- AWS SDK for [Ruby](https://docs.aws.amazon.com/goto/SdkForRubyV3/billingconductor-2021-07-30/CustomLineItemVersionListElement) V3

## **DisassociateResourceResponseElement**

A resource disassociation result for a percentage custom line item.

## **Contents**

### **Arn**

The resource ARN that was disassociated from the custom line item.

Type: String

```
Pattern: (arn:aws(-cn)?:billingconductor::[0-9]{12}:(customlineitem|
billinggroup)/)?[a-zA-Z0-9]{10,12}
```
Required: No

#### **Error**

An AssociateResourceError that's shown if the resource disassociation fails.

Type: [AssociateResourceError](#page-156-0) object

Required: No

## **See Also**

- [AWS](https://docs.aws.amazon.com/goto/SdkForCpp/billingconductor-2021-07-30/DisassociateResourceResponseElement) SDK for C++
- [AWS](https://docs.aws.amazon.com/goto/SdkForJavaV2/billingconductor-2021-07-30/DisassociateResourceResponseElement) SDK for Java V2
- AWS SDK for [Ruby](https://docs.aws.amazon.com/goto/SdkForRubyV3/billingconductor-2021-07-30/DisassociateResourceResponseElement) V3

# <span id="page-183-0"></span>**FreeTierConfig**

The possible AWS Free Tier configurations.

## **Contents**

### **Activated**

Activate or deactivate AWS Free Tier application.

Type: Boolean

Required: Yes

## **See Also**

- [AWS](https://docs.aws.amazon.com/goto/SdkForCpp/billingconductor-2021-07-30/FreeTierConfig) SDK for C++
- [AWS](https://docs.aws.amazon.com/goto/SdkForJavaV2/billingconductor-2021-07-30/FreeTierConfig) SDK for Java V2
- AWS SDK for [Ruby](https://docs.aws.amazon.com/goto/SdkForRubyV3/billingconductor-2021-07-30/FreeTierConfig) V3

## <span id="page-184-0"></span>**LineItemFilter**

A representation of the line item filter for your custom line item. You can use line item filters to include or exclude specific resource values from the billing group's total cost. For example, if you create a custom line item and you want to filter out a value, such as Savings Plan discounts, you can update LineItemFilter to exclude it.

### **Contents**

#### **Attribute**

The attribute of the line item filter. This specifies what attribute that you can filter on.

Type: String

Valid Values: LINE\_ITEM\_TYPE

Required: Yes

#### **MatchOption**

The match criteria of the line item filter. This parameter specifies whether not to include the resource value from the billing group total cost.

Type: String

Valid Values: NOT\_EQUAL

Required: Yes

#### **Values**

The values of the line item filter. This specifies the values to filter on. Currently, you can only exclude Savings Plan discounts.

Type: Array of strings

Array Members: Fixed number of 1 item.

Valid Values: SAVINGS\_PLAN\_NEGATION

Required: Yes

## **See Also**

- [AWS](https://docs.aws.amazon.com/goto/SdkForCpp/billingconductor-2021-07-30/LineItemFilter) SDK for C++
- [AWS](https://docs.aws.amazon.com/goto/SdkForJavaV2/billingconductor-2021-07-30/LineItemFilter) SDK for Java V2
- AWS SDK for [Ruby](https://docs.aws.amazon.com/goto/SdkForRubyV3/billingconductor-2021-07-30/LineItemFilter) V3

## **ListAccountAssociationsFilter**

The filter on the account ID of the linked account, or any of the following:

MONITORED: linked accounts that are associated to billing groups.

UNMONITORED: linked accounts that are not associated to billing groups.

Billing Group Arn: linked accounts that are associated to the provided Billing Group Arn.

### **Contents**

### **AccountId**

The AWS account ID to filter on.

Type: String

Pattern: [0-9]{12}

Required: No

#### **AccountIds**

The list of AWS IDs to retrieve their associated billing group for a given time range.

Type: Array of strings

Array Members: Minimum number of 1 item. Maximum number of 30 items.

Pattern: [0-9]{12}

Required: No

#### **Association**

MONITORED: linked accounts that are associated to billing groups.

UNMONITORED: linked accounts that are not associated to billing groups.

Billing Group Arn: linked accounts that are associated to the provided Billing Group Arn.

Type: String

ListAccountAssociationsFilter API Version 2021-07-30 173

```
Pattern: ((arn:aws(-cn)?:billingconductor::[0-9]{12}:billinggroup/)?[0-9]
{12}|MONITORED|UNMONITORED)
```
Required: No

## **See Also**

- [AWS](https://docs.aws.amazon.com/goto/SdkForCpp/billingconductor-2021-07-30/ListAccountAssociationsFilter) SDK for C++
- [AWS](https://docs.aws.amazon.com/goto/SdkForJavaV2/billingconductor-2021-07-30/ListAccountAssociationsFilter) SDK for Java V2
- AWS SDK for [Ruby](https://docs.aws.amazon.com/goto/SdkForRubyV3/billingconductor-2021-07-30/ListAccountAssociationsFilter) V3

## **ListBillingGroupAccountGrouping**

Specifies if the billing group has the following features enabled.

## **Contents**

### **AutoAssociate**

Specifies if this billing group will automatically associate newly added AWS accounts that join your consolidated billing family.

Type: Boolean

Required: No

## **See Also**

- [AWS](https://docs.aws.amazon.com/goto/SdkForCpp/billingconductor-2021-07-30/ListBillingGroupAccountGrouping) SDK for C++
- [AWS](https://docs.aws.amazon.com/goto/SdkForJavaV2/billingconductor-2021-07-30/ListBillingGroupAccountGrouping) SDK for Java V2
- AWS SDK for [Ruby](https://docs.aws.amazon.com/goto/SdkForRubyV3/billingconductor-2021-07-30/ListBillingGroupAccountGrouping) V3

## **ListBillingGroupCostReportsFilter**

The filter used to retrieve specific BillingGroupCostReportElements.

### **Contents**

### **BillingGroupArns**

The list of Amazon Resource Names (ARNs) used to filter billing groups to retrieve reports.

Type: Array of strings

Array Members: Minimum number of 1 item. Maximum number of 100 items.

```
Pattern: (arn:aws(-cn)?:billingconductor::[0-9]{12}:billinggroup/)?[0-9]
{12}
```
Required: No

### **See Also**

- [AWS](https://docs.aws.amazon.com/goto/SdkForCpp/billingconductor-2021-07-30/ListBillingGroupCostReportsFilter) SDK for C++
- [AWS](https://docs.aws.amazon.com/goto/SdkForJavaV2/billingconductor-2021-07-30/ListBillingGroupCostReportsFilter) SDK for Java V2
- AWS SDK for [Ruby](https://docs.aws.amazon.com/goto/SdkForRubyV3/billingconductor-2021-07-30/ListBillingGroupCostReportsFilter) V3

## **ListBillingGroupsFilter**

The filter that specifies the billing groups and pricing plans to retrieve billing group information.

### **Contents**

### **Arns**

The list of billing group Amazon Resource Names (ARNs) to retrieve information.

Type: Array of strings

Array Members: Minimum number of 1 item. Maximum number of 100 items.

```
Pattern: (arn:aws(-cn)?:billingconductor::[0-9]{12}:billinggroup/)?[0-9]
{12}
```
Required: No

#### **AutoAssociate**

Specifies if this billing group will automatically associate newly added AWS accounts that join your consolidated billing family.

Type: Boolean

Required: No

### **PricingPlan**

The pricing plan Amazon Resource Names (ARNs) to retrieve information.

Type: String

```
Pattern: arn:aws(-cn)?:billingconductor::[0-9]{12}:pricingplan/[a-zA-Z0-9]
{10}
```
Required: No

### **Statuses**

A list of billing groups to retrieve their current status for a specific time range

Type: Array of strings

Array Members: Minimum number of 1 item. Maximum number of 2 items.

Valid Values: ACTIVE | PRIMARY\_ACCOUNT\_MISSING

Required: No

## **See Also**

- [AWS](https://docs.aws.amazon.com/goto/SdkForCpp/billingconductor-2021-07-30/ListBillingGroupsFilter) SDK for C++
- [AWS](https://docs.aws.amazon.com/goto/SdkForJavaV2/billingconductor-2021-07-30/ListBillingGroupsFilter) SDK for Java V2
- AWS SDK for [Ruby](https://docs.aws.amazon.com/goto/SdkForRubyV3/billingconductor-2021-07-30/ListBillingGroupsFilter) V3

## **ListCustomLineItemChargeDetails**

A representation of the charge details of a custom line item.

### **Contents**

### **Type**

The type of the custom line item that indicates whether the charge is a fee or credit.

Type: String

Valid Values: CREDIT | FEE

Required: Yes

#### **Flat**

A ListCustomLineItemFlatChargeDetails that describes the charge details of a flat custom line item.

Type: [ListCustomLineItemFlatChargeDetails](#page-194-0) object

Required: No

### **LineItemFilters**

A representation of the line item filter.

Type: Array of [LineItemFilter](#page-184-0) objects

Array Members: Minimum number of 0 items. Maximum number of 1 item.

Required: No

#### **Percentage**

A ListCustomLineItemPercentageChargeDetails that describes the charge details of a percentage custom line item.

Type: [ListCustomLineItemPercentageChargeDetails](#page-195-0) object

#### Required: No

ListCustomLineItemChargeDetails API Version 2021-07-30 179

## **See Also**

- [AWS](https://docs.aws.amazon.com/goto/SdkForCpp/billingconductor-2021-07-30/ListCustomLineItemChargeDetails) SDK for C++
- [AWS](https://docs.aws.amazon.com/goto/SdkForJavaV2/billingconductor-2021-07-30/ListCustomLineItemChargeDetails) SDK for Java V2
- AWS SDK for [Ruby](https://docs.aws.amazon.com/goto/SdkForRubyV3/billingconductor-2021-07-30/ListCustomLineItemChargeDetails) V3

## <span id="page-194-0"></span>**ListCustomLineItemFlatChargeDetails**

A representation of the charge details that are associated with a flat custom line item.

## **Contents**

### **ChargeValue**

The custom line item's fixed charge value in USD.

Type: Double

Valid Range: Minimum value of 0. Maximum value of 1000000.

Required: Yes

## **See Also**

- [AWS](https://docs.aws.amazon.com/goto/SdkForCpp/billingconductor-2021-07-30/ListCustomLineItemFlatChargeDetails) SDK for C++
- [AWS](https://docs.aws.amazon.com/goto/SdkForJavaV2/billingconductor-2021-07-30/ListCustomLineItemFlatChargeDetails) SDK for Java V2
- AWS SDK for [Ruby](https://docs.aws.amazon.com/goto/SdkForRubyV3/billingconductor-2021-07-30/ListCustomLineItemFlatChargeDetails) V3

## <span id="page-195-0"></span>**ListCustomLineItemPercentageChargeDetails**

A representation of the charge details that are associated with a percentage custom line item.

## **Contents**

### **PercentageValue**

The custom line item's percentage value. This will be multiplied against the combined value of its associated resources to determine its charge value.

Type: Double

Valid Range: Minimum value of 0. Maximum value of 10000.

Required: Yes

### **See Also**

- [AWS](https://docs.aws.amazon.com/goto/SdkForCpp/billingconductor-2021-07-30/ListCustomLineItemPercentageChargeDetails) SDK for C++
- [AWS](https://docs.aws.amazon.com/goto/SdkForJavaV2/billingconductor-2021-07-30/ListCustomLineItemPercentageChargeDetails) SDK for Java V2
- AWS SDK for [Ruby](https://docs.aws.amazon.com/goto/SdkForRubyV3/billingconductor-2021-07-30/ListCustomLineItemPercentageChargeDetails) V3

## **ListCustomLineItemsFilter**

A filter that specifies the custom line items and billing groups to retrieve FFLI information.

### **Contents**

### **AccountIds**

The AWS accounts in which this custom line item will be applied to.

Type: Array of strings

Array Members: Minimum number of 1 item. Maximum number of 30 items.

Pattern: [0-9]{12}

Required: No

#### **Arns**

A list of custom line item ARNs to retrieve information.

Type: Array of strings

Array Members: Minimum number of 1 item. Maximum number of 100 items.

```
Pattern: (arn:aws(-cn)?:billingconductor::[0-9]{12}:customlineitem/)?[a-zA-
Z0-9]{10}
```
Required: No

#### **BillingGroups**

The billing group Amazon Resource Names (ARNs) to retrieve information.

Type: Array of strings

Array Members: Minimum number of 1 item. Maximum number of 100 items.

```
Pattern: (arn:aws(-cn)?:billingconductor::[0-9]{12}:billinggroup/)?[0-9]
{12}
```
Required: No

#### **Names**

A list of custom line items to retrieve information.

Type: Array of strings

Array Members: Minimum number of 1 item. Maximum number of 100 items.

Length Constraints: Minimum length of 1. Maximum length of 128.

```
Pattern: [a-zA-Z0-9_\+=\.\-@]+
```
Required: No

## **See Also**

- [AWS](https://docs.aws.amazon.com/goto/SdkForCpp/billingconductor-2021-07-30/ListCustomLineItemsFilter) SDK for C++
- [AWS](https://docs.aws.amazon.com/goto/SdkForJavaV2/billingconductor-2021-07-30/ListCustomLineItemsFilter) SDK for Java V2
- AWS SDK for [Ruby](https://docs.aws.amazon.com/goto/SdkForRubyV3/billingconductor-2021-07-30/ListCustomLineItemsFilter) V3

## <span id="page-198-0"></span>**ListCustomLineItemVersionsBillingPeriodRangeFilter**

A billing period filter that specifies the custom line item versions to retrieve.

## **Contents**

### **EndBillingPeriod**

The exclusive end billing period that defines a billing period range where a custom line item version is applied.

Type: String

Pattern: \d{4}-(0?[1-9]|1[012])

Required: No

### **StartBillingPeriod**

The inclusive start billing period that defines a billing period range where a custom line item version is applied.

Type: String

```
Pattern: \d{4}-(0?[1-9]|1[012])
```
Required: No

### **See Also**

- [AWS](https://docs.aws.amazon.com/goto/SdkForCpp/billingconductor-2021-07-30/ListCustomLineItemVersionsBillingPeriodRangeFilter) SDK for C++
- [AWS](https://docs.aws.amazon.com/goto/SdkForJavaV2/billingconductor-2021-07-30/ListCustomLineItemVersionsBillingPeriodRangeFilter) SDK for Java V2
- AWS SDK for [Ruby](https://docs.aws.amazon.com/goto/SdkForRubyV3/billingconductor-2021-07-30/ListCustomLineItemVersionsBillingPeriodRangeFilter) V3

## **ListCustomLineItemVersionsFilter**

A filter that specifies the billing period range where the custom line item versions reside.

## **Contents**

### **BillingPeriodRange**

The billing period range in which the custom line item version is applied.

Type: [ListCustomLineItemVersionsBillingPeriodRangeFilter](#page-198-0) object

Required: No

## **See Also**

- [AWS](https://docs.aws.amazon.com/goto/SdkForCpp/billingconductor-2021-07-30/ListCustomLineItemVersionsFilter) SDK for C++
- [AWS](https://docs.aws.amazon.com/goto/SdkForJavaV2/billingconductor-2021-07-30/ListCustomLineItemVersionsFilter) SDK for Java V2
- AWS SDK for [Ruby](https://docs.aws.amazon.com/goto/SdkForRubyV3/billingconductor-2021-07-30/ListCustomLineItemVersionsFilter) V3

## **ListPricingPlansFilter**

The filter that specifies the Amazon Resource Names (ARNs) of pricing plans, to retrieve pricing plan information.

## **Contents**

### **Arns**

A list of pricing plan Amazon Resource Names (ARNs) to retrieve information.

Type: Array of strings

Array Members: Minimum number of 1 item. Maximum number of 100 items.

```
Pattern: (arn:aws(-cn)?:billingconductor::[0-9]{12}:pricingplan/)?[a-zA-
Z0-9]{10}
```
Required: No

### **See Also**

- [AWS](https://docs.aws.amazon.com/goto/SdkForCpp/billingconductor-2021-07-30/ListPricingPlansFilter) SDK for C++
- [AWS](https://docs.aws.amazon.com/goto/SdkForJavaV2/billingconductor-2021-07-30/ListPricingPlansFilter) SDK for Java V2
- AWS SDK for [Ruby](https://docs.aws.amazon.com/goto/SdkForRubyV3/billingconductor-2021-07-30/ListPricingPlansFilter) V3

## **ListPricingRulesFilter**

The filter that specifies criteria that the pricing rules returned by the ListPricingRules API will adhere to.

### **Contents**

### **Arns**

A list containing the pricing rule Amazon Resource Names (ARNs) to include in the API response.

Type: Array of strings

Array Members: Minimum number of 1 item. Maximum number of 100 items.

```
Pattern: (arn:aws(-cn)?:billingconductor::[0-9]{12}:pricingrule/)?[a-zA-
Z0-9]{10}
```
Required: No

### **See Also**

- [AWS](https://docs.aws.amazon.com/goto/SdkForCpp/billingconductor-2021-07-30/ListPricingRulesFilter) SDK for C++
- [AWS](https://docs.aws.amazon.com/goto/SdkForJavaV2/billingconductor-2021-07-30/ListPricingRulesFilter) SDK for Java V2
- AWS SDK for [Ruby](https://docs.aws.amazon.com/goto/SdkForRubyV3/billingconductor-2021-07-30/ListPricingRulesFilter) V3

## **ListResourcesAssociatedToCustomLineItemFilter**

A filter that specifies the type of resource associations that should be retrieved for a custom line item.

### **Contents**

### **Relationship**

The type of relationship between the custom line item and the associated resource.

Type: String

Valid Values: PARENT | CHILD

Required: No

### **See Also**

- [AWS](https://docs.aws.amazon.com/goto/SdkForCpp/billingconductor-2021-07-30/ListResourcesAssociatedToCustomLineItemFilter) SDK for C++
- [AWS](https://docs.aws.amazon.com/goto/SdkForJavaV2/billingconductor-2021-07-30/ListResourcesAssociatedToCustomLineItemFilter) SDK for Java V2
- AWS SDK for [Ruby](https://docs.aws.amazon.com/goto/SdkForRubyV3/billingconductor-2021-07-30/ListResourcesAssociatedToCustomLineItemFilter) V3

## **ListResourcesAssociatedToCustomLineItemResponseElement**

A representation of a resource association for a custom line item.

### **Contents**

### **Arn**

The ARN of the associated resource.

Type: String

```
Pattern: (arn:aws(-cn)?:billingconductor::[0-9]{12}:(customlineitem|
billinggroup)/)?[a-zA-Z0-9]{10,12}
```
Required: No

### **EndBillingPeriod**

The end billing period of the associated resource.

Type: String

Pattern: \d{4}-(0?[1-9]|1[012])

Required: No

### **Relationship**

The type of relationship between the custom line item and the associated resource.

Type: String

```
Valid Values: PARENT | CHILD
```
Required: No

### **See Also**

For more information about using this API in one of the language-specific AWS SDKs, see the following:

• [AWS](https://docs.aws.amazon.com/goto/SdkForCpp/billingconductor-2021-07-30/ListResourcesAssociatedToCustomLineItemResponseElement) SDK for C++

- [AWS](https://docs.aws.amazon.com/goto/SdkForJavaV2/billingconductor-2021-07-30/ListResourcesAssociatedToCustomLineItemResponseElement) SDK for Java V2
- AWS SDK for [Ruby](https://docs.aws.amazon.com/goto/SdkForRubyV3/billingconductor-2021-07-30/ListResourcesAssociatedToCustomLineItemResponseElement) V3

## **PricingPlanListElement**

A representation of a pricing plan.

### **Contents**

### **Arn**

The pricing plan Amazon Resource Names (ARN). This can be used to uniquely identify a pricing plan.

Type: String

```
Pattern: (arn:aws(-cn)?:billingconductor::[0-9]{12}:pricingplan/)?[a-zA-
Z0-9]{10}
```
Required: No

### **CreationTime**

The time when the pricing plan was created.

Type: Long

Required: No

### **Description**

The pricing plan description.

Type: String

Length Constraints: Minimum length of 0. Maximum length of 1024.

Required: No

#### **LastModifiedTime**

The most recent time when the pricing plan was modified.

Type: Long

Required: No

#### **Name**

The name of a pricing plan.

Type: String

Length Constraints: Minimum length of 1. Maximum length of 128.

Pattern: [a-zA-Z0-9\_\+=\.\-@]+

Required: No

### **Size**

The pricing rules count that's currently associated with this pricing plan list element.

Type: Long

Valid Range: Minimum value of 1.

Required: No

### **See Also**

- [AWS](https://docs.aws.amazon.com/goto/SdkForCpp/billingconductor-2021-07-30/PricingPlanListElement) SDK for C++
- [AWS](https://docs.aws.amazon.com/goto/SdkForJavaV2/billingconductor-2021-07-30/PricingPlanListElement) SDK for Java V2
- AWS SDK for [Ruby](https://docs.aws.amazon.com/goto/SdkForRubyV3/billingconductor-2021-07-30/PricingPlanListElement) V3

## **PricingRuleListElement**

A representation of a pricing rule.

### **Contents**

### **Arn**

The Amazon Resource Name (ARN) used to uniquely identify a pricing rule.

Type: String

```
Pattern: (arn:aws(-cn)?:billingconductor::[0-9]{12}:pricingrule/)?[a-zA-
Z0-9]{10}
```
Required: No

### **AssociatedPricingPlanCount**

The pricing plans count that this pricing rule is associated with.

Type: Long

Valid Range: Minimum value of 0.

Required: No

### **BillingEntity**

The seller of services provided by AWS, their affiliates, or third-party providers selling services via AWS Marketplace.

Type: String

Pattern: [a-zA-Z0-9]+

Required: No

### **CreationTime**

The time when the pricing rule was created.

Type: Long

### **Description**

The pricing rule description.

Type: String

Length Constraints: Minimum length of 0. Maximum length of 1024.

Required: No

### **LastModifiedTime**

The most recent time when the pricing rule was modified.

Type: Long

Required: No

### **ModifierPercentage**

A percentage modifier applied on the public pricing rates.

Type: Double

Valid Range: Minimum value of 0.

Required: No

#### **Name**

The name of a pricing rule.

Type: String

Length Constraints: Minimum length of 1. Maximum length of 128.

```
Pattern: [a-zA-Z0-9_\+=\.\-@]+
```
Required: No

### **Operation**

Operation is the specific AWS action covered by this line item. This describes the specific usage of the line item.

If the Scope attribute is set to SKU, this attribute indicates which operation the PricingRule is modifying. For example, a value of RunInstances: 0202 indicates the operation of running an Amazon EC2 instance.

Type: String

Length Constraints: Minimum length of 1. Maximum length of 256.

Pattern: \S+

Required: No

### **Scope**

The scope of pricing rule that indicates if it is globally applicable, or if it is service-specific.

Type: String

Valid Values: GLOBAL | SERVICE | BILLING\_ENTITY | SKU

Required: No

#### **Service**

If the Scope attribute is SERVICE, this attribute indicates which service the PricingRule is applicable for.

Type: String

Length Constraints: Minimum length of 1. Maximum length of 128.

Pattern: [a-zA-Z0-9]+

Required: No

### **Tiering**

The set of tiering configurations for the pricing rule.

Type: [Tiering](#page-211-0) object

Required: No

### **Type**

The type of pricing rule.

Type: String

Valid Values: MARKUP | DISCOUNT | TIERING

Required: No

### **UsageType**

Usage type is the unit that each service uses to measure the usage of a specific type of resource.

If the Scope attribute is set to SKU, this attribute indicates which usage type the PricingRule is modifying. For example, USW2-BoxUsage:m2.2xlarge describes an M2 High Memory Double Extra Large instance in the US West (Oregon) Region.

Type: String

Length Constraints: Minimum length of 1. Maximum length of 256.

Pattern: \S+

Required: No

### **See Also**

- [AWS](https://docs.aws.amazon.com/goto/SdkForCpp/billingconductor-2021-07-30/PricingRuleListElement) SDK for C++
- [AWS](https://docs.aws.amazon.com/goto/SdkForJavaV2/billingconductor-2021-07-30/PricingRuleListElement) SDK for Java V2
- AWS SDK for [Ruby](https://docs.aws.amazon.com/goto/SdkForRubyV3/billingconductor-2021-07-30/PricingRuleListElement) V3

# <span id="page-211-0"></span>**Tiering**

The set of tiering configurations for the pricing rule.

## **Contents**

### **FreeTier**

The possible AWS Free Tier configurations.

Type: [FreeTierConfig](#page-183-0) object

Required: Yes

## **See Also**

- [AWS](https://docs.aws.amazon.com/goto/SdkForCpp/billingconductor-2021-07-30/Tiering) SDK for C++
- [AWS](https://docs.aws.amazon.com/goto/SdkForJavaV2/billingconductor-2021-07-30/Tiering) SDK for Java V2
- AWS SDK for [Ruby](https://docs.aws.amazon.com/goto/SdkForRubyV3/billingconductor-2021-07-30/Tiering) V3

## **UpdateBillingGroupAccountGrouping**

Specifies if the billing group has the following features enabled.

## **Contents**

### **AutoAssociate**

Specifies if this billing group will automatically associate newly added AWS accounts that join your consolidated billing family.

Type: Boolean

Required: No

## **See Also**

- [AWS](https://docs.aws.amazon.com/goto/SdkForCpp/billingconductor-2021-07-30/UpdateBillingGroupAccountGrouping) SDK for C++
- [AWS](https://docs.aws.amazon.com/goto/SdkForJavaV2/billingconductor-2021-07-30/UpdateBillingGroupAccountGrouping) SDK for Java V2
- AWS SDK for [Ruby](https://docs.aws.amazon.com/goto/SdkForRubyV3/billingconductor-2021-07-30/UpdateBillingGroupAccountGrouping) V3

## **UpdateCustomLineItemChargeDetails**

A representation of the new charge details of a custom line item. This should contain only one of Flat or Percentage.

## **Contents**

### **Flat**

An UpdateCustomLineItemFlatChargeDetails that describes the new charge details of a flat custom line item.

Type: [UpdateCustomLineItemFlatChargeDetails](#page-215-0) object

Required: No

### **LineItemFilters**

A representation of the line item filter.

Type: Array of [LineItemFilter](#page-184-0) objects

Array Members: Minimum number of 0 items. Maximum number of 1 item.

Required: No

#### **Percentage**

An UpdateCustomLineItemPercentageChargeDetails that describes the new charge details of a percentage custom line item.

Type: [UpdateCustomLineItemPercentageChargeDetails](#page-216-0) object

Required: No

### **See Also**

- [AWS](https://docs.aws.amazon.com/goto/SdkForCpp/billingconductor-2021-07-30/UpdateCustomLineItemChargeDetails) SDK for C++
- [AWS](https://docs.aws.amazon.com/goto/SdkForJavaV2/billingconductor-2021-07-30/UpdateCustomLineItemChargeDetails) SDK for Java V2

### • AWS SDK for [Ruby](https://docs.aws.amazon.com/goto/SdkForRubyV3/billingconductor-2021-07-30/UpdateCustomLineItemChargeDetails) V3

## <span id="page-215-0"></span>**UpdateCustomLineItemFlatChargeDetails**

A representation of the new charge details that are associated with a flat custom line item.

## **Contents**

### **ChargeValue**

The custom line item's new fixed charge value in USD.

Type: Double

Valid Range: Minimum value of 0. Maximum value of 1000000.

Required: Yes

## **See Also**

- [AWS](https://docs.aws.amazon.com/goto/SdkForCpp/billingconductor-2021-07-30/UpdateCustomLineItemFlatChargeDetails) SDK for C++
- [AWS](https://docs.aws.amazon.com/goto/SdkForJavaV2/billingconductor-2021-07-30/UpdateCustomLineItemFlatChargeDetails) SDK for Java V2
- AWS SDK for [Ruby](https://docs.aws.amazon.com/goto/SdkForRubyV3/billingconductor-2021-07-30/UpdateCustomLineItemFlatChargeDetails) V3
# **UpdateCustomLineItemPercentageChargeDetails**

A representation of the new charge details that are associated with a percentage custom line item.

# **Contents**

## **PercentageValue**

The custom line item's new percentage value. This will be multiplied against the combined value of its associated resources to determine its charge value.

Type: Double

Valid Range: Minimum value of 0. Maximum value of 10000.

Required: Yes

# **See Also**

- [AWS](https://docs.aws.amazon.com/goto/SdkForCpp/billingconductor-2021-07-30/UpdateCustomLineItemPercentageChargeDetails) SDK for C++
- [AWS](https://docs.aws.amazon.com/goto/SdkForJavaV2/billingconductor-2021-07-30/UpdateCustomLineItemPercentageChargeDetails) SDK for Java V2
- AWS SDK for [Ruby](https://docs.aws.amazon.com/goto/SdkForRubyV3/billingconductor-2021-07-30/UpdateCustomLineItemPercentageChargeDetails) V3

# <span id="page-217-0"></span>**UpdateFreeTierConfig**

The possible AWS Free Tier configurations.

# **Contents**

## **Activated**

Activate or deactivate application of AWS Free Tier.

Type: Boolean

Required: Yes

# **See Also**

- [AWS](https://docs.aws.amazon.com/goto/SdkForCpp/billingconductor-2021-07-30/UpdateFreeTierConfig) SDK for C++
- [AWS](https://docs.aws.amazon.com/goto/SdkForJavaV2/billingconductor-2021-07-30/UpdateFreeTierConfig) SDK for Java V2
- AWS SDK for [Ruby](https://docs.aws.amazon.com/goto/SdkForRubyV3/billingconductor-2021-07-30/UpdateFreeTierConfig) V3

# **UpdateTieringInput**

The set of tiering configurations for the pricing rule.

# **Contents**

## **FreeTier**

The possible AWS Free Tier configurations.

Type: [UpdateFreeTierConfig](#page-217-0) object

Required: Yes

# **See Also**

- [AWS](https://docs.aws.amazon.com/goto/SdkForCpp/billingconductor-2021-07-30/UpdateTieringInput) SDK for C++
- [AWS](https://docs.aws.amazon.com/goto/SdkForJavaV2/billingconductor-2021-07-30/UpdateTieringInput) SDK for Java V2
- AWS SDK for [Ruby](https://docs.aws.amazon.com/goto/SdkForRubyV3/billingconductor-2021-07-30/UpdateTieringInput) V3

# **ValidationExceptionField**

The field's information of a request that resulted in an exception.

## **Contents**

### **Message**

The message describing why the field failed validation.

Type: String

Required: Yes

### **Name**

The field name.

Type: String

Required: Yes

# **See Also**

- [AWS](https://docs.aws.amazon.com/goto/SdkForCpp/billingconductor-2021-07-30/ValidationExceptionField) SDK for C++
- [AWS](https://docs.aws.amazon.com/goto/SdkForJavaV2/billingconductor-2021-07-30/ValidationExceptionField) SDK for Java V2
- AWS SDK for [Ruby](https://docs.aws.amazon.com/goto/SdkForRubyV3/billingconductor-2021-07-30/ValidationExceptionField) V3

# **Common Parameters**

The following list contains the parameters that all actions use for signing Signature Version 4 requests with a query string. Any action-specific parameters are listed in the topic for that action. For more information about Signature Version 4, see Signing AWS API [requests](https://docs.aws.amazon.com/IAM/latest/UserGuide/reference_aws-signing.html) in the *IAM User Guide*.

### **Action**

The action to be performed.

Type: string

Required: Yes

#### **Version**

The API version that the request is written for, expressed in the format YYYY-MM-DD.

Type: string

Required: Yes

#### **X-Amz-Algorithm**

The hash algorithm that you used to create the request signature.

Condition: Specify this parameter when you include authentication information in a query string instead of in the HTTP authorization header.

Type: string

Valid Values: AWS4-HMAC-SHA256

Required: Conditional

### **X-Amz-Credential**

The credential scope value, which is a string that includes your access key, the date, the region you are targeting, the service you are requesting, and a termination string ("aws4\_request"). The value is expressed in the following format: *access\_key*/*YYYYMMDD*/*region*/*service*/ aws4\_request.

For more information, see Create a signed AWS API [request](https://docs.aws.amazon.com/IAM/latest/UserGuide/create-signed-request.html) in the *IAM User Guide*.

Condition: Specify this parameter when you include authentication information in a query string instead of in the HTTP authorization header.

Type: string

Required: Conditional

#### **X-Amz-Date**

The date that is used to create the signature. The format must be ISO 8601 basic format (YYYYMMDD'T'HHMMSS'Z'). For example, the following date time is a valid X-Amz-Date value: 20120325T120000Z.

Condition: X-Amz-Date is optional for all requests; it can be used to override the date used for signing requests. If the Date header is specified in the ISO 8601 basic format, X-Amz-Date is not required. When X-Amz-Date is used, it always overrides the value of the Date header. For more information, see Elements of an AWS API request [signature](https://docs.aws.amazon.com/IAM/latest/UserGuide/signing-elements.html) in the *IAM User Guide*.

Type: string

Required: Conditional

#### **X-Amz-Security-Token**

The temporary security token that was obtained through a call to AWS Security Token Service (AWS STS). For a list of services that support temporary security credentials from AWS STS, see AWS [services](https://docs.aws.amazon.com/IAM/latest/UserGuide/reference_aws-services-that-work-with-iam.html) that work with IAM in the *IAM User Guide*.

Condition: If you're using temporary security credentials from AWS STS, you must include the security token.

Type: string

Required: Conditional

#### **X-Amz-Signature**

Specifies the hex-encoded signature that was calculated from the string to sign and the derived signing key.

Condition: Specify this parameter when you include authentication information in a query string instead of in the HTTP authorization header.

Type: string

Required: Conditional

### **X-Amz-SignedHeaders**

Specifies all the HTTP headers that were included as part of the canonical request. For more information about specifying signed headers, see Create a signed AWS API [request](https://docs.aws.amazon.com/IAM/latest/UserGuide/create-signed-request.html) in the *IAM User Guide*.

Condition: Specify this parameter when you include authentication information in a query string instead of in the HTTP authorization header.

Type: string

Required: Conditional

# **Common Errors**

This section lists the errors common to the API actions of all AWS services. For errors specific to an API action for this service, see the topic for that API action.

### **AccessDeniedException**

You do not have sufficient access to perform this action.

HTTP Status Code: 403

#### **ExpiredTokenException**

The security token included in the request is expired

HTTP Status Code: 403

#### **IncompleteSignature**

The request signature does not conform to AWS standards.

HTTP Status Code: 403

#### **InternalFailure**

The request processing has failed because of an unknown error, exception or failure.

HTTP Status Code: 500

#### **MalformedHttpRequestException**

Problems with the request at the HTTP level, e.g. we can't decompress the body according to the decompression algorithm specified by the content-encoding.

HTTP Status Code: 400

#### **NotAuthorized**

You do not have permission to perform this action.

HTTP Status Code: 401

#### **OptInRequired**

The AWS access key ID needs a subscription for the service.

#### HTTP Status Code: 403

#### **RequestAbortedException**

Convenient exception that can be used when a request is aborted before a reply is sent back (e.g. client closed connection).

HTTP Status Code: 400

#### **RequestEntityTooLargeException**

Problems with the request at the HTTP level. The request entity is too large.

HTTP Status Code: 413

#### **RequestExpired**

The request reached the service more than 15 minutes after the date stamp on the request or more than 15 minutes after the request expiration date (such as for pre-signed URLs), or the date stamp on the request is more than 15 minutes in the future.

HTTP Status Code: 400

#### **RequestTimeoutException**

Problems with the request at the HTTP level. Reading the Request timed out.

HTTP Status Code: 408

#### **ServiceUnavailable**

The request has failed due to a temporary failure of the server.

HTTP Status Code: 503

## **ThrottlingException**

The request was denied due to request throttling.

HTTP Status Code: 400

#### **UnrecognizedClientException**

The X.509 certificate or AWS access key ID provided does not exist in our records.

HTTP Status Code: 403

### **UnknownOperationException**

The action or operation requested is invalid. Verify that the action is typed correctly.

HTTP Status Code: 404

## **ValidationError**

The input fails to satisfy the constraints specified by an AWS service.

HTTP Status Code: 400